# HP Project and Portfolio Management Center

Software Version: 7.5

# Master Index

Document Release Date: January 21, 2009 Software Release Date: January 21, 2009 (SP3)

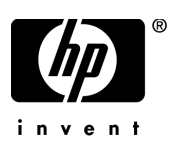

# Legal Notices

#### **Warranty**

The only warranties for HP products and services are set forth in the express warranty statements accompanying such products and services. Nothing herein should be construed as constituting an additional warranty. HP shall not be liable for technical or editorial errors or omissions contained herein.

The information contained herein is subject to change without notice.

#### Restricted Rights Legend

Confidential computer software. Valid license from HP required for possession, use or copying. Consistent with FAR 12.211 and 12.212, Commercial Computer Software, Computer Software Documentation, and Technical Data for Commercial Items are licensed to the U.S. Government under vendor's standard commercial license.

#### Copyright Notices

© Copyright 1997-2009 Hewlett-Packard Development Company, L.P.

#### Trademark Notices

Adobe® is a trademark of Adobe Systems Incorporated.

Intel®, Intel® Itanium®, Intel® Xeon™, and Pentium® are trademarks or registered trademarks of Intel Corporation or its subsidiaries in the United States and other countries.

Java™ is a U.S. trademark of Sun Microsystems, Inc.

Microsoft®, Windows®, and Windows® XP are U.S. registered trademarks of Microsoft Corporation.

Microsoft Vista® is either a registered trademark or trademark of Microsoft Corporation in the United States and/or other countries.

Oracle® is a registered U.S. trademark of Oracle Corporation, Redwood City, California.

UNIX® is a registered trademark of The Open Group.

## Documentation Updates

This manual's title page contains the following identifying information:

- Software version number, which indicates the software version
- Document release date, which changes each time the document is updated
- Software release date, which indicates the release date of this version of the software

To check for recent updates, or to verify that you are using the most recent edition of a document, go to: h20230.www2.hp.com/selfsolve/manuals.

You will also receive updated or new editions if you subscribe to the appropriate product support service. Contact your HP sales representative for details.

# Support

You can visit the HP Software Support Web site at hp.com/go/hpsoftwaresupport.

HP Software Support Online provides an efficient way to access interactive technical support tools. As a valued support customer, you can benefit by using the support site to:

- Search for knowledge documents of interest
- Submit and track support cases and enhancement requests
- Download software patches
- Manage support contracts
- $\bullet$  Look up HP support contacts
- Review information about available services
- $\bullet$  Enter into discussions with other software customers
- Research and register for software training

Most of the support areas require that you register as an HP Passport user and sign in. Many also require a support contract.

To find more information about access levels, go to: h20230.www2.hp.com/new\_access\_levels.jsp.

To register for an HP Passport ID, go to: h20229.www2.hp.com/passport-registration.html.

# Master Index

This document provides a combined index for the following HP Project and Portfolio Management Center documents. Index entries use the identifiers provided below.

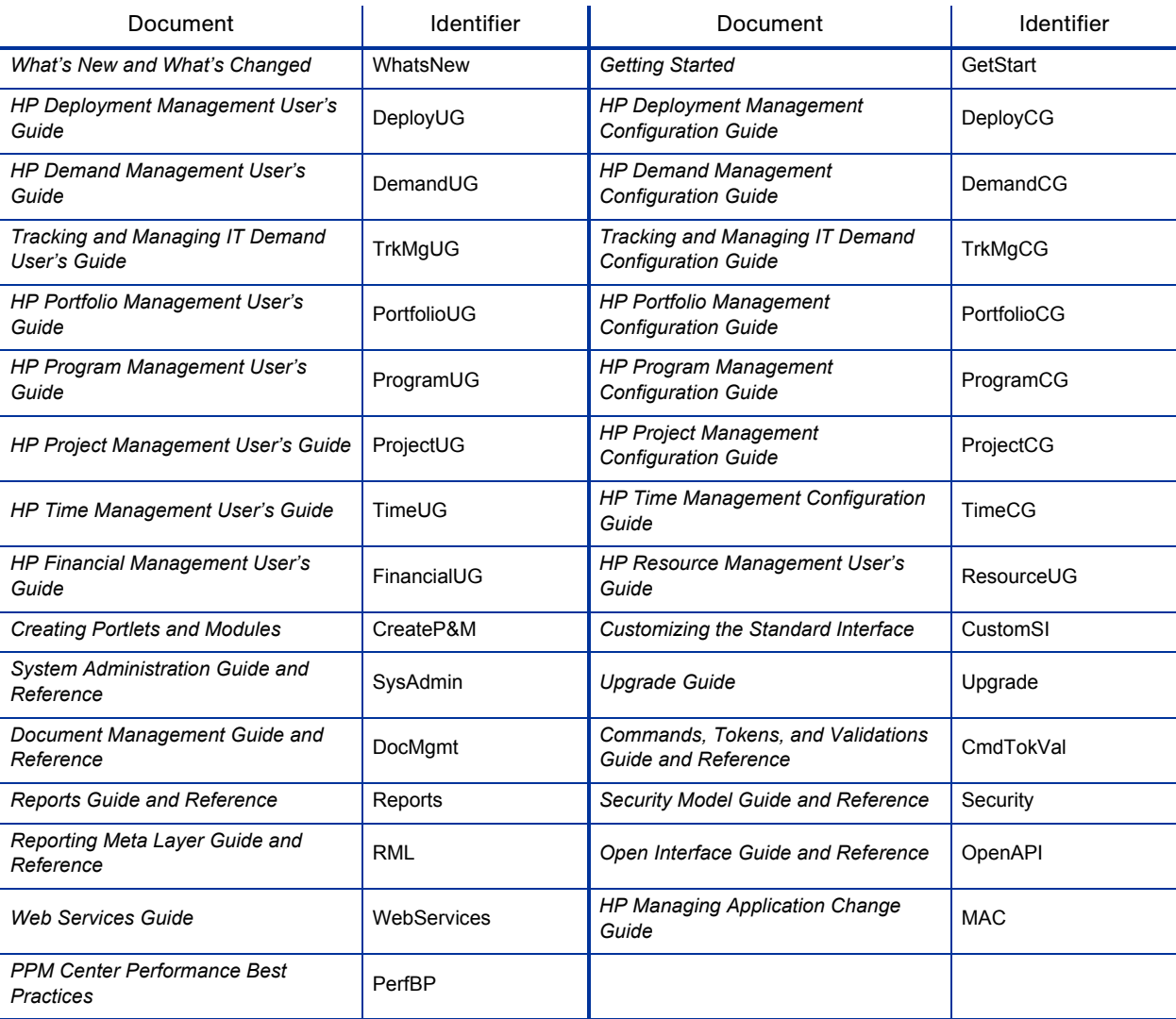

## **Symbols**

- % complete field enabling for tasks, ProjectUG-38
- @node directive in the server.conf file, SysAdmin-132
- B\_TREE\_BITMAP\_PLANS database parameter, SysAdmin-94
- \_CURSOR\_SHARING parameter database parameters \_CURSOR\_SHARING, SysAdmin-94
- \_LIKE\_WITH\_BIND\_AS\_EQUALITY database parameter, SysAdmin-95
- SORT\_ELIMINATION\_COST\_RATIO database parameter,  $S_{vs}$ Admin-95

## A

access configuring for programs, ProgramUG-56 for budgets, FinancialUG-47 to work plan templates, ProjectUG-217 access grants, DemandCG-15, DemandCG-40, DeployCG-18, DeployCG-44, Security-45 adding users, ProgramCG-42 assigning to security groups, ProgramCG-40 budgets, FinancialUG-45, FinancialUG-46, PortfolioCG-71 cost rules, FinancialUG-19 delegates, TimeCG-60 Demand Management solution, TrkMgCG-9 described, Security-10 Edit Portlet Definition, CreateP&M-37 Edit Requests, DocMgmt-101 financial benefits, PortfolioCG-73 for configuring activities, FinancialUG-85 for creating and modifying financial exchanges rates, Security-123 for creating regions, Security-123 for modifying regions, Security-123 for viewing financial exchange rates, Security-123 list, Security-143

Override Document Check Out, DocMgmt-101 Ownership Override, CreateP&M-37, SysAdmin-237 Portfolio Management, PortfolioCG-65, PortfolioCG-70 Program Management, ProgramCG-37, ProgramCG-39 Project Management, PortfolioCG-69 removing, Security-135 requirements for Microsoft Project integration, ProjectUG-229 resource pools, ResourceUG-68 resources, ResourceUG-43 scenario comparison, PortfolioUG-100, PortfolioCG-70 staffing profiles, ResourceUG-84, PortfolioCG-72 SysAdmin: Migrate PPM objects, SysAdmin-232 SysAdmin: Server Tools: Execute Admin Tools, SysAdmin-176 SysAdmin: Server Tools: Execute SQL Runner, SysAdmin-176 SysAdmin: View Server Tools, SysAdmin-176 upgrade impacts, version 7.5, WhatsNew-36 viewing regions, Security-123 accessing package decision detail in Workbench, DeployUG-38 package execution history in the Workbench, DeployUG-36 package graphical view in Workbench, DeployUG-36 package line execution log in the Workbench, DeployUG-35 package line permissions in the Workbench, DeployUG-37 package line transaction history in Workbench, DeployUG-38 package workflow step information URL in the Workbench, DeployUG-38 Resource Allocation Management page, ResourceUG-103

workflows for IT demand, TrkMgCG-38 ActiveX Mozilla Firefox issue, ProjectCG-18 activities, FinancialUG-85, ProjectUG-114, TimeUG-14, TimeCG-63 *See also* Activities tab of time sheet policy. access grants, FinancialUG-85 adding to time sheet lines, TimeUG-76 associating with projects, FinancialUG-89 associating with tasks, FinancialUG-89 configuring, FinancialUG-85 configuring for time sheet policy, TimeCG-51 creating, TimeCG-65 creating for SOP 98-1, FinancialUG-86 disabling, FinancialUG-88 editing, TimeCG-66 in Project Management, ProjectUG-21, ProjectUG-31 inheriting, FinancialUG-90 modifying, FinancialUG-87 Activities tab of time sheet policy, TimeCG-26 configuring, TimeCG-51 activity field enabling for tasks, ProjectUG-38 actual cost formula, FinancialUG-59 actual duration field enabling for tasks, ProjectUG-38 actual effort, ProjectUG-49 setting from a staffing profile, ResourceUG-88 actual effort field enabling for tasks, ProjectUG-38 Actual Efforts option, ProjectUG-246 actual finish field enabling for tasks, ProjectUG-38 actual labor cost formula, FinancialUG-58, FinancialUG-65 actual start field enabling for tasks, ProjectUG-38 Actual Time Summary report, Reports-161

actual values duration, ResourceUG-139 effort, ResourceUG-139 field relationships, ResourceUG-139 finish date, ResourceUG-139 overriding, ResourceUG-138 start date, ResourceUG-139 actuals automatically calculating, FinancialUG-65 configuring how entered, FinancialUG-64 cost formula, FinancialUG-65 editing in multiple tasks, ProjectUG-147 entering for tasks, FinancialUG-65 entering from My Tasks portlet, ProjectUG-264 entering in budgets, FinancialUG-44 manually entering, FinancialUG-65 non-labor costs, FinancialUG-65 page display options, ProjectCG-14 rules for Microsoft Project, ProjectUG-251 tracking in HP Time Management, DemandCG-211 transferring to Microsoft Project, ProjectUG-245 updating in Microsoft Project, ProjectUG-238 viewing, ResourceUG-102 work plans, ResourceUG-97 Actuals view, ProjectUG-98 Actuate, RML-7 adapter configuration files PPM Center for bi-directional Service Manager or ServiceCenter integration, MAC-128 Remedy, MAC-151 Service Manager, MAC-113 ADD, OpenAPI-12 ADD/DROP, OpenAPI-12

adding activities to work items, TimeUG-76 attachments to packages, DeployUG-95 blank Dashboard pages, GetStart-59

charge codes to work allocations, TimeUG-137 charge codes to work items, TimeUG-76 commands to request types, DemandCG-191 cost factors, FinancialUG-18 currencies, FinancialUG-26, FinancialUG-30 current Dashboard page to Favorites list, GetStart-51 custom fields for programs, ProgramCG-25 Dashboard page group, GetStart-68 Dashboard pages, GetStart-59 Dashboard pages to Favorites list, GetStart-52 documents to tasks, ProjectUG-134 existing packages as references to requests, DemandUG-49 existing packages to packages, DeployUG-96 existing packages to packages in Workbench, DeployUG-72 existing requests as references to requests, DemandUG-56 existing requests to packages, DeployUG-103 existing requests to packages in Workbench, DeployUG-80 files to tasks, ProjectUG-210 financial exchange rates, FinancialUG-31 help for request types, DemandCG-227 HP supplemental guides to library, CustomSI-60 lines to budgets, FinancialUG-42 lines to time sheets, TimeUG-31, TimeUG-89 links to Favorites list, GetStart-53 list portlet columns, CreateP&M-101 new packages as references to requests, DemandUG-51 new requests as references to requests, DemandUG-57 notes to packages in the standard interface, DeployUG-93 notes to packages in Workbench, DeployUG-68, DeployUG-117 notes to tasks, ProjectUG-126

notes to time sheet lines, TimeUG-78 notes to work allocations, TimeUG-136 notification intervals to notification templates, DemandCG-290, DeployCG-297 notifications to request types, DemandCG-214 ownerships to environment groups, DeployCG-271 ownerships to environments, DeployCG-255 ownerships to request types, DemandCG-224 package line to in-progress package in Workbench, DeployUG-120 package lines in Workbench, DeployUG-64 packages to packages, DeployUG-98 packages to packages in the Workbench, DeployUG-73 packages to releases using Package window, DeployCG-221 packages to releases using Release window, DeployCG-218 packages to tasks, ProjectUG-132 participants to environments, DeployCG-257 participants to requests, DemandCG-201 portlet categories, CreateP&M-97 portlets, GetStart-65 preconfigured Dashboard pages, GetStart-60 Program Manager page to the Dashboard, ProgramUG-95 programs as references to requests, DemandUG-53 programs to packages, DeployUG-100 programs to packages in Workbench, DeployUG-75 project managers to projects, ProjectUG-71 projects as references to requests, DemandUG-54 projects to packages, DeployUG-101 projects to packages in Workbench, DeployUG-76 references for requests, DemandUG-47 references to packages, DeployUG-94

references to packages in Workbench, DeployUG-69, DeployUG-118 releases as references to requests, DemandUG-55 releases to packages, DeployUG-102 releases to packages in the Workbench, Deploy<sup>UG-78</sup> releases to tasks, ProjectUG-134 request header types for IT demand, TrkMgCG-26 request header types to request types, TrkMgCG-30 request types to workflows, ProgramCG-20 requests to packages, DeployUG-104 requests to packages in the Workbench, DeployUG-82 requests to releases, DeployCG-225 requests to releases with Release window, DeployCG-225 requests to releases with Requests window, DeployCG-227 requests to tasks, ProjectUG-130, ProjectUG-131 resources to work allocations, TimeUG-137 sections on request types, DemandCG-150 site-specific guides to library, CustomSI-62 stakeholders to projects, ProjectUG-71 sub-types to request types, DemandCG-196 tasks as references to requests, DemandUG-58 tasks to packages, DeployUG-106 tasks to packages in the Workbench, DeployUG-83 tasks to tasks, ProjectUG-133 tasks to work plan templates, ProjectUG-216 tasks to work plans, ProjectUG-79, ProjectUG-116 transitions back to the same step, DemandCG-93, DeployCG-105 URLs as references to requests, DemandUG-59 URLs to packages, DeployUG-107 URLs to packages in the Workbench, DeployUG-85

URLs to tasks, ProjectUG-135, ProjectUG-211 user data to time sheet lines, TimeUG-79 users to security groups, ProgramCG-42 values to validations in Time Management, TimeCG-103 work item filter fields for time sheets, TimeCG-94 work items from My Items list to time sheet, TimeUG-48 work items from Suggested Items list to My Items list, TimeUG-36 work items from Suggested Items list to time sheet, TimeUG-35 work items to My Items list, TimeUG-38 work items to time sheets, TimeUG-31 workflows to request types, DemandCG-199, ProgramCG-15 Additional Information tab of time sheets, TimeUG-74 addRequestNotes, WebServices-17 addTaskToExistingWorkPlan, WebServices-23 adjusting workload over-allocation, ResourceUG-147 Admin Tools window, SysAdmin-178 administering full-text indexing, DocMgmt-74 administration tools Admin Tools window, SysAdmin-178 for system maintenance, SysAdmin-173 in the standard interface, SysAdmin-174 administrative reports, Reports-10, Reports-31 advanced request searches, DemandUG-64 advanced request type rules about, DemandCG-175 creating, DemandCG-184 described, DemandCG-167 advanced Workbench queries, GetStart-80 AIX platform, running PPM Center on, SysAdmin-22

AJP13 communication protocol, SysAdmin-22, SysAdmin-27, SysAdmin-30, SysAdmin-31, SysAdmin-304 allocation time period adjusted, ResourceUG-89 allocations *See* work allocations. ALLOW\_SAVE\_REQUEST\_DRAFT parameter, SysAdmin-282 Analyze Assignment Load portlet, ResourceUG-143 parameters, ResourceUG-145 Analyze Cumulative Cost Metrics page, FinancialUG-72 Analyze Current Cost Metrics page, FinancialUG-74 Analyze Demand by Category page, TrkMgUG-21 Analyze Resource Pools portlet parameters, ResourceUG-94 analyzing demand, TrkMgUG-35, TrkMgUG-38 earned values, FinancialUG-77 issue activity, ProgramUG-77 issue resolution time, ProgramUG-79 portfolios, PortfolioUG-31 common analyses, PortfolioUG-33 portfolio scores, PortfolioUG-39 using portlets, PortfolioUG-40 program costs, FinancialUG-79 project costs, FinancialUG-72 project cumulative cost metrics, FinancialUG-72 project current cost metrics, FinancialUG-74 resource pools, ResourceUG-93 risk activity, ProgramUG-83 risk resolution time, ProgramUG-84 scope change activity, ProgramUG-87 scope change resolution time, ProgramUG-89 staffing profiles, ResourceUG-97

for projects, ProjectUG-183 AND condition workflow steps, DemandCG-51, DeployCG-61 Apache, PerfBP-12 Apache 2.0 enabling cookie logging on, SysAdmin-124 Apache HTTP Server, SysAdmin-22, SysAdmin-109 Apache JServ Protocol, SysAdmin-304 version 1.3, SysAdmin-22 Apache Tomcat port for communicating with, DocMgmt-68 port used to stop, DocMgmt-69 Apache-based Web servers configuring, SysAdmin-123 configuring the uriworkermap.properties file, SysAdmin-115 enabling dynamic compression on, SysAdmin-128 app codes, Security-31 App Codes tab security groups, Security-31 APPLET KEY CLEANUP INTERVAL parameter, SysAdmin-282 application administrator-provided preconfigured Dashboard pages, CreateP&M-128 application clustering, PerfBP-31 application codes copying from other environments, DeployCG-253 environments, DeployCG-249 application modules having Web services, WebServices-17 application server *See* PPM Server. application server properties, CmdTokVal-131 application server tier, SysAdmin-22

analyzing costs

approval details, DemandUG-26 approval details for time sheets, TimeUG-81 Approvals/Transaction Details tab for time sheet line details, TimeUG-77 Approve Time Sheets portlet, TimeUG-112 approvers for work items (time sheet lines), TimeUG-77 configuring defaults for resources, TimeCG-57 configuring in override rules, TimeCG-75 determining, TimeUG-104, TimeCG-55 APPROVERS\_EVALUATIONS\_ INTERVAL parameter, SysAdmin-282 approveTimeSheet, WebServices-27 approveTimeSheetLine, WebServices-27 approving packages, DeployUG-90 security for package lines, Security-85 time on time sheets, TimeUG-12, TimeUG-103, TimeCG-13 automatically, TimeCG-32 procedure, TimeUG-105 approving time on time sheets, ProjectUG-169 asset workflow *See* PFM - Asset workflow. assets, PortfolioUG-18, PortfolioCG-24 creating, PortfolioUG-18 creating from projects, PortfolioUG-18, PortfolioCG-44 creating from scratch, PortfolioUG-20 customization considerations, PortfolioCG-26 assigning multiple resources to tasks, ResourceUG-127 requests, ResourceUG-124 resource requests in resource allocation management, ResourceUG-114 resources for Demand Management solution, TrkMgUG-37 resources to regions, FinancialUG-35

resources to requests, DemandUG-43 resources to tasks, ProjectUG-119, ResourceUG-126 roles, ProjectUG-122 roles to tasks, ResourceUG-125 skills, ProjectUG-122 tasks, ResourceUG-125 using Resource Finder, ResourceUG-130 assigning resources, ResourceUG-89 collecting resource requests, ResourceUG-89 making assignments, ResourceUG-90 Assignment Queue portlet, DemandUG-88 assignments visualizing, ResourceUG-143 attaching references to tasks, ProjectUG-129 attaching documents, DocMgmt-17 ATTACHMENT\_DIRNAME parameter, SysAdmin-132, SysAdmin-267, SysAdmin-270, SysAdmin-282 attachments adding as references to requests, DemandUG-48 adding to packages from the standard interface, DeployUG-95 referring from programs, ProgramUG-60 attributes key for resources, ResourceUG-37 resource pools, ResourceUG-60 resources, ResourceUG-36 setting up for resources, ResourceUG-38 Attributes tab, Reports-185 audience for this document, SysAdmin-17 audit trail of a time sheet, viewing, TimeUG-94 AUTHENTICATE\_REPORTS parameter, SysAdmin-282 authentication HTTP, WebServices-41 HTTPS, WebServices-41 LDAP, WebServices-8

NTLM, WebServices-8, SysAdmin-154 SiteMinder, WebServices-8 using single sign-on with third-party authentication servers, SysAdmin-156 Web services, WebServices-41 WS-Security, WebServices-41

AUTHENTICATION\_MODE parameter, SysAdmin-283

author information for attached documents, DocMgmt-106

AUTHOR token, DocMgmt-114

authorization Web services, WebServices-41

AUTO\_COMPLETE\_LONG\_TYPE\_MAX\_ ROWS parameter, SysAdmin-283

AUTO\_COMPLETE\_QUERY\_TIMEOUT parameter, SysAdmin-283

AUTO\_COMPLETE\_SHORT\_TYPE\_MAX\_ ROWS parameter, SysAdmin-283

auto-complete

commands delimited output, CmdTokVal-99 fixed width output, CmdTokVal-99 configuring the values, CmdTokVal-90 example, CmdTokVal-121 list of users, CmdTokVal-92 long lists, CmdTokVal-93, CmdTokVal-101 search fields, CmdTokVal-95 short lists, CmdTokVal-93, CmdTokVal-101 user-defined multi-select, CmdTokVal-119

AUTOCOMPLETE\_STATUS\_REFRESH\_ RATE parameter, SysAdmin-283

autonomous transactions, PerfBP-20

auto-refresh frequency, PerfBP-18

axis2.xml, WebServices-42, WebServices-46

#### B

backing up database schema, Upgrade-24 file system, Upgrade-22

instances, SysAdmin-198 Microsoft Project information, ProjectUG-237 time period data in Portfolio Management, PortfolioCG-80

backing up files cache.conf, Upgrade-27 siteminder.conf, Upgrade-27 tune.conf, Upgrade-27

backup files, ProjectUG-258 Microsoft Project, ProjectUG-258

bar chart portlet, CreateP&M-106 display options, CreateP&M-107

base paths, DeployCG-245, DeployCG-246 mass updates, DeployCG-261

BASE\_CURRENCY\_ID parameter, SysAdmin-283

BASE\_LOG\_DIR parameter, SysAdmin-133

BASE\_LOG\_DIRECTORY parameter, SysAdmin-283

BASE\_PATH parameter, SysAdmin-133, SysAdmin-267, SysAdmin-270, SysAdmin-283

BASE\_URL parameter, SysAdmin-91, SysAdmin-130, SysAdmin-133, SysAdmin-267, SysAdmin-270, SysAdmin-284

Baseline Comparison report, Reports-155 baseline cost formula, FinancialUG-58 baseline labor cost formula, FinancialUG-58 baseline non-labor cost formula, FinancialUG-58 baselines comparing, ProjectUG-183 creating, ProjectUG-181 managing, ProjectUG-182

managing for projects, Security-96

batch executions in progress, report providing information about, SysAdmin-181

batches pending execution, report providing information about, SysAdmin-181

benefits, financial *See* financial benefits.

Best Practices

described, SysAdmin-42 installation requirements, SysAdmin-42 installing, SysAdmin-72 retaining customized request types after upgrade, Upgrade-16 upgrading, Upgrade-11 verifying installation, SysAdmin-72

bi-directional integration of PPM Center with Service Manager or ServiceCenter, MAC-99

billing approvers, configuring default for resources, TimeCG-57

billing third-party applications, TimeUG-13, TimeCG-14

bin directory, SysAdmin-353

bind variables, CreateP&M-26

blank Dashboard pages, GetStart-13

BMC Remedy integration with PPM Center *See* Remedy: integration with PPM Center.

Boolean operators queries, GetStart-82

branding overview, CustomSI-13 your instance, CustomSI-15

Brio, RML-7

Broker Connection report, SysAdmin-180 Broker In Use Sessions report, SysAdmin-180 Broker Performance report, SysAdmin-180 browsing requests, DemandUG-67 bubble chart of portfolio, PortfolioUG-31 bubble chart portlet, CreateP&M-118 display options, CreateP&M-118

Budget By Asset Class tab in a scenario comparison, PortfolioUG-58 Budget By Business Objective tab in a scenario comparison, PortfolioUG-60 Budget By Project Class tab in a scenario comparison, PortfolioUG-59 budget security, Security-115 Budget Summary tab in a scenario comparison, PortfolioUG-56 Budget to Budget Comparison portlet, FinancialUG-52 displaying currencies, FinancialUG-37, FinancialUG-52 parameters, FinancialUG-53 BUDGET\_IN\_THOUSAND\_SHOW DECIMAL parameter, SysAdmin-284 BUDGET\_IN\_WHOLE\_DOLLARS parameter, SysAdmin-284 budgets, ProjectUG-73 access grants, FinancialUG-45, FinancialUG-46, PortfolioCG-71 adding lines, FinancialUG-42 amount formats, FinancialUG-44 associating with projects, FinancialUG-49 comparing, FinancialUG-52 comparing planned to actuals, FinancialUG-54 comparing related, FinancialUG-56 configure access page, FinancialUG-46 configuring access, FinancialUG-45 configuring currencies, FinancialUG-40 configuring entities, FinancialUG-41 configuring regions, FinancialUG-40 configuring roll-up settings, FinancialUG-41 creating, FinancialUG-39, Security-120 creating and linking in Portfolio Management, PortfolioUG-22 editing access, FinancialUG-46 enabling capitalization tracking, FinancialUG-84 enabling SOP 98-1 tracking, FinancialUG-84

entering actuals, FinancialUG-44 granting access, FinancialUG-47 modifying, FinancialUG-52, Security-121 organization unit associations, FinancialUG-51 program associations, FinancialUG-50 project settings to roll-up from projects to programs, FinancialUG-72 properties determined by staffing profiles, FinancialUG-48 rolling-up from projects to programs, FinancialUG-71 rolling-up values, FinancialUG-52 security groups, FinancialUG-45 setting associations, FinancialUG-48 staffing profile synchronization, FinancialUG-48 synchronizing schedules, ProjectUG-181 synchronizing with staffing profiles, ResourceUG-87 View Access list, FinancialUG-46 viewing, Security-120 viewing from projects, FinancialUG-45 builder portlets, CreateP&M-47, CreateP&M-49 building a portfolio, PortfolioUG-11 bulkImportProjects, WebServices-23 Business Availability Center, PerfBP-26 business objectives changing in Portfolio Management, PortfolioUG-29 creating and linking in Portfolio Management, PortfolioUG-28 creating from Program Management, ProgramUG-20 deleting, ProgramUG-22 editing, ProgramUG-21 managing, ProgramUG-21 overview, ProgramUG-19

## C

cache, report, SysAdmin-180 cache, report providing information about, SysAdmin-181

cache.conf file backing up, Upgrade-27 cache-control headers, PerfBP-12 cache-header interference, PerfBP-12 CacheManager Sizes report, SysAdmin-180 CacheManager Statistics report, SysAdmin-180 calendars modifying in regions, FinancialUG-35 regional setup, ResourceUG-23 regional system default, ResourceUG-24 setting up for resources, ResourceUG-41 specifying in regions, FinancialUG-34 cancellable reports, Reports-28 cancelling package lines in the Workbench, DeployUG-128 reports, Reports-26 requests, DemandUG-84 time sheets, TimeUG-12, TimeCG-12 procedure, TimeUG-92 work plans, ProjectUG-190 cancelTimeSheet, WebServices-27 capacity increasing, PerfBP-27 capacity planning assigning resources, ResourceUG-89 collecting resource requests, ResourceUG-89 forwarding demand, ResourceUG-92 making assignments, ResourceUG-90 rejecting demand, ResourceUG-92 Resource Management, ResourceUG-57 resource pools, ResourceUG-59 capital expense data Capitalized Project Breakdown portlet, FinancialUG-97 Impairment Risks portlet, FinancialUG-95 Manage Program page, FinancialUG-93 portfolio, FinancialUG-94 Program Cost Summary portlet, FinancialUG-93

programs, FinancialUG-92 projects, FinancialUG-91 Total Exposure portlet, FinancialUG-94 capital exposure, FinancialUG-94 capitalization *See also* SOP 98-1. activity inheritance, FinancialUG-90 assigning activities, FinancialUG-89 configuring activities, FinancialUG-85 enabling, FinancialUG-82 overview, FinancialUG-81 tracking with activities, FinancialUG-85 viewing, FinancialUG-91 viewing in portfolio, FinancialUG-94 viewing in programs, FinancialUG-92 viewing in projects, FinancialUG-91 viewing in tasks, FinancialUG-92 Capitalized Project Breakdown portlet, FinancialUG-97 Capitalized Project Timelines portlet, FinancialUG-96 cascading style sheets, CustomSI-15, CustomSI-21, CustomSI-67, CustomSI-69, CustomSI-71 upgrade impacts, version 7.5, WhatsNew-30 CATCH\_SYSTEM\_ERR parameter, SysAdmin-344 CATCH\_SYSTEM\_OUT parameter, SysAdmin-344 categorization preferences, configuring, PortfolioCG-14 CCM *See* Change Control Management. CCM\_MACHINE\_URL parameter, SysAdmin-284 Center Management for Quality Center new solution product, version 7.5, WhatsNew-20 Change Control Management documentation, MAC-30

integration with PPM Center, MAC-26, MAC-263 configuring, MAC-264 using, MAC-267 version supported for integration, MAC-22 change management, ITIL portlets, MAC-69 adding, MAC-69 MAC - My RFCs, MAC-69 MAC - Open RFCs, MAC-70 MAC - RFCs By Category, MAC-71 MAC - RFCs By Reason for Change, MAC-72 MAC - RFCs By Status, MAC-73 reports, MAC-74 MAC - Change Summary Report, MAC-74 MAC - Forward Schedule of Changes for RFC Report, MAC-75 request types MAC - Defect Template with Quality Center Integration, MAC-192 MAC - Request For Change (RFC), MAC-40 workflows MAC - Change Migration workflow, MAC-68 MAC - Defect Template with Quality Center Integration workflow, MAC-198 MAC - Request For Change workflow, MAC-49 changing *See also* cascading style sheets. business objectives, PortfolioUG-29 colors, CustomSI-16, CustomSI-21 corporate logos, CustomSI-18 cost display, GetStart-43 favorite in Favorites list, GetStart-54 fiscal years, PortfolioCG-79 fonts, CustomSI-15, CustomSI-21 instance identification, CustomSI-34 logon page, CustomSI-31 menu text, CustomSI-34

notifications for resource pools, ResourceUG-31 notifications for staffing profiles, ResourceUG-31 optimization settings for a scenario, PortfolioUG-98 optimized scenarios, PortfolioUG-100 password, GetStart-40 portlet field colors, CustomSI-39 portlet maximized view, GetStart-42 portlet name, GetStart-72 portlet sizes, GetStart-70 portlet views, GetStart-44 PPM server URL for the Plug-in for PPM, ProjectUG-232 project policies, ProjectUG-35 project settings, ProjectUG-70 resource pools in resource allocation management, ResourceUG-119 scenario comparison content, PortfolioUG-73 scenario comparison details, PortfolioUG-72 scenario names in a scenario comparison, PortfolioUG-80 scenarios in a scenario comparison, PortfolioUG-79 scheduled duration in work plans, ProjectUG-152 scheduled finish in work plans, ProjectUG-152 scheduled start in work plans, ProjectUG-152 sign out button, CustomSI-29 starting month of fiscal year, PortfolioCG-82 starting/ending date of month, PortfolioCG-90 status in resource allocation management, ResourceUG-116 task statuses, ProjectUG-136 time period names in Portfolio Management, PortfolioCG-85 time periods in Portfolio Management, PortfolioCG-79

time periods in Resource Management, PortfolioCG-93 warning message display, GetStart-41 work plan pages, GetStart-43 work plan statuses, ProjectUG-144 chapter overview, DemandUG-9 charge code rules, Security-32 charge codes, TimeCG-67 *See also* Charge Codes tab of time sheet policy. adding to time sheet lines, TimeUG-76 adding to work allocations, TimeUG-137 configuring in override rules, TimeCG-73, TimeCG-75 configuring in time sheet policies, TimeCG-46, TimeCG-73 configuring in work allocations, TimeCG-72 creating, TimeCG-69 deleting, TimeCG-72 editing, TimeCG-71 precedence of setting by work allocations, time sheet policies, and override rules, TimeCG-72 Charge Codes tab of time sheet policy, TimeCG-26 configuring, TimeCG-46 Charge Codes/Activities tab (or Charge Codes tab) for time sheet line details, TimeUG-76 chart portlets, GetStart-13 Checked In By information for attached documents, DocMgmt-106 Checked Out By information for attached documents, DocMgmt-106 checking document attachments in or out, DocMgmt-109 checking system requirements, SysAdmin-39 choose display columns portlet, GetStart-14, GetStart-72 CIs

*See* configuration items.

CLASSPATH environment variable and DFC classes, DocMgmt-78 clearing task warnings, ProjectUG-171 client environment, report providing information about, SysAdmin-181 Client Font report, SysAdmin-181 Client Property report, SysAdmin-181 client tier system architecture, SysAdmin-21 Client Timezone report, SysAdmin-181 CLIENT\_TIMEOUT parameter, SysAdmin-216, SysAdmin-281, SysAdmin-285 cloning instances, SysAdmin-263 CLOSE\_BROWSER\_ON\_APPLET\_EXIT parameter, SysAdmin-285 closeTimeSheet, WebServices-27 closing packages as failed, DeployCG-152 packages as success, DeployCG-151 requests as failed, DemandCG-260 requests as success, DemandCG-260 time sheets, TimeUG-13, TimeUG-121, TimeCG-14 procedure, TimeUG-122 work allocations, TimeUG-139 Workbench, GetStart-75, GetStart-77 workflow steps, DemandCG-55, DeployCG-67 cluster configurations using a hardware load balancer in, SysAdmin-141 verifying, SysAdmin-143 with an external Web server, SysAdmin-137 clustered bar chart portlet, CreateP&M-109 display options, CreateP&M-109 clustered servers, upgrading PPM Center on, Upgrade-36 clusters, PerfBP-14

Cognos, RML-7 Collapse All button, GetStart-23 collapsing menus, GetStart-23 color map defining in portlet data sources, CreateP&M-120 selecting in portlet definitions, CreateP&M-123 colors changing, CustomSI-16, CustomSI-21 choices and names, CustomSI-77 hexadecimal values, CreateP&M-139 names, CreateP&M-139 portlet fields, CustomSI-39 combination queries, DocMgmt-113 command conditions, CmdTokVal-17, CmdTokVal-28 examples, CmdTokVal-17 command language, CmdTokVal-16 command tokens, CmdTokVal-164 commands adding to request types, DemandCG-191 changing field values, DeployCG-202 conditions, DemandCG-195, DeployCG-199 conditions examples, DemandCG-196, DeployCG-199 copying to request types, DemandCG-194 creating, CmdTokVal-21, CmdTokVal-33 deleting from request types, DemandCG-195 delimited output, CmdTokVal-99 editing in request types, DemandCG-193 executing request type commands, DemandCG-259 fixed width output, CmdTokVal-99 migrating special, SysAdmin-222 requirements, DeployCG-36 special, CmdTokVal-16 special for integrations *See* special commands: integrations using MAC.

triggering from workflow, CmdTokVal-14 Commands tab, Reports-192 COMMANDS\_CLEANUP\_INTERVAL parameter, SysAdmin-285 comments viewing in module, GetStart-57 common XSD, WebServices-33 communication protocol HTTP, SysAdmin-30, SysAdmin-33 HTTPS, SysAdmin-30, SysAdmin-33 JDBC, SysAdmin-30, SysAdmin-33 RMI, SysAdmin-30, SysAdmin-33 SRMI, SysAdmin-30, SysAdmin-33 communication protocols AJP13, SysAdmin-30 Compare Custom Database Setup report, Reports-67 Compare Filesystem Environments report, Reports-70 Compare MS SQL Server 7 Environments report, Reports-74 Compare Oracle Environments report, Reports-76 comparing baselines, ProjectUG-183 comparing budgets, FinancialUG-52 planned to actuals, FinancialUG-54 related, FinancialUG-56 comparison operators in request queries, DemandUG-65 compiling a binary JK module, SysAdmin-123 completing work plans, ProjectUG-189 component types auto-complete, CmdTokVal-119 directory chooser, CmdTokVal-110 file chooser, CmdTokVal-110 file chooser (static environment override), CmdTokVal-111 file chooser (token-based environment override), CmdTokVal-111

compression, PerfBP-12 enabling content compression on external Web servers, SysAdmin-126 CONC\_REQUEST\_PASSWORD parameter, SysAdmin-196, SysAdmin-285 CONC\_REQUEST\_USER parameter, SysAdmin-285 CONCURRENT\_REQUEST\_WATCH\_ DOG\_INTERVAL parameter, SysAdmin-286 condition steps, DemandCG-25 defining, DeployCG-27 condition workflow steps, DeployUG-16, DemandCG-51, DeployCG-61 configuration standard, SysAdmin-79 verifying on the PPM Server, SysAdmin-87 configuration entities setting ownership for, Security-131 configuration entity Workbench window, GetStart-15, GetStart-77 configuration files for the DFC, DocMgmt-78 configuration files for Web services axis2.xml, WebServices-42, WebServices-46 logging.conf, WebServices-39, WebServices-40 server.conf, WebServices-38, WebServices-51 siteminder.conf, WebServices-51 webservices.conf, WebServices-13 configuration items in Mercury Application Mapping, MAC-169, MAC-177 in Universal CMDB, MAC-269, MAC-275 configuration parameters, SysAdmin-279 configuration security, Security-131 configuration-level restrictions, Security-11 Configure Access page access grants, ResourceUG-69

resource pools, ResourceUG-70 staffing profiles, ResourceUG-86 Configure Access page of scenario comparison, PortfolioCG-70 Configure Server prompt, installation procedure, SysAdmin-52 configuring, ProjectUG-48 access to budgets, FinancialUG-45 access to resource pools, ResourceUG-70 activities, FinancialUG-85, TimeCG-66 Activities tab of time sheet policy, TimeCG-51 Apache-based Web server, SysAdmin-123 approvers (default) for resources, TimeCG-57 assets, PortfolioCG-24 automatically update fields, DemandCG-136 billing approvers (default) for resources, TimeCG-57 categorization preferences, PortfolioCG-14 charge codes, TimeCG-71 charge codes in override rules, TimeCG-73, TimeCG-75 charge codes in time sheet policies, TimeCG-46, TimeCG-73 charge codes in work allocations, TimeCG-72 Charge Codes tab of time sheet policy, TimeCG-46 color for workflow steps, DemandCG-102, DeployCG-114 commands on request types, DemandCG-191, DemandCG-193 contact user data for integrations using MAC, MAC-33 contacts, DemandCG-277 Content Server on a Windows system, DocMgmt-49 Content Server on UNIX systems, DocMgmt-49 cost data for projects, FinancialUG-61 cost factors, FinancialUG-14 cost rates, FinancialUG-14 cost roll-up interval, ProgramCG-22

critical path, ProjectUG-157 CRT - Priority - Enabled validation for integrations using MAC, MAC-35 custom financial metric, PortfolioCG-46 Dashboard, GetStart-58 defaults for custom fields, ProgramCG-29 delegates, TimeCG-57 Demand Management solution, TrkMgCG-8 demand set fields, TrkMgCG-15 demand sets, TrkMgCG-12 display columns for request types, DemandCG-154 document management, DocMgmt-84 effort for IT demand, TrkMgCG-35 effort for request types, TrkMgCG-35 emails to users on Notifications tab of time sheet policy, TimeCG-33 entities in Portfolio Management, PortfolioCG-17 environment groups information, DeployCG-268 environments, DeployCG-240 environments information, DeployCG-243 execution workflow steps rules, DemandCG-258 external Web servers, SysAdmin-109, SysAdmin-116 field dependencies, DeployCG-183 field groups, TrkMgCG-28 field widths in object types, DeployCG-190 filter field layout, CmdTokVal-98 filters for request header types, DemandCG-237 follow up notifications, DemandCG-75, DeployCG-89 general information for request header types, DemandCG-236 global settings in Portfolio Management, PortfolioCG-13 global time sheet policy, TimeCG-52 help for request types, DemandCG-227 hours on Min/Max Enforcement tab of time sheet policy, TimeCG-42 how actuals are entered, FinancialUG-64

index agent on Windows systems for full-text indexing, DocMgmt-68

- integration of PPM Center with Change Control Management, MAC-264
- integration of PPM Center with Mercury Application Mapping, MAC-172
- integration of PPM Center with Quality Center, MAC-203
- integration of PPM Center with Release Control, MAC-264
- integration of PPM Center with Remedy, MAC-149
- integration of PPM Center with Service Manager, MAC-103
- integration of PPM Center with ServiceCenter, MAC-103
- integration of PPM Center with Universal CMDB, MAC-271
- intervals for notifications, DeployCG-88
- issue program settings, ProgramUG-47
- Java plug-in on clients, SysAdmin-106
- layouts for request types, DemandCG-146 LDAP server, OpenAPI-35, OpenAPI-36,
	- OpenAPI-58
- MAC-related entities in PPM Center, MAC-33
- marking packages ready for release, DeployCG-153
- Microsoft Internet Explorer when exporting to Microsoft Excel, ProjectUG-186
- Min/Max Enforcement tab of time sheet policy, TimeCG-42
- moving object type fields, DeployCG-191
- multiple tasks, ProjectUG-146
- notification intervals on notification templates, DemandCG-290, DeployCG-297
- notification of time rejection, TimeCG-38 notification parameters, ResourceUG-33
- notification setup for workflow steps, DemandCG-69, DeployCG-82
- notification templates, DemandCG-284, DeployCG-289

notifications for workflow steps, DemandCG-67, DeployCG-79 notifications on request types, DemandCG-214 Notifications tab of time sheet policy, TimeCG-33 object type field dependencies, DeployCG-183 object type fields, DeployCG-187 object type names, DeployCG-193 options for full-text indexing, DocMgmt-60 override rules, TimeCG-83 ownership for environments, DeployCG-255 ownership of notification templates, DemandCG-287, DeployCG-293 ownership of workflow step sources, DemandCG-245, DeployCG-136 ownerships for request types, DemandCG-224 package groups in Workbench, DeployUG-125 package lines in Workbench, DeployUG-64 packages general information in Workbench, DeployUG-63 participants on requests, DemandCG-201 Portfolio Management, PortfolioCG-10 portlets, GetStart-71 PPM Center adapter file for bi-directional integration of PPM Center with Service Manager or ServiceCenter, MAC-128 PPM Center users, SysAdmin-56 PPM Center users for authentication using SiteMinder, SysAdmin-168 PPM Server, SysAdmin-86 PPM server, WebServices-38 private key authentication, SysAdmin-84 processes in Portfolio Management, PortfolioCG-33 program access, ProgramUG-56 program health indicators, ProgramUG-46 Program Management, ProgramCG-11 project control entities, ProjectCG-31, ProjectCG-36 Project Details tab fields, ProjectCG-24

Project Management, ProjectUG-19 project participants, ProjectUG-71 project process workflow, ProjectCG-29 projects, PortfolioCG-22 proposals, PortfolioCG-18 recipients for notifications, DemandCG-76, DeployCG-90 refresh rates, GetStart-64 releases, DeployCG-209, DeployCG-213 Remedy adapter file, MAC-151 reminders to submit time sheets, TimeCG-34 reopening workflows, DemandCG-56 request header types, DemandCG-229 request header types for IT demand, TrkMgCG-26 request statuses for request types, DemandCG-156, DemandCG-159 request type defaults, DemandCG-128 request type field width, DemandCG-146 request type fields, DemandCG-133 request type notifications, DemandCG-218 request types and workflows, DemandCG-199 request types for Program Management, ProgramCG-15 request types general information, DemandCG-131 request types in Program Management, ProgramCG-12 request types, using field groups in Portfolio Management, PortfolioCG-28 resources, TimeCG-55 risk program settings, ProgramUG-49 scheduling notifications, DemandCG-74 scope change program settings, ProgramUG-50 scoring key *See* scoring key. section names on request types, DemandCG-151 sections on request types, DemandCG-150 security defaults for custom fields, ProgramCG-32 security for Program Management, ProgramCG-13, ProgramCG-37

security for workflow steps, DemandCG-63, DeployCG-76 security groups for integrations using MAC, MAC-36 security groups for workflows, ProgramCG-44 sending notifications at specific times, DeployCG-88 sending notifications on specific errors, DemandCG-72, DeployCG-85 sending notifications on specific results, DemandCG-70, DeployCG-83 sending notifications when workflow step eligible, DemandCG-69, DeployCG-82 server clusters, SysAdmin-28, SysAdmin-131 Service Manager adapter file, MAC-113 service requested dates, TrkMgCG-46 service satisfied dates, TrkMgCG-47 single sign-on software (other than SiteMinder), WebServices-52 SiteMinder, WebServices-48 SLA violation dates, TrkMgCG-45 SQL validations for work item filters, TimeCG-99 status dependencies for request types, DemandCG-161 sub-types for request types, DemandCG-196, DemandCG-198 Suggested Items list rules, TimeCG-113 Sun Java System Web Server, SysAdmin-116 swapping object type fields, DeployCG-192 task predecessors, ProjectUG-123 task user data, ProjectCG-41 tasks, ProjectUG-113 tasks for work plan templates, ProjectUG-217 tasks in work plans, ProjectUG-111 time approvers (default) for resources, TimeCG-57 Time Management, TimeCG-16 time rejection notification, TimeCG-38 time sheet policy for a resource, TimeCG-57

Time Sheet Policy tab of time sheet policy, TimeCG-29 time sheet reminders, TimeCG-34 timeouts for workflow steps, DemandCG-82, DeployCG-97 tracking preferences, PortfolioCG-13 transitions back to step, DemandCG-93, DeployCG-105 transitions based on all but one specific value, DemandCG-90, DeployCG-103 transitions based on all results, DemandCG-91, DeployCG-103 transitions based on data, DemandCG-90, DeployCG-102 transitions based on errors, DemandCG-92, DeployCG-104 transitions based on field values, DemandCG-87 transitions based on specific events, DemandCG-91 transitions based on specific results, DemandCG-85, DeployCG-100 transitions based on workflow results, DemandCG-96, DeployCG-108 transitions for subworkflows, DemandCG-98, DeployCG-110 transitions for workflow steps, DemandCG-84, DeployCG-99 transitions not based on specific results, DemandCG-87, DeployCG-102 uriworkermap.properties file, SysAdmin-115 user access for environment groups, DeployCG-274 user data, DemandCG-298, DeployCG-304 user data column widths, DemandCG-317, DeployCG-321 user data field dependencies, DemandCG-313, DeployCG-317 user data field widths, DemandCG-317, DeployCG-321 user data fields, DemandCG-312, DemandCG-317, DemandCG-318, DeployCG-309, DeployCG-316, DeployCG-321, DeployCG-322

user data general information, DemandCG-300, DeployCG-305 user data in Time Management, TimeCG-107 user data layouts, DemandCG-316, DeployCG-320 validation CRT - Priority - Enabled for integrations using MAC, MAC-35 validations and execution types, DemandCG-100, DeployCG-113 validations for workflow steps, DemandCG-99, DeployCG-111 Web services, WebServices-38 Web services security, WebServices-38 Work Items tab of time sheet policy, TimeCG-49 workers.properties file, SysAdmin-112, SysAdmin-114 workflow general information, DemandCG-48, DeployCG-58 workflow security for integrations using MAC, MAC-37 workflow step sequences, DemandCG-57, DeployCG-70 workflow step source restrictions, DemandCG-242, DeployCG-132 workflow steps, DemandCG-60, DemandCG-61, DeployCG-73, DeployCG-74 workflow transitions based on PL/SQL, DemandCG-261 workflow transitions based on SQL results, DemandCG-262 workflows, ProjectCG-40 workflows for Program Management, ProgramCG-20 workflows to request types, DemandCG-199 connection broker, DocMgmt-24 starting and stopping, DocMgmt-54 starting and stopping on UNIX, DocMgmt-55 starting and stopping on Windows systems,

DocMgmt-55

connection protocols for environments, DeployCG-235

console mode, installing or upgrading in, SysAdmin-64, Upgrade-39

Consolidated Demand portlet, DemandUG-88, DemandUG-99, TrkMgUG-24, TrkMgUG-27

- contact, CmdTokVal-132, CmdTokVal-134
- Contact Detail report, Reports-113
- Contact Synchronization report, Reports-31

contact user data configuration for integrations using MAC, MAC-33

contacting support, SysAdmin-67, SysAdmin-69

contacts, DemandCG-12 creating, DemandCG-279 defining, DemandCG-37 opening Workbench, DemandCG-278 overview, DemandCG-277

contains matching, CmdTokVal-94

content bundles, entity migration, SysAdmin-230

Content Server about configuration, DocMgmt-29 configuring on a Windows system, DocMgmt-49 configuring on UNIX systems, DocMgmt-49 considerations for installing on Linux, DocMgmt-45 default operating system permissions for files and directories, DocMgmt-38 installation directories, DocMgmt-37 installing on UNIX, DocMgmt-46 installing on Windows systems, DocMgmt-46 migrating a repository to, DocMgmt-94 preparing to install on UNIX, DocMgmt-45 preparing to install on Windows Systems, DocMgmt-42 required accounts for installation on a Linux system, DocMgmt-33

context scope user data type fields, DemandCG-296, DeployCG-302 control processes configuring in Project Management, ProjectUG-28 in Project Management, ProjectUG-21 cookie logging enabling on Apache 2.0, SysAdmin-124 enabling on Microsoft IIS, SysAdmin-122 copying, ProjectUG-80 application codes from other environments, DeployCG-253 commands on request types, DemandCG-194 creating packages in the Workbench, DeployUG-57 Dashboard pages, GetStart-62 data from work plan to template, ProjectUG-219 demand sets, TrkMgCG-20 document management repositories, DocMgmt-95 entities in Workbench, GetStart-85 modules, CreateP&M-136 notifications on request types, DemandCG-222 object type fields, DeployCG-186 portlet data sources, CreateP&M-39 portlet definitions, CreateP&M-64 portlets, GetStart-67 request type fields, DemandCG-144 requests, DemandUG-19, DemandUG-42 scenario comparisons, PortfolioUG-78 scenario optimizations, PortfolioUG-99 time sheets, TimeUG-90 user data fields, DemandCG-310, DeployCG-314 validation values in Time Management, TimeCG-105 workflows for trial versions, DemandCG-273, DeployCG-168

corporate logos changing, CustomSI-18 files, CustomSI-70

correcting failures *See* troubleshooting.

cost access, ProgramUG-56

Cost and Earned Value Health policy, ProjectUG-52

Cost and Effort policy, FinancialUG-62, ProjectUG-46 actual effort, ProjectUG-49 enabling Financial Management, ProjectUG-50 enabling Time Management, ProjectUG-49 Financial Management section, FinancialUG-62 resource workload, ProjectUG-48 scheduled effort, ProjectUG-48

Cost Benefit tab in a scenario comparison, PortfolioUG-57

cost data *See also* costs. calculation settings, ProjectCG-14 calculations, FinancialUG-57 configuring for projects, FinancialUG-61 displaying regional currencies, FinancialUG-33 enabling viewing, ProjectUG-63 formulas, FinancialUG-58 making visible for programs, Security-118 Manage Program page, FinancialUG-93 modifying, Security-119 overview, FinancialUG-57 Program Cost Summary portlet, FinancialUG-93 project data visibility, Security-116 recalculating after adding financial exchange rates, FinancialUG-31 recalculating after modifying cost rules, FinancialUG-20 roll-up types, FinancialUG-99 server parameters for roll-up calculations, FinancialUG-99 setting up calculation intervals, FinancialUG-99

viewing, ProjectUG-168, Security-116 viewing in Dashboard, FinancialUG-91 cost display changing, GetStart-43 cost factors, FinancialUG-13 adding, FinancialUG-18 applicable entities, FinancialUG-21 configuring, FinancialUG-14 deleting, FinancialUG-18 errors, FinancialUG-24 precedence, FinancialUG-18 rearranging, FinancialUG-18 redundant, FinancialUG-24 reordering, FinancialUG-18 cost performance index, ProjectUG-52 cost performance index formula, FinancialUG-59 cost rates, FinancialUG-13 configuring, FinancialUG-14 modifying, FinancialUG-15 cost roll-up configuring service interval, ProgramCG-22 cost rules access grants, FinancialUG-19 cost factor applicable entities, FinancialUG-21 creating, FinancialUG-14 deleting, FinancialUG-19 errors, FinancialUG-24 examples, FinancialUG-21 modifying, FinancialUG-15 overview, FinancialUG-13 precedence, FinancialUG-20 rearranging cost factors, FinancialUG-18 recalculating costs, FinancialUG-20 security, FinancialUG-19 cost security, Security-115 cost variance formula, FinancialUG-60 COST\_CAPITALIZATION\_ENABLED parameter, SysAdmin-286

COST\_RATE\_RULE\_UPDATE INTERVAL MINUTES parameter, FinancialUG-100, ProjectCG-16, SysAdmin-286

COST\_ROLLUP\_INTERVAL parameter, ProgramCG-22, SysAdmin-286

COST\_ROLLUP\_INTERVAL\_MINUTES parameter, FinancialUG-100, ProjectCG-16

COST\_UPDATE\_SERVICE\_INTERVAL parameter, SysAdmin-287

costing view, ProjectUG-99

costs

*See also* cost data. analyzing, ProjectUG-183 analyzing for programs, FinancialUG-79 analyzing for projects, FinancialUG-72 CPI, ProgramUG-52 entering for tasks, FinancialUG-65 manually entering, FinancialUG-65 non-labor actuals, FinancialUG-65 project settings to roll-up from projects to programs, FinancialUG-72 project settings to roll-up from tasks, FinancialUG-69 project settings to roll-up from time sheets, FinancialUG-70 rolling-up from projects to programs, FinancialUG-71 rolling-up from tasks, FinancialUG-67 rolling-up from time sheets, FinancialUG-66, FinancialUG-70 SPI, ProgramUG-52 CPI, ProgramUG-52 CPU, PerfBP-23 create, WebServices-21 Create New Request page, DemandUG-39 Create Portlet Definition wizard, CreateP&M-53 createBlankWorkPlan, WebServices-23

createCostRules, WebServices-21

CreateKintanaUser.sql script, SysAdmin-58, SysAdmin-273, Upgrade-25, Upgrade-26 createProject, WebServices-23 createRequest, WebServices-17, WebServices-20 createResourcePools, WebServices-25 CreateRMLUser.sql script, SysAdmin-58, SysAdmin-274 createRoles, WebServices-25 createSkills, WebServices-25 createTimeSheet, WebServices-27 createWorkPlanFromTemplate, WebServices-23 creating, CmdTokVal-76 activities, TimeCG-65 activities for SOP 98-1, FinancialUG-86 advanced request type rules, DemandCG-184 assets, PortfolioUG-18 assets from projects, PortfolioUG-18, PortfolioCG-44 assets from scratch, PortfolioUG-20 baselines, ProjectUG-181 budgets, FinancialUG-39, PortfolioUG-22 business objectives, PortfolioUG-28, ProgramUG-20 charge codes, TimeCG-69 contacts, DemandCG-279 cost rules, FinancialUG-14 custom data masks, CmdTokVal-82 decision workflow step sources. DemandCG-247, DeployCG-138 demand set fields, TrkMgCG-15 demand sets, TrkMgCG-13 distributions, DeployCG-229 entities in Portfolio Management, PortfolioCG-26 entities in PPM Center, GetStart-24 entities in Workbench, GetStart-85 environment groups, DeployCG-269 environments, DeployCG-244

execution workflow steps, DemandCG-252, DeployCG-143 financial benefits, PortfolioUG-24 jakarta virtual directory, SysAdmin-118 keystore for SSL, SysAdmin-83 mapping files, ProjectUG-247 Microsoft Project integration mapping files, ProjectUG-247 milestones, ProjectUG-89, ProjectUG-117 modules, CreateP&M-132 notification templates, DemandCG-284, DeployCG-289 organization model, ResourceUG-35 organization units, ResourceUG-47 override rules, TimeCG-77 package groups in Workbench, DeployUG-123 packages, DeployUG-47 packages as references in the Workbench, DeployUG-60, DeployUG-62 packages in the Workbench, DeployUG-55 packages using copy in the Workbench, DeployUG-57 packages, setting security for, Security-81 portlet data sources, CreateP&M-21 portlet definitions, CreateP&M-53 portlets, CreateP&M-15 PPM Center users, SysAdmin-56 program issues, ProgramUG-24 programs, ProgramUG-16 project issues, ProgramUG-27 project risks, ProgramUG-31 project scope changes, ProgramUG-33 project types, ProjectUG-36 projects, PortfolioUG-14, ProjectUG-65, ProjectUG-67 projects from proposals, PortfolioUG-15, PortfolioCG-43 projects from scratch, PortfolioUG-17 proposals, PortfolioUG-12 proposals, projects, and assets, PortfolioCG-41 queries in Workbench, GetStart-78 regions, FinancialUG-34 releases, DeployCG-210

request statuses for request types, DemandCG-159 request type fields, DemandCG-133, DemandCG-137 request types for IT demand, TrkMgCG-26 requests, DemandUG-38, DemandUG-41 requests overview, DemandUG-35 resource pools, ResourceUG-61 resource pools, security for, Security-103 resources in Microsoft Project, ProjectUG-245 roles, ResourceUG-17 saved search categories, GetStart-33 saved searches, GetStart-30 scenario comparisons, PortfolioUG-46 security groups, Security-23 simple default rules, DemandCG-172 skills, ResourceUG-20 staffing profile for a project, ResourceUG-97 staffing profiles, PortfolioUG-30, ResourceUG-76, Security-108 subworkflow workflow step sources, DemandCG-266, DeployCG-158 templates from work plans, ProjectUG-217 time periods, TimeCG-24 time sheet policies, TimeCG-27 time sheets, TimeUG-11, TimeCG-12 time sheets, procedure, TimeUG-21 transitions based on token results, DemandCG-264 user data fields, DemandCG-304, DeployCG-309 users, creating, Security-15 work allocations, TimeUG-11, TimeUG-127, TimeCG-11 procedure, TimeUG-128 work plan templates, ProjectUG-216 work plans from a project, ProjectUG-76 work plans from scratch, ProjectUG-75 work plans from templates, ProjectUG-220 workflow parameters, DemandCG-268, DeployCG-160 workflow step sources, DemandCG-244, DeployCG-131, DeployCG-134

overview, DemandCG-241

creating regions access grant for, Security-123

creating requests security for, Security-50

criteria, scoring *See* scoring criteria.

critical path configuring, ProjectUG-157 marking tasks, ProjectUG-158 viewing, ProjectUG-156, ProjectUG-201 work plans, ProjectUG-110

critical path threshold setting for work plan, ProjectUG-42

CRT - Priority - Enabled validation configuration for integrations using MAC, MAC-35

Crystal Reports, RML-7

CSS

*See* cascading style sheets.

currencies adding, FinancialUG-26, FinancialUG-30 available, FinancialUG-26 configuring for budgets, FinancialUG-40 display problems, FinancialUG-30 displayed in Budget to Budget Comparison portlet, FinancialUG-37, FinancialUG-52 displayed in Dashboard pages, FinancialUG-37 displayed in portlets, FinancialUG-37 managing, FinancialUG-25 modifying in regions, FinancialUG-35 overview, FinancialUG-25 regional display, FinancialUG-33 setting personal preferences, FinancialUG-37 specifying in regions, FinancialUG-34 supported, FinancialUG-26 Currency Code prompt during installation, SysAdmin-52

currency data mask, CmdTokVal-80

CURSOR\_SHARING database parameter, Upgrade-32 custom data masks creating, CmdTokVal-82 custom financial metric, PortfolioCG-45 configuring, PortfolioCG-46 examples, PortfolioCG-48 custom integrations, Upgrade-33 custom object types definition, DeployUG-15 custom parameters, SysAdmin-81 custom portlets, PerfBP-18 custom solutions upgrade impacts, version 7.5, WhatsNew-30 customizations backing up before upgrade, Upgrade-27 customizations, standard interface, CustomSI-31, CustomSI-34 colors, CustomSI-21 fonts, CustomSI-21 logon page, CustomSI-31 menu text, CustomSI-34 overview, CustomSI-7 portlet field colors, CustomSI-39 risk factors, CustomSI-12 risk mitigation, CustomSI-12 typical, CustomSI-13, CustomSI-15 unusual, CustomSI-13 customizing *See* configuring. portlets on a PPM Dashboard page, ProgramUG-101

### D

Dashboard, CreateP&M-13 adding the Program Manager page, ProgramUG-95 configuring, GetStart-58 definition, GetStart-9, GetStart-11 functional impacts, version 7.5, WhatsNew-26 new features, version 7.5, WhatsNew-17

personalizing, GetStart-58 restricting data to participants, Security-129 style sheets, CustomSI-16, CustomSI-67 viewing cost data, FinancialUG-91 viewing projects, ProjectUG-173 *See also* non-Dashboard. Dashboard pages, CreateP&M-13 adding, GetStart-59 adding a group, GetStart-68 adding blank pages, GetStart-59 adding portlets, GetStart-65 adding preconfigured pages, GetStart-60 administrator-provided, CreateP&M-128 blank, GetStart-13 copying, GetStart-62 cycling, GetStart-56 default, GetStart-12 definition, GetStart-11 deleting, GetStart-62 Demand Management solution, TrkMgUG-22 displaying preferred currency, FinancialUG-37 exporting to PDF, GetStart-57 grouping, GetStart-68 HP-provided, CreateP&M-127 moving, GetStart-62 opening, GetStart-44 preconfigured, CreateP&M-127 previewing, GetStart-67 private, GetStart-12 renaming, GetStart-63 setting refresh rates, GetStart-64 shared, GetStart-12, CreateP&M-129 Switch to page, GetStart-44 viewing all, GetStart-56 dashboard.war upgrade impacts, version 7.5, WhatsNew-30 DASHBOARD\_DB\_CONNECTION\_ PERCENTAGE parameter, SysAdmin-219, SysAdmin-287

DASHBOARD\_PAGE\_AUTO\_REFRESH\_ DISABLED parameter, SysAdmin-287

data arranging in list portlets, GetStart-47 filtering, GetStart-72 selecting sort column, GetStart-47 sorting in list portlets, GetStart-48 data integrity for requests, DemandUG-12 data models *See* open interface tables. upgrade impacts, version 7.5, WhatsNew-30 Data Source Detail report, Reports-34 Data Source migrator, SysAdmin-239 Data Source tab portlet data sources, CreateP&M-26 database configuring, SysAdmin-93 connections, PerfBP-19 maintaining, SysAdmin-195 performance, PerfBP-18, PerfBP-26 reconfiguring, SysAdmin-93 remote installation, DocMgmt-40 re-running statistics, ProjectUG-139 Database Access Information prompt, installation procedure, SysAdmin-51 database connection pool, SysAdmin-22 database links, generating, SysAdmin-102 database parameters, SysAdmin-94 B\_TREE\_BITMAP\_PLANS, SysAdmin-94 \_LIKE\_WITH\_BIND\_AS\_EQUALITY, SysAdmin-95 SORT\_ELIMINATION\_COST\_RATIO, SysAdmin-95 DB\_BLOCK\_SIZE, SysAdmin-96 DB\_CACHE\_SIZE, SysAdmin-96 GLOBAL\_NAMES, SysAdmin-96 LOG\_BUFFER, SysAdmin-97 MAX COMMIT PROPAGATION DELAY, SysAdmin-97 NLS\_LENGTH\_SEMANTICS,  $\overline{\text{SysAdmin-98}}$ OPEN\_CURSORS, SysAdmin-98 OPEN\_LINKS, SysAdmin-98

OPTIMIZER\_INDEX\_COST\_ADJ, SysAdmin-99 PGA\_AGGREGATE\_TARGET, SysAdmin-100 PROCESSES, SysAdmin-100 setting CURSOR\_SHARING for upgrades, Upgrade-32 setting DB\_CACHE\_SIZE for upgrades, Upgrade-32 setting LOG BUFFER for upgrades, Upgrade-32 setting NLS\_LENGTH\_SEMANTICS for upgrades, Upgrade-31 setting PGA\_AGGREGATE\_TARGET for upgrades, Upgrade-32 setting SGA\_TARGET for upgrades, Upgrade-32 setting UNDO RETENTION for upgrades, Upgrade-31 setting UNDO\_TABLESPACE for upgrades,  $\overline{U}$ pgrade-32 SGA\_TARGET, SysAdmin-101

SHARED\_POOL\_RESERVED\_SIZE, SysAdmin-101 SHARED\_POOL\_SIZE, SysAdmin-101 WORKAREA\_SIZE\_POLICY,

SysAdmin-102

database pool connections, report providing information about, SysAdmin-180

database schema exporting before upgrade, Upgrade-24

database schemas, SysAdmin-57 backing up Oracle 10g or later, Upgrade-25 backing up Oracle 9i, Upgrade-24 collecting statistics on, SysAdmin-204 migrating, SysAdmin-272

database tables, updating for work item filters, TimeCG-100

database tier described, SysAdmin-23

date field

valid format, CmdTokVal-108

DATE\_NOTIFICATION\_INTERVAL parameter, SysAdmin-287

DAYS TO KEEP APPLET KEYS parameter, SysAdmin-287

DAYS TO KEEP COMMAND ROWS parameter, SysAdmin-287

DAYS TO KEEP INTERFACE ROWS parameter, SysAdmin-213, SysAdmin-287

DAYS TO KEEP LOGON ATTEMPT ROWS parameter, SysAdmin-213, SysAdmin-288

DB\_BLOCK\_SIZE database parameter, SysAdmin-96

DB\_CACHE\_SIZE database parameter, SysAdmin-96, Upgrade-32

DB\_CONNECTION\_STRING parameter, SysAdmin-82, SysAdmin-288

DB\_LOGIN\_TIMEOUT parameter, SysAdmin-216, SysAdmin-219, SysAdmin-288

DB\_PASSWORD parameter, SysAdmin-89, SysAdmin-196, SysAdmin-288

DB\_USERNAME parameter, SysAdmin-89, SysAdmin-288

DBMS\_PROFILER package (Oracle), SysAdmin-188

DBMS TRACE package (Oracle), SysAdmin-189

debug parameters low level, SysAdmin-215

DEBUG\_MESSAGE\_CLEANUP\_ INTERVAL parameter, SysAdmin-288

debugging, SysAdmin-208 logging information, SysAdmin-190 Web services, WebServices-38

Debugging and Tracing Settings dialog box, SysAdmin-185

debugging parameters setting, SysAdmin-185

decision steps, DemandCG-22 defining, DeployCG-24 decision workflow step sources, DemandCG-247, DeployCG-138 decision workflow steps, DeployUG-16, DemandCG-50, DeployCG-61 worksheets, DeployCG-329 default Dashboard page, GetStart-12 Default tab, Reports-187 default time period views, ResourceUG-15 DEFAULT\_COMMAND\_TIMEOUT parameter, SysAdmin-216, SysAdmin-288 DEFAULT\_PAGE\_SIZE parameter, Project $\overline{C}G-13$ ,  $\overline{S}ysAdmin-289$ DEFAULT\_PAGE\_SIZE\_OPTION parameter, ProjectCG-13, SysAdmin-289 DEFAULT\_REQUEST\_SEARCH\_ORDER\_ BY ID parameter, SysAdmin-289 DEFAULT\_SERVER\_LOGGING\_LEVEL parameter, SysAdmin-190, SysAdmin-192, SysAdmin-345 DEFAULT\_TIME\_SHEET\_LINES\_VIEW\_ MODE parameter, SysAdmin-290 DEFAULT\_USER\_DEBUG\_LEVEL parameter, SysAdmin-192, SysAdmin-214, SysAdmin-346 deferred calculations work plans, ProjectUG-155 defining condition steps, DemandCG-25, DeployCG-27 contacts, DemandCG-37 decision steps, DemandCG-22, DeployCG-24 drill-down pages, CreateP&M-78, CreateP&M-80 environments, DeployCG-39 execution steps, DemandCG-23, DeployCG-26 notification templates, DemandCG-38, DeployCG-42

object types, DeployCG-33 portlet data source color map, CreateP&M-120 portlet events, CreateP&M-94 request types, DemandCG-30 security, DemandCG-40, DeployCG-44 subworkflow steps, DeployCG-29 subworkflows, DemandCG-26 user data, DemandCG-39, DeployCG-43 workflows, DemandCG-27, DeployCG-22 delegates, TimeUG-104 access grants, TimeCG-60 configuring, TimeCG-57 deleteCostRules, WebServices-21 deleted Web services, WebServices-12, WebServices-13 Financial Management, WebServices-22 Time Management, WebServices-28, WebServices-29 deleteRequests, WebServices-17 deleting business objectives, ProgramUG-22 charge codes, TimeCG-72 commands on request types, DemandCG-195 cost factors, FinancialUG-18 cost rules, FinancialUG-19 Dashboard pages, GetStart-62 demand set fields, TrkMgCG-22 demand sets, TrkMgCG-20 entities in Workbench, GetStart-85 list portlet columns, CreateP&M-106 modules, CreateP&M-138 notification templates, DemandCG-283, DeployCG-288 notifications on request types, DemandCG-223 object type fields, DeployCG-188 override rules, TimeCG-84 ownerships from environment groups, DeployCG-273 ownerships from environments, DeployCG-256

ownerships from notification templates, DemandCG-289, DeployCG-296 ownerships from request types, DemandCG-226 package references in Workbench, DeployUG-120 packages in Workbench, DeployUG-127 packages, security settings for, Security-86 participants from environment groups, DeployCG-275 participants from environments, DeployCG-258 participants from request types, DemandCG-205 portlet categories, CreateP&M-98 portlet data sources, CreateP&M-40 portlet definitions, CreateP&M-68 portlets, GetStart-69 projects, ProjectUG-191 queries in Workbench, GetStart-79 references in Project Management, ProjectUG-213 report results, Reports-29 request type fields, DemandCG-146 request types from demand sets, TrkMgCG-21 resources from resource allocation management, ResourceUG-115 roles, ResourceUG-19 saved search categories, GetStart-34 saved searches, GetStart-32 scenario comparisons, PortfolioUG-78 sections on request types, DemandCG-153 skills, ResourceUG-22 sub-types from request types, DemandCG-198 user data fields, DemandCG-315, DeployCG-319 work allocations, TimeUG-139 work items from My Items list, TimeUG-48 work items from time sheets, TimeUG-63 workflows from request types, DemandCG-200

deleting requests, DemandUG-19, Demand<sub>IG-83</sub>

Delinquent Time Sheets report, TimeUG-117, Reports-164 DEM - Application Bug request type, TrkMgUG-11, TrkMgCG-25 DEM - Application Enhancement request type, TrkMgUG-11, TrkMgCG-25 DEM - Bug Request workflow, TrkMgUG-11 DEM - Database Refresh request type, TrkMgUG-11, TrkMgCG-25 DEM - Database Refresh workflow, TrkMgUG-11 DEM - Enhancement Request Process workflow, TrkMgUG-11 DEM - Initiative request type, TrkMgUG-11, TrkMgCG-25 DEM - Project Initiative Process workflow, TrkMgUG-11 demand *See also* IT demand. analyzing, TrkMgUG-35, TrkMgUG-38 assigning resources, TrkMgUG-37 configuring effort, TrkMgCG-35 fields, TrkMgCG-15 request header types, TrkMgCG-26 creating sets, TrkMgCG-13 demand disposition, TrkMgUG-9 demand fields, TrkMgUG-9 demand sets, TrkMgUG-9 managing using portlets, TrkMgUG-27 mapping demand set and request type fields, TrkMgCG-17 modifying demand set and request type field mappings, TrkMgCG-18 processing, TrkMgUG-35 rejecting, TrkMgUG-41 request types, TrkMgUG-10, TrkMgUG-11 schedule fields, TrkMgCG-34 scheduling, TrkMgUG-20, TrkMgUG-41 SLA fields, TrkMgCG-32 workflows, TrkMgUG-11

Demand by Business Initiative portlet, DemandUG-101, TrkMgUG-24, TrkMgUG-30 Demand by Category portlet, DemandUG-88, TrkMgUG-30 Demand by Department portlet, DemandUG-100, TrkMgUG-24, TrkMgUG-30 Demand Creation History report, Reports-115 demand disposition, TrkMgUG-9 demand fields, TrkMgUG-9 Demand List portlet, DemandUG-88, TrkMgUG-27 Demand Management *See also* Extensions. deprecated Web services, WebServices-18 integrating with Deployment Management, DeployUG-20 introduction, DemandUG-9 new features, version 7.5, WhatsNew-14, WhatsNew-15 new Web services support, version 7.5, WhatsNew-19 re-implemented Web services, WebServices-18 request overview, DemandUG-15 Web services, WebServices-17 WSDL, WebServices-31, WebServices-34 XSD, WebServices-33 XSD, common, WebServices-33 Demand Management reports, Reports-10, Reports-113 Demand Management solution, TrkMgUG-8, TrkMgUG-10 Analyze Demand by Category page, TrkMgUG-21 analyzing, TrkMgUG-35 configuring, TrkMgCG-8 Dashboard pages, TrkMgUG-22 Demand Manager Dashboard page, TrkMgUG-23 Manage Consolidated Demand page, TrkMgUG-18

portlets, TrkMgUG-27 rejecting demand, TrkMgUG-41 requests, TrkMgUG-12 Schedule Demand page, TrkMgUG-20 scheduling, TrkMgUG-20 scheduling demand, TrkMgUG-41 service level agreements, TrkMgUG-33 Team Manager Dashboard page, TrkMgUG-25 Demand Manager Dashboard page, TrkMgUG-23 Demand Manager page overview, DemandUG-97 portlets on, DemandUG-99 demand set fields configuring, TrkMgCG-15 deleting, TrkMgCG-22 mapping to request types, TrkMgCG-17 modifying request type mappings, TrkMgCG-18 demand sets, TrkMgUG-9, TrkMgCG-11 configuring, TrkMgCG-12 configuring fields, TrkMgCG-15 copying, TrkMgCG-20 creating, TrkMgCG-13 deleting, TrkMgCG-20 fields, TrkMgCG-22 request types, TrkMgCG-21 mapping to request types, TrkMgCG-17 modifying request type mappings, TrkMgCG-18 DEMAND\_FIELDS\_CACHE\_SIZE parameter, SysAdmin-290 DEMAND\_FIELDS\_CACHE\_TIMEOUT parameter, SysAdmin-290 dependencies in override rules, TimeCG-75 precedence among multiple override rules, TimeCG-84 dependencies and run groups, DeployCG-207 Dependencies tab, Reports-189

menus, TrkMgUG-15

DEPLOY\_BASE\_PATH parameter,  $SysA\overline{dmin-290}$ Deployment Management, DeployUG-20 app codes tab, Security-31 integrating, DeployUG-19 integrating with version control, DeployUG-19 integration with third-party applications, DeployUG-20 packages, DeployUG-10 process, DeployUG-10 using the standard interface, DeployUG-13 using the Workbench, DeployUG-13 Deployment management environment components, DeployUG-18 Deployment Management Extensions installing, SysAdmin-38 upgrading, Upgrade-10 Deployment Management reports, Reports-10, Reports-67 deployments command requirements, DeployCG-36 environment maintenance, DeployCG-259 object revision, DeployCG-194 deprecated Web services, WebServices-12 Demand Management, WebServices-18 Financial Management, WebServices-21 dereferencing LDAP, SysAdmin-313 DESCRIPTION token, DocMgmt-114 descriptions of document attachments, editing, DocMgmt-107 destination password, entity migration, SysAdmin-233 DFC about, DocMgmt-75 CLASSPATH environment variable, DocMgmt-78 configuration files, DocMgmt-78 defined, DocMgmt-26 file system locations for components, DocMgmt-76

installing on a UNIX system, DocMgmt-79 installing on Windows systems, DocMgmt-79 program root directory, DocMgmt-76 setting environment variables for, DocMgmt-76 shared libraries directory, DocMgmt-77 user root directory, DocMgmt-77 DFC classes locations of, DocMgmt-78 diagnostic messages RML synchronization, RML-73 Diagnostics Probe, PerfBP-26 directories bin, SysAdmin-353 containing PPM Center documentation, SysAdmin-364 DFC program root directory, DocMgmt-76 DFC shared libraries, DocMgmt-77 DFC user root directory, DocMgmt-77 integration, SysAdmin-364 logs, SysAdmin-198, SysAdmin-364 mitg750/sys, SysAdmin-351 mitg750/system, SysAdmin-351, SysAdmin-352 pdf, SysAdmin-364 PKG number, SysAdmin-364 PPM home, Upgrade-21 reports, SysAdmin-365 REQ\_number, SysAdmin-364 server, SysAdmin-365 specifying path names, SysAdmin-280 sql, SysAdmin-365 transfer, SysAdmin-366 upgrade\_750, Upgrade-36 directory chooser, CmdTokVal-110 disabled mode, PPM Server, SysAdmin-75, SysAdmin-363 disabling activities, FinancialUG-88 document management, DocMgmt-93 Microsoft field mapping, ProjectUG-250 notifications for resources, ResourceUG-65

Project Management save prompting, ProjectUG-250 regions, FinancialUG-34 disk space requirements impacts, version 7.5, WhatsNew-46 Dismissible Message Dialogs, GetStart-41 display options bar chart portlet, CreateP&M-107 bubble chart portlet, CreateP&M-118 clustered bar chart portlet, CreateP&M-109 line chart portlet, CreateP&M-116 list portlets, CreateP&M-100 pie chart portlet, CreateP&M-114 portlets, GetStart-73 Resource Allocation Management page, ResourceUG-110 stacked bar chart portlet, CreateP&M-112 display settings adding color to workflow steps, DemandCG-102, DeployCG-114 displaying menu bar, GetStart-24 portlet settings, ProjectUG-59 disposition, demand, TrkMgUG-9 DIST\_ENGINE\_MONITOR\_SLEEP\_TIME parameter, SysAdmin-290 distribution release, DeployCG-15 Distribution Detail report, Reports-80 distributions creating, DeployCG-229 disabling package lines, DeployCG-231 enabling package lines, DeployCG-231 processing, DeployCG-232 running through a workflow, DeployCG-232 workflow, DeployCG-205 dm\_server\_config<sub>, DocMgmt-29</sub> DOC\_HISTORY token, DocMgmt-114 DOC LINK token, DocMgmt-114

document management and security, DocMgmt-101 capabilities, DocMgmt-10 components, DocMgmt-9 configuring, DocMgmt-84 disabling, DocMgmt-93 enabling, DocMgmt-83 impact on PPM Center performance, DocMgmt-16 installing, SysAdmin-38 migrating, SysAdmin-264 overview, DocMgmt-9 RML entities related to, DocMgmt-102 tokens associated with, DocMgmt-114 Document Management module upgrading, Upgrade-10 DOCUMENT\_CLEANUP\_SERVICE DELAY parameter, SysAdmin-290 documentation *See also* documents. library, CustomSI-43 related to integrations using MAC, MAC-28 upgrading, Upgrade-19 documentation library, GetStart-16 functional impacts, version 7.5, WhatsNew-27 documents, CustomSI-43 adding HP supplemental guides, CustomSI-60 adding site-specific guides, CustomSI-62 adding to tasks, ProjectUG-134 attaching to entities, DocMgmt-17, DocMgmt-103 DTD files, CustomSI-89, CustomSI-90 supported file types, CustomSI-52 DOCUMENTUM environment variable, DocMgmt-77 Documentum Foundation Classes about, DocMgmt-75 defined, DocMgmt-26 separate installations, DocMgmt-27

DOS setting JAVA HOME, SysAdmin-55 setting the JA $\overline{V}$ A HOME value, SysAdmin-54 downloading Java plug-in, SysAdmin-105 DQL queries running, DocMgmt-30 drill-down pages defining, CreateP&M-78, CreateP&M-80 portlets, GetStart-49 DROP, OpenAPI-12 DTD files *See* documents. dynamic compression enabling on an external Web server, SysAdmin-126 dynamic content compression enabling on external Web servers, SysAdmin-126 dynamic list validations, CmdTokVal-87 SQL, CmdTokVal-91

### E

earned value analysis viewing, ProjectUG-165 work plans, FinancialUG-77 earned value formula, FinancialUG-59 earned value view, ProjectUG-101 Edit Requests access grant, DocMgmt-101 editable fields in request types, DemandCG-135 editing actuals for multiple tasks, ProjectUG-147 business objectives, ProgramUG-21 commands to request types, DemandCG-193 enabling for summary tasks, ProjectUG-63 fields for multiple tasks, ProjectUG-146 financial exchange rates, FinancialUG-32

in Microsoft Project controlled mode, ProjectUG-253 in Project Management controlled mode, ProjectUG-253 in shared control mode, ProjectUG-254 list portlet columns, CreateP&M-105 notifications on request types, DemandCG-222 participants on request types, DemandCG-204 quick edits on multiple requests, DemandUG-77 references in Project Management, ProjectUG-212 resource assignments for multiple tasks, ProjectUG-148 roles for multiple tasks, ProjectUG-150 scheduled dates for multiple tasks, ProjectUG-150 simple request edits, DemandUG-70 sub-types on request types, DemandCG-198 tasks, ProjectUG-118 tasks in work plans, ProjectUG-105 time sheets, TimeUG-88 user data fields, DemandCG-312, DeployCG-316 work allocations, TimeUG-139 work plan information, Security-96 work plans concurrently, ProjectUG-154 editing document attachment descriptions, DocMgmt-107 Efficient Frontier graph generating, PortfolioUG-63 understanding, PortfolioUG-61 Efficient Frontier tab in a scenario comparison, PortfolioUG-61 effort configuring for IT demand, TrkMgCG-35 ElGamal algorithm for password security, SysAdmin-88 email opening requests, DemandUG-69

EMAIL\_NOTIFICATION\_CHECK INTERVAL parameter, SysAdmin-216, SysAdmin-291

EMAIL\_NOTIFICATION\_SENDER parameter, ResourceUG-33, SysAdmin-291

emails to users, configuring on Notifications tab of time sheet policy, TimeCG-33

EMC Documentum documents, DocMgmt-20

Enable Profiler checkbox, Server Settings dialog box, SysAdmin-188

ENABLE\_APPLET\_KEY\_CLEANUP parameter, SysAdmin-291

ENABLE\_APPROVERS\_EVALUATIONS parameter, SysAdmin-291

ENABLE\_COMMANDS\_CLEANUP parameter, SysAdmin-292

ENABLE\_CONCURRENT\_REQUEST UPDATES parameter, SysAdmin-292

ENABLE\_CONSOLE\_LOGGING parameter, SysAdmin-346

ENABLE\_COST\_RATE\_RULE\_UPDATE SERVICE parameter, FinancialUG-100, ProjectCG-16, SysAdmin-292

ENABLE\_COST\_ROLLUP\_SERVICE parameter, FinancialUG-100, ProgramCG-22, ProjectCG-16, SysAdmin-292

ENABLE\_COST\_UPDATE\_SERVICE parameter, SysAdmin-293

ENABLE\_DB\_SESSION\_TRACKING parameter, SysAdmin-215, SysAdmin-293

ENABLE\_DIRECTORY\_CLEANUP parameter, SysAdmin-293

ENABLE\_DOCUMENT\_CLEANUP\_ SERVICE parameter, SysAdmin-293

ENABLE\_EXCEPTION\_ENGINE parameter, ProjectCG-17, SysAdmin-294

ENABLE\_FINANCIAL\_METRICS\_ UPDATE\_SERVICE parameter, SysAdmin-294

ENABLE\_FLS\_PENDING\_DENORM parameter, SysAdmin-294

ENABLE FX\_RATE\_UPDATE\_SERVICE parameter, FinancialUG-100, ProjectCG-16, SysAdmin-295

ENABLE\_INTERFACE\_CLEANUP parameter, SysAdmin-213, SysAdmin-295

ENABLE\_JDBC\_LOGGING parameter,  $SysA\overline{dmin-214}$ , SysAdmin-295

ENABLE\_LOGGING parameter,  $SysA\overline{dm}$ in-215

ENABLE\_LOGIN\_COOKIE parameter, SysAdmin-296

ENABLE\_LOGON\_ATTEMPTS\_CLEANUP parameter, SysAdmin-296

ENABLE\_MAC\_SERVICE parameter, SysAdmin-296

ENABLE\_OVERVIEW\_PAGE\_BUILDER parameter, SysAdmin-297

ENABLE\_PENDING\_ASSIGNMENTS\_ CLEANUP parameter, SysAdmin-297

ENABLE PENDING EV UPDATES CLEANUP parameter, SysAdmin-297

ENABLE\_PROGRAM\_SUMMARY\_ CONDITION\_ENGINE parameter, SysAdmin-297

ENABLE\_PROJECT\_LAUNCH\_FROM\_ ACTION\_MENU parameter, ProjectCG-18, SysAdmin-297

ENABLE\_PROJECT\_PV\_UPDATE\_ SERVICE parameter, SysAdmin-298

ENABLE\_QUALITY\_CENTER\_ INTEGRATION parameter, SysAdmin-298

ENABLE\_QUALITY\_CENTER\_METRICS SYNC parameter, SysAdmin-298

ENABLE\_QUERY\_BUILDER parameter, SysAdmin-298
ENABLE\_QUICKLIST\_UPDATE parameter, SysAdmin-298

- ENABLE\_REFERENCE\_UPDATE SERVICE parameter, SysAdmin-298
- ENABLE\_RESOURCE\_POOL\_ROLLUP SERVICE parameter, SysAdmin-298
- ENABLE\_RM\_NOTIFICATION\_SERVICE parameter, ResourceUG-33, SysAdmin-299
- ENABLE\_SEC\_DETECTION parameter, SysAdmin-299
- ENABLE\_SEC\_PROTECTION parameter, SysAdmin-299
- ENABLE\_SHARED\_LOCK\_CLEANUP parameter, SysAdmin-299
- ENABLE\_SQL\_EXCEPTION parameter,  $SysA\overline{dm}$ in-300
- ENABLE\_SQL\_TRACE parameter, SysAdmin-214, SysAdmin-300
- ENABLE\_STATISTICS\_CALCULATION parameter, SysAdmin-204, SysAdmin-300
- ENABLE\_TASK\_ACTUAL\_ROLLUP\_ SERVICE parameter, ProjectCG-17, SysAdmin-301
- ENABLE\_TIME\_SHEET NOTIFICATIONS\_SERVICE parameter, SysAdmin-301
- ENABLE\_TIMESTAMP\_LOGGING parameter, SysAdmin-215, SysAdmin-301
- ENABLE\_TM\_WORK\_ITEM\_MISC parameter, SysAdmin-301
- ENABLE\_TM\_WORK\_ITEM\_PACKAGES parameter, SysAdmin-302
- ENABLE\_TM\_WORK\_ITEM\_PROJECTS parameter, SysAdmin-302
- ENABLE\_TM\_WORK\_ITEM\_REQUESTS parameter, SysAdmin-302
- ENABLE\_TM\_WORK\_ITEM\_TASKS parameter, SysAdmin-302

ENABLE\_UNICODE\_FOR\_ TELNETCLIENT, SysAdmin-302

- ENABLE\_UNICODE\_FOR\_ TELNETCLIENT parameter, SysAdmin-302
- ENABLE\_WEB\_ACCESS\_LOG parameter,  $SysA\overline{dmin-193}$
- ENABLE\_WEB\_ACCESS\_LOGGING parameter, SysAdmin-303, SysAdmin-346
- ENABLE\_WEB\_SERVICES parameter,  $SysA\overline{dm}$ in-303
- ENABLE\_XSS\_EXCEPTION parameter,  $SysA\overline{d}$ min-303
- enabling, DemandCG-132

% complete field for tasks, ProjectUG-38 activity field for tasks, ProjectUG-38 actual duration field for tasks, ProjectUG-38 actual effort field for tasks, ProjectUG-38 actual finish field for tasks, ProjectUG-38 actual start field for tasks, ProjectUG-38 capitalization for budgets, FinancialUG-84 capitalization for projects, FinancialUG-83 capitalization tracking, FinancialUG-82 capitalization tracking at the system level,

FinancialUG-82 cost data viewing, ProjectUG-63

- document management, DocMgmt-83
- estimated finish date field for tasks, ProjectUG-38
- estimated remaining effort field for tasks, ProjectUG-38
- fields in work plan, ProjectUG-37
- Financial Management for a project policy, ProjectUG-50
- integration of Time Management and Project Management, ProjectUG-263
- major milestones field for tasks, ProjectUG-38
- project data viewing, ProjectUG-63
- request types, DemandCG-132
- role field for tasks, ProjectUG-38
- scheduled duration field for tasks, ProjectUG-38

scheduled effort field for tasks, ProjectUG-38 scheduled finish field for tasks, ProjectUG-38 scheduled start field for tasks, ProjectUG-38 SOP 98-1 for budgets, FinancialUG-84 SOP 98-1 for projects, FinancialUG-83 SOP 98-1 tracking, FinancialUG-82 SOP 98-1 tracking at the system level, FinancialUG-82 Time Management for a project policy, ProjectUG-49 workflows, DemandCG-49, DemandCG-58, DeployCG-59, DeployCG-71 enabling cookies Sun Java System Web servers, SysAdmin-117 enabling HTTP logging, SysAdmin-193 enforcing project policies, ProjectUG-35 entities applicable cost factors, FinancialUG-21 associated regions, FinancialUG-35 attaching documents to, DocMgmt-103 configuring for budgets, FinancialUG-41 copying in Workbench, GetStart-85 creating in PPM Center, GetStart-24 creating in Workbench, GetStart-85 definition, GetStart-24 deleting in Workbench, GetStart-85 MAC-related, MAC-39 migrating, SysAdmin-223 opening in Workbench, GetStart-85 ownership of configuration entities, Security-131 Portfolio Management, PortfolioUG-11, PortfolioCG-17 assets, PortfolioUG-18, PortfolioCG-24 creating, PortfolioCG-26 customizing, PortfolioCG-17 projects, PortfolioUG-14, PortfolioCG-22 proposals, PortfolioUG-12, PortfolioCG-18

searching in PPM Center, GetStart-27 searching in Workbench, GetStart-77 selecting in Workbench, GetStart-83 that you can migrate, SysAdmin-222 with regions, FinancialUG-33 entity migration destination passwords, SysAdmin-233 import behavior controls, SysAdmin-231 localization settings, SysAdmin-233 source password, SysAdmin-232 entity migrators defining, SysAdmin-228 object types, SysAdmin-239 entity token application server properties, CmdTokVal-131 command execution, CmdTokVal-164 contacts, CmdTokVal-132, CmdTokVal-134 demand management fields, CmdTokVal-209, CmdTokVal-210 distributions, CmdTokVal-135 document management, CmdTokVal-136 environment applications, CmdTokVal-140 environments, CmdTokVal-137, CmdTokVal-142 extension, CmdTokVal-66 notifications, CmdTokVal-165, CmdTokVal-166, CmdTokVal-180 organization units, CmdTokVal-167 package lines, CmdTokVal-171, CmdTokVal-173 package pending, CmdTokVal-172 program, CmdTokVal-174, CmdTokVal-179 project plan, CmdTokVal-175 releases, CmdTokVal-179 requests, CmdTokVal-181 requests pending, CmdTokVal-185 resource pools, CmdTokVal-188 security groups, CmdTokVal-189 skills, CmdTokVal-189 staffing profile, CmdTokVal-190, CmdTokVal-191, CmdTokVal-198 tasks, CmdTokVal-193 tasks pending, CmdTokVal-196

users, CmdTokVal-198 workflow steps, CmdTokVal-203, CmdTokVal-206 workflows, CmdTokVal-202 entity tokens validation values, CmdTokVal-201 validations, CmdTokVal-200 entity-level restrictions, Security-10 environment defining, DeployCG-39 refresh, DeployCG-276 Environment Comparison by Objects Migrated report, Reports-83 Environment Comparison report, Reports-82 Environment Detail report, Reports-85 Environment Group Detail report, Reports-86 environment groups, DeployCG-14, DeployCG-265 adding ownership, DeployCG-271 configuring, DeployCG-268 creating, DeployCG-269 deleting ownerships, DeployCG-273 deleting participants, DeployCG-275 setting ownership, DeployCG-271 setting the execution order, DeployCG-270 setting user access, DeployCG-274 Environment Groups Workbench, DeployCG-267 environment refresh, DeployCG-14 environment variables setting for the DFC, DocMgmt-76 setting from the command prompt, Upgrade-30 setting JAVA HOME, Upgrade-29 setting ORACLE HOME, Upgrade-29 setting using the Bourne shell on UNIX, Upgrade-30 Environment Workbench, DeployUG-51 environments, DeployCG-14, DeployCG-235 adding ownerships, DeployCG-255 adding participants, DeployCG-257

checklist, DemandCG-37, DeployCG-40 choosing based on application code, DeployCG-120 configuring, DeployCG-240 configuring general information, DeployCG-243 connection protocols, DeployCG-235 copying application codes, DeployCG-253 creating, DeployCG-244 defined for packages, DeployUG-48 deleting environments, DeployCG-256 deleting participants, DeployCG-258 for deployment management, DeployUG-18 integrating with workflows, DeployCG-119 maintenance, DeployCG-259 mass update of base paths, DeployCG-261 opening the Workbench, DeployCG-242 password management, DeployCG-263 refresh, DeployCG-278 refresh add line, DeployCG-278 refresh calculate lines, DeployCG-283 refresh cancel, DeployCG-284 refresh configuring, DeployCG-282 refresh exclude line, DeployCG-279 refresh include line, DeployCG-279 refresh open package, DeployCG-279 refresh opening workbench, DeployCG-281 refresh packages, DeployCG-286 refresh update lines, DeployCG-283 refresh view detail, DeployCG-279 refresh workflows, DeployCG-284 selecting FTP protocols, DeployCG-237 setting ownership, DeployCG-255 testing setup, DeployCG-259 transfer protocols, DeployCG-236 transfer protocols notes, DeployCG-236 using application code environments, DeployCG-249 verifying in the Environment Workbench, DeployUG-51 Environments/Objects Detail report, Reports-89, Reports-93

error handling during quick edits, DemandUG-76 mass updates, DemandUG-80

errors cost factors, FinancialUG-24 logging, SysAdmin-190 logging for integration with Remedy, MAC-165 logging for integration with Service Manager or ServiceCenter, MAC-142 managing for IT demand, TrkMgCG-40 Microsoft Project integration, ProjectUG-241 RML synchronization, RML-73 schedules, ProjectUG-93 estimated finish date field enabling for tasks, ProjectUG-38

estimated remaining effort field enabling for tasks, ProjectUG-38

events logging for integration with Remedy, MAC-165 logging for integration with Service Manager or ServiceCenter, MAC-142 workflow, DeployCG-113, DeployCG-149

events, report providing information about, SysAdmin-182

exception rules for projects, ProjectUG-45

- EXCEPTION\_ENGINE\_INTERVAL parameter, SysAdmin-217
- EXCEPTION\_ENGINE\_WAKE\_UP CHECK\_FREQUENCY parameter, SysAdmin-217
- EXCEPTION\_ENGINE\_WAKE\_UP\_TIME parameter, SysAdmin-217, SysAdmin-303

exceptions viewing, ProjectUG-169, ProjectUG-170, ProjectUG-203

exchange rates *See* financial exchange rates.

EXCLUDED\_PARAM.n parameter, SysAdmin-304

exe\_debug\_log.txt file, SysAdmin-194 executeWFTransitions, WebServices-18 executeWorkflowTransition, WebServices-23 executing multiple system level commands, DemandCG-266 multiple system level commands for packages, DeployCG-158 request PL/SQL functions, DemandCG-261 request SQL function results, DemandCG-262 request type commands, DemandCG-259 transitions for packages based PL/SQL function results, DeployCG-154 transitions for packages based SQL function results, DeployCG-155 transitions for packages based token results, DeployCG-156 Execution Dispatcher Manager report, SysAdmin-181 Execution Dispatcher Pending Batch report, SysAdmin-181 Execution Dispatcher Pending Group report, SysAdmin-181 execution engine, SysAdmin-22 execution log, DemandUG-28 execution order, DeployCG-268 in environment groups, DeployCG-270 execution step source creating, DemandCG-252, DeployCG-143 defining executions, DeployCG-150 execute object type commands, DeployCG-150 execution steps, DemandCG-23 defining, DeployCG-26 execution workflow steps, DeployUG-16, DemandCG-52, DeployCG-64 configuring, DemandCG-258 set up rules, DemandCG-258, DeployCG-149 worksheets, DeployCG-327

EXECUTION\_DEBUGGING parameter, SysAdmin-215 executions configuring workflow steps with validations, DemandCG-100, DeployCG-113 defining, DeployCG-150 execute object type commands, DeployCG-150 types in workflows, DemandCG-254, DeployCG-145 exp command, SysAdmin-273 Expand All button, GetStart-23 expanding menus, GetStart-23 exporting Dashboard pages to PDF, GetStart-57 document management repositories, DocMgmt-98 Microsoft Excel exceptions, GetStart-56 portlet data, GetStart-55 portlets to Microsoft Excel, GetStart-55 Project Overview page to PDF, ProjectUG-172 task schedules to PDF, ProjectUG-206 work plans to PDF, ProjectUG-206 exportWorkPlanFromProject, WebServices-23 extensible search filter examples, OpenAPI-32 Extension for Oracle E-Business Suite, SysAdmin-272 Extension reports, Reports-11 Extensions changes, version 7.5, WhatsNew-28 installing, SysAdmin-38, Upgrade-10 new features, version 7.5, WhatsNew-21 Extensions, Deployment Management, SysAdmin-73 external Web Server enabling dynamic compression on, SysAdmin-126 external Web server, PerfBP-12

external Web servers configuration overview, SysAdmin-110 configuring, SysAdmin-116 enabling dynamic content compression, SysAdmin-126 in server clusters, SysAdmin-137 integrating with the PPM Server, SysAdmin-129

EXTERNAL\_WEB\_PORT parameter, SysAdmin-114, SysAdmin-130, SysAdmin-133, SysAdmin-304

### F

FAIL\_EXECUTIONS\_ON\_STARTUP parameter, SysAdmin-305 Favorites list adding current Dashboard page, GetStart-51 adding Dashboard pages, GetStart-52 adding links, GetStart-53 changing a favorite, GetStart-54 maintaining, GetStart-51 managing, GetStart-54 sorting, GetStart-54 field group tokens, CmdTokVal-209 asset, CmdTokVal-211 demand management, CmdTokVal-209, CmdTokVal-210

PMO, CmdTokVal-209, CmdTokVal-210, CmdTokVal-215, CmdTokVal-216 program reference, CmdTokVal-214, CmdTokVal-215 project, CmdTokVal-212 proposal, CmdTokVal-213 work item, CmdTokVal-217

field groups, DemandCG-231, ProgramCG-9, ProgramCG-13 adding to a request header type, ProgramCG-15 configuring, TrkMgCG-28 Program Issue, ProgramCG-9 using for request types in Portfolio Management, PortfolioCG-28

Field window, Reports-182

Attributes tab, Reports-185 Default tab, Reports-187 Dependencies tab, Reports-189 field-level restrictions, Security-11 fields adding custom to program pages, ProgramCG-25 changing widths in object types, DeployCG-190 configured in object types, DeployCG-187 configuring dependencies for object types, DeployCG-183 configuring defaults, ProgramCG-29 configuring for request types, DemandCG-133 configuring security defaults, ProgramCG-32 configuring to automatically update, DemandCG-136 configuring user data dependencies, DemandCG-313, DeployCG-317 configuring user data fields, DemandCG-312, DeployCG-309, DeployCG-316 copying in object types, DeployCG-186 copying in request types, DemandCG-144 copying user data, DemandCG-310, DeployCG-314 copying user data fields, DemandCG-310, DeployCG-314 creating for user data, DemandCG-304, DeployCG-309 creating request type fields, DemandCG-137 defaults for request types, DemandCG-136 deleting from user data, DemandCG-315, DeployCG-319 deleting in object types, DeployCG-188 deleting in request types, DemandCG-146 deleting user data fields, DemandCG-315, DeployCG-319 modifying width in request types, DemandCG-146 moving in object types, DeployCG-191

moving in request types, DemandCG-148 moving user data fields, DemandCG-317, DemandCG-318, DeployCG-321, DeployCG-322 preview layout, DemandCG-151, CmdTokVal-99 preview layout in request types, DemandCG-152 request types, DemandCG-30 selecting validations for object types, DeployCG-179 swapping in object types, DeployCG-192 user data, DemandCG-312, DeployCG-316 user data dependencies, DemandCG-313, DeployCG-317 file chooser, CmdTokVal-110 static environment override, CmdTokVal-111 token-based environment override, CmdTokVal-111 file path names, separator characters in, SysAdmin-80 file stores mapping, DocMgmt-71 FILE\_RECHECK\_INTERVAL parameter, SysAdmin-346 files install.exe, SysAdmin-62 mitg-750-install.zip, SysAdmin-62, SysAdmin-63 mitg-750-upgrade.zip, Upgrade-21 private\_key.txt, SysAdmin-89 public\_key.txt, SysAdmin-89 serverLog.txt, SysAdmin-277 time period configuration in Portfolio Management, PortfolioCG-86 upgrade.exe, Upgrade-21, Upgrade-36 upgrade.sh, Upgrade-21, Upgrade-39 Filter clause, CreateP&M-31 filter field layout configuring, CmdTokVal-98 Filter Fields tab portlet data sources, CreateP&M-35

filtering

portlet data, GetStart-72 Resource Allocation Management page, ResourceUG-106

#### filters

customized for Microsoft Project, ProjectUG-252 general, for My Items list, TimeUG-43, TimeUG-45, TimeUG-47, TimeUG-59 general, for time sheets, TimeUG-41, TimeUG-50, TimeUG-54, TimeUG-61 general, for work allocations, TimeUG-131 package, for My Items list, TimeUG-46 package, for time sheets, TimeUG-61 package, for work allocations, TimeUG-133 project, for My Items list, TimeUG-40 project, for time sheets, TimeUG-50 project, for work allocations, TimeUG-131 request, for My Items list, TimeUG-45 request, for time sheets, TimeUG-58 request, for work allocations, TimeUG-132 task, for My Items list, TimeUG-42 task, for time sheets, TimeUG-53 task, for work allocations, TimeUG-132 work plans, ProjectUG-96, ProjectUG-103

filters configured for request header types, DemandCG-237

filters in Resource Allocation Management page advanced, ResourceUG-107 quick, ResourceUG-106 time period, ResourceUG-109

filters in Time Management, TimeCG-89 adding fields for time sheets, TimeCG-94

financial benefits access grants, PortfolioCG-73 creating and linking in Portfolio Management, PortfolioUG-24 offset schedules, ProjectUG-181

financial exchange rates access grant for viewing, Security-123 adding, FinancialUG-31 editing, FinancialUG-32

managing, FinancialUG-25 overview, FinancialUG-25 recalculating costs, FinancialUG-31 financial exchanges rates access grant for viewing, Security-123 financial information security, Security-115 Financial Management deleted Web services, WebServices-22 deprecated Web services, WebServices-21 enabling for a project policy, ProjectUG-50 new features, version 7.5, WhatsNew-16 new Web services support, version 7.5, WhatsNew-19 server parameters for cost calculation, FinancialUG-99 Web services, WebServices-21 WSDL, WebServices-31, WebServices-34 XSD, WebServices-33 Financial Management reports, Reports-10 financial metrics *See also* custom financial metric. configuring tracking preferences, PortfolioCG-13 definitions of ROI and NPV, PortfolioUG-109, PortfolioCG-75 FINANCIAL\_METRICS\_UPDATE\_ INTERVAL parameter, SysAdmin-305 finding *See also* identifying. corporate logo files, CustomSI-70 CSS files, CustomSI-71 My Tasks portlet, ProjectUG-208 tasks using My Tasks portlet, ProjectUG-194 Firefox setting JAVA\_PLUGIN\_XPI\_PATH parameter, SysAdmin-310 FIRST LINE condition workflow steps, DeployCG-63 fiscal years

changing, PortfolioCG-79 changing starting month, PortfolioCG-82 FLS\_PENDING\_DENORM\_DAY\_OF WEEK parameter, SysAdmin-305 FLS\_PENDING\_DENORM\_WAKE\_UP\_

TIME parameter, SysAdmin-305 FLS\_PENDING\_DENORM\_WEEK INTERVAL parameter, SysAdmin-306

fonts

changing, CustomSI-15, CustomSI-21

fonts supported in the installation environment, report providing information about, SysAdmin-181

forecasted demand exporting to Microsoft Excel files, ResourceUG-65

foreign language packs installation requirements, SysAdmin-70 installing, SysAdmin-70 steps for installing, SysAdmin-70

formats for tokens, CmdTokVal-51

forward slashes in directory path names, SysAdmin-280

forwarding resource requests in resource allocation management, ResourceUG-114

forwarding demand, ResourceUG-92

freezeTimeSheet, WebServices-27

freezing time sheets, TimeUG-13, TimeUG-121, TimeCG-13 procedure, TimeUG-122

From clause, CreateP&M-28

FTP protocols for environments, DeployCG-237

FTP server

configuring during upgrade, Upgrade-41

FTP server, configuring on Windows, SysAdmin-65 FULL\_NAME\_FORMAT, SysAdmin-306

full-text indexing

about the process, DocMgmt-58 administering, DocMgmt-74 configuration options, DocMgmt-60 configuring the index agent on Windows systems, DocMgmt-68 installing on UNIX, DocMgmt-64 overview, DocMgmt-57 preparing to install, DocMgmt-60 software, DocMgmt-58

FX RULE UPDATE SERVICE INTERVAL parameter, ProjectCG-16

FX RULE UPDATE SERVICE INTERVAL MINUTES parameter, FinancialUG-100

## G

Gantt chart viewing, ProjectUG-201 Gantt charts printing for work plans, ProjectUG-184 Gantt view, ProjectUG-102 garbage collection, PerfBP-14, PerfBP-15 full, PerfBP-15, PerfBP-23 scavenge, PerfBP-15 gc.log files, PerfBP-16 general filters for My Items list, TimeUG-43, TimeUG-45, TimeUG-47, TimeUG-59 for time sheets, TimeUG-41, TimeUG-50, TimeUG-54, TimeUG-61 for work allocations, TimeUG-131 generating private and public keys, SysAdmin-85 schedules, ProjectUG-90 time periods in Portfolio Management, PortfolioCG-87 generic single sign-on implementing with PPM Center, SysAdmin-156 getActualTime, WebServices-27 getCostFactors, WebServices-21

getCostRules, WebServices-22 getProjectDetails, WebServices-24 getRequests, WebServices-18 getRequestTypeFields, WebServices-18 getRequestTypesByFieldGroup, WebServices-18 getResourceParticipation, WebServices-25 getResourcePools, WebServices-25 getTimeSheet, WebServices-27 getTimeSheetPolicy, WebServices-28 GL Migrator, Upgrade-10 installing, SysAdmin-38 global scope user data type fields, DemandCG-296, DeployCG-302 global settings in Portfolio Management, PortfolioCG-13 global time sheet policy, configuring, TimeCG-52 GLOBAL\_NAMES database parameter, SysAdmin-96 GrantSysPrivs.sql script, SysAdmin-275, Upgrade-25, Upgrade-26 graphic mode upgrading in, Upgrade-18, Upgrade-39 graphical view, DemandUG-24 GRAPHICAL\_WF\_ENABLE parameter, SysAdmin-306 Group | Ungroup Items on time sheet,  $TimeUG-28$ Group By clause, CreateP&M-33 GROUP\_PRIVATE\_PUBLIC\_PAGES parameter, SysAdmin-306 grouping Dashboard pages, GetStart-68 notifications for resource pools, ResourceUG-32

notifications for staffing profiles, ResourceUG-32 GZIP\_ENCODING\_ENABLED parameter, SysAdmin-307

## H

hardware load balancer, SysAdmin-141 Having clause, CreateP&M-34 health overriding for projects, ProjectUG-163 viewing for projects, ProjectUG-162 health indicator issues, ProjectUG-57 projects, ProjectUG-56 schedules, ProjectUG-45 work plans, ProjectUG-45 health indicators issues, ProgramUG-47 modifying, ProgramUG-54 program scope changes, ProgramUG-50 risks, ProgramUG-49 heap memory usage, PerfBP-24 heap usage, PerfBP-17 hexadecimal color codes, CustomSI-77 hiding menu bar, GetStart-24 hierarchy viewing and modifying, ProjectUG-142 hierarchy synchronization of Quality Center requirements with PPM Center requests, MAC-244 HIGH\_PAGE\_SIZE parameter, ProjectCG-13, SysAdmin-307 Historical SLA Violations report, Reports-118 history tracking for projects, ProjectUG-187 tracking for tasks, ProjectUG-188 tracking for work plans, ProjectUG-187 history in Time Management

*See* transaction history in Time Management.

Holiday Schedule prompt installation procedure, SysAdmin-52

hours on Min/Max Enforcement tab of time sheet policy, configuring, TimeCG-42

HOURS TO KEEP DEBUG MESSAGE ROWS parameter, SysAdmin-214, SysAdmin-307

HP-provided preconfigured Dashboard pages, CreateP&M-127

HP-UX platform, running PPM Center on, SysAdmin-22

#### HTTP

communication protocol, SysAdmin-21, SysAdmin-25, SysAdmin-26, SysAdmin-27, SysAdmin-30, SysAdmin-33 enabling logging, SysAdmin-193 listener, SysAdmin-28

HTTP\_PORT parameter, SysAdmin-133, SysAdmin-141, SysAdmin-308

**HTTPS** 

communication protocol, SysAdmin-21, SysAdmin-25, SysAdmin-26, SysAdmin-27, SysAdmin-30, SysAdmin-33

## I

- I18N\_CARET\_DIRECTION parameter, SysAdmin-308
- I18N\_ENCODING parameter, SysAdmin-308
- I18N\_LAYOUT DIRECTION parameter, SysAdmin-308
- I18N\_REPORT\_HTML\_CHARSET parameter, SysAdmin-309
- I18N\_REPORTS\_ENCODING parameter,  $SvsAdmin-309$
- I18N\_SECTION\_DIRECTION parameter,  $SvsAdmin-309$

I/O, PerfBP-23

IBM AIX platform, running PPM Center on, SysAdmin-22

identifying

class definitions, CustomSI-67 CSS files, CustomSI-67 your instance, CustomSI-34

IDQL closing a session, DocMgmt-31 starting a session, DocMgmt-30

IIS Web server, SysAdmin-22, SysAdmin-109

imp command, SysAdmin-274

impact analysis *See* Mercury Application Mapping. *See* Universal CMDB.

Impairment Risks portlet, FinancialUG-95

import behavior controls, entity migration, SysAdmin-231

Import Portlet Definition wizard, CreateP&M-69, CreateP&M-73

Import Requests report, OpenAPI-79, Reports-35

Import Users report, Reports-35 for LDAP import, OpenAPI-37 for simple import, OpenAPI-28

importing document management repositories, DocMgmt-98 Java portlet definitions, CreateP&M-69 large projects into Microsoft Project, ProjectUG-139 organization units, OpenAPI-43 packages and package lines, OpenAPI-85 positions into staffing profiles, ResourceUG-81 requests, OpenAPI-63 users, OpenAPI-11, Security-22 work plans, ProjectUG-80 workflows, OpenAPI-105 WSRP portlet definitions, CreateP&M-73 importRequest, WebServices-18

importWorkPlanTasks, WebServices-24

- improve capacity, PerfBP-14
- In Process Demand portlet, TrkMgUG-26, TrkMgUG-27

index agent configuring on Windows systems, DocMgmt-68 described, DocMgmt-58 run modes, DocMgmt-59 specifying ports for, DocMgmt-68 starting and stopping, DocMgmt-73

- Index Agent Admin Tool, DocMgmt-74 starting and stopping the index agent, DocMgmt-73
- index server sharing drives containing content files, DocMgmt-63
- indexagent.xml file editing to map file stores, DocMgmt-71
- information, related, DemandCG-17
- Initiatives Pending Approval portlet, DemandUG-103, TrkMgUG-24, TrkMgUG-27
- INSERT\_ROW procedure, OpenAPI-113 *See also workflow transaction parameters.* example, OpenAPI-114 parameters, OpenAPI-223
- install.exe file, SysAdmin-62
- install.sh script, SysAdmin-64
- installation directories Content Server, DocMgmt-37
- installation files unzipping, SysAdmin-53
- installation owner account, on UNIX, DocMgmt-34
- installation owner group, on UNIX and Linux, DocMgmt-33
- INSTALLATION\_LOCALE parameter, SysAdmin-309
- Installed Extensions report, SysAdmin-181

installing Best Practices, SysAdmin-72 collecting required information, SysAdmin-49 configuring the FTP server on Windows, SysAdmin-65 Content Server on UNIX, DocMgmt-46 Content Server on Windows systems, DocMgmt-46 creating a PPM Center user, SysAdmin-56 creating the database schemas, SysAdmin-57 Deployment Management Extensions, SysAdmin-73 DFC on Windows systems, DocMgmt-79 document management, SysAdmin-38 Documentum Foundation Classes without Content Server, DocMgmt-27 Extensions, SysAdmin-38, Upgrade-10 GL Migrator, SysAdmin-38 Java plug-in on clients, SysAdmin-106 JDK, SysAdmin-53 JVM, SysAdmin-53 key considerations, SysAdmin-35, Upgrade-18 language packs, SysAdmin-70, Upgrade-17 MAC procedure, MAC-32 system requirements, MAC-31 Managing Application Change (MAC), SysAdmin-37 Object Migrator, SysAdmin-38 on UNIX, SysAdmin-63 on Windows, SysAdmin-61 optional products, SysAdmin-72 overview, SysAdmin-35 Plug-in for PPM, ProjectUG-229 plug-in for PPM, SysAdmin-37 preparation for, SysAdmin-47 preparing for on UNIX, DocMgmt-45 preparing for on Windows systems, DocMgmt-42 service packs, SysAdmin-68 tasks to perform after, DocMgmt-53

the Java Development Kit (JDK), SysAdmin-53 unzipping the files, SysAdmin-53 verifying port availability, SysAdmin-60 verifying the installation, SysAdmin-67 verifying the JAVA\_HOME environment variable, SysAdmin-54 instances backing up, SysAdmin-198 migrating, SysAdmin-263 integrating Deployment Management, DeployUG-19 environments and workflows, DeployCG-119 object type commands and workflows, DeployCG-118 object types and workflows, DeployCG-118 PPM Center with an LDAP server, SysAdmin-149 PPM Center with Change Control Management using MAC *See* Change Control Management: integration with PPM Center. PPM Center with Mercury Application Mapping using MAC *See* Mercury Application Mapping: integration with PPM Center. PPM Center with Quality Center using MAC *See* Quality Center: integration with PPM Center. PPM Center with Release Control using MAC *See* Release Control: integration with PPM Center. PPM Center with Remedy using MAC *See* Remedy: integration with PPM Center. PPM Center with service desk applications using MAC *See* service desk application integration with PPM Center. PPM Center with Service Manager using MAC

*See* Service Manager: integration with PPM Center. PPM Center with ServiceCenter using MAC *See* ServiceCenter: integration with PPM Center. PPM Center with SiteMinder, SysAdmin-169 PPM Center with Universal CMDB *See* Universal CMDB: integration with PPM Center. request statuses and workflows, DemandCG-106 request type commands and workflows, DemandCG-108 request types and workflows, DemandCG-106 requests and packages, DemandCG-109, DeployCG-121 single sign-on, WebServices-47 Time Management and Project Management, TimeUG-16, TimeUG-100, TimeCG-16 procedure for project managers, TimeUG-143 integrating an external Web server with a PPM Server, SysAdmin-129 integrating with Demand Management, DeployUG-20 integration architecture for mixed mode in SiteMinder, SysAdmin-160 architecture for SSO mode in SiteMinder, SysAdmin-162 integration directory, SysAdmin-364 integration of Time Management and Project Management enabling, ProjectUG-263 general considerations, ProjectUG-261 My Tasks portlet, ProjectUG-208, ProjectUG-263 overview, ProjectUG-261 integration tool, PPM Center-Quality Center

*See* PPM Center-Quality Center Integration Tool. integrations custom, Upgrade-33 installing, SysAdmin-37 new, version 7.5, WhatsNew-20 with other products using MAC *See name of specific product that integrates with PPM Center.* INTERFACE\_CLEANUP\_INTERVAL parameter, SysAdmin-309 Issue Health policy, ProjectUG-57 Issue List portlet, DemandUG-88, ProgramUG-98 Issue Management Process workflow, ProjectCG-37 issues analyzing activity, ProgramUG-77 analyzing resolution time, ProgramUG-79 configuring program settings, ProgramUG-47 health indicator, ProjectUG-57 health indicators, ProgramUG-47 logging, ProjectUG-174 managing, ProgramUG-72 managing processes, ProgramUG-90 program request types, ProgramCG-8 programs, ProgramUG-23 project request types, ProgramCG-8 projects, ProgramUG-23 request types, ProjectCG-32 searching in programs, ProgramUG-73 searching in projects, ProgramUG-75 viewing, ProjectUG-166 workflows, ProjectCG-37 IT demand *See also* demand. accessing workflows, TrkMgCG-38 adding to request header types, TrkMgCG-26 configuring effort, TrkMgCG-35 configuring request header types,

TrkMgCG-26

creating request types, TrkMgCG-26 errors, TrkMgCG-40 mapping demand set and request type fields, TrkMgCG-17 modifying demand set and request type field mappings, TrkMgCG-18 request type defaults, TrkMgCG-25 request type field attributes, TrkMgCG-25 request types, TrkMgCG-23 schedule fields, TrkMgCG-34 SLA fields, TrkMgCG-32 workflows, TrkMgCG-37

- ITIL Change Management, MAC-17 *See also* change management, ITIL. roles, MAC-18
- ITIL Release Management, MAC-19 *See also* release management, ITIL. roles, MAC-20

### J

J2EE application server, SysAdmin-19, SysAdmin-21 jakarta virtual directory creating, SysAdmin-118 Java Development Kit (JDK) installing, SysAdmin-53 Java heap, PerfBP-15 Java plug-in, SysAdmin-21 downloading, SysAdmin-105 making available to users, SysAdmin-105 setting up on clients, SysAdmin-106 Java portlet definitions, CreateP&M-49, CreateP&M-69 Java portlets, CreateP&M-14, CreateP&M-47 Java Server Pages, CustomSI-71, SysAdmin-21 Java Virtual Machine, PerfBP-14 JAVA\_CLASSES\_LOC parameter, SysAdmin-309 JAVA\_HOME setting, Upgrade-29

setting from the command prompt, Upgrade-30 setting on UNIX, Upgrade-30 setting on Windows, Upgrade-29

- JAVA\_HOME environment variable, SysAdmin-47, SysAdmin-54, Upgrade-27 in DOS, SysAdmin-54 setting in DOS, SysAdmin-55 setting in UNIX, SysAdmin-55 setting in Windows, SysAdmin-55 UNIX, SysAdmin-54
- JAVA\_HOME prompt installation procedure, SysAdmin-49
- JAVA\_PLUGIN\_PATH\_IE parameter,  $Sy\overline{s}$ Admin-310
- JAVA\_PLUGIN\_VERSION parameter,  $Sy\overline{s}$ Admin-310
- JAVA\_PLUGIN\_XPI\_PATH parameter,  $Sv\overline{s}$ Admin-310
- javadocs Web services, WebServices-36
- **JBoss**

accessing the JMX console, SysAdmin-92

JBoss Application Server, SysAdmin-22

- JDBC communication protocol, SysAdmin-22, SysAdmin-27, SysAdmin-30, SysAdmin-33
- JDBC logging, enabling, SysAdmin-191

JDBC URL format, SysAdmin-51

- JDBC\_DEBUGGING parameter, SysAdmin-215, SysAdmin-310
- JDBC\_URL parameter, SysAdmin-89, SysAdmin-311

#### JDK

installing, SysAdmin-53

JDK (Java Development Kit) installing, SysAdmin-53

#### JK

compiling a binary JK module, SysAdmin-123

JMX Console

accessing, SysAdmin-92 JSP files, CustomSI-71 PPM Center standard interface, SysAdmin-21 JSP\_RECOMPILE\_ENABLED parameter, SysAdmin-311 jump step generation, DemandCG-113, DeployCG-125 jump/receive workflow steps, DemandCG-117, DeployCG-129 JVM installing, SysAdmin-53

problems, troubleshooting, SysAdmin-107 running in interpreted mode, SysAdmin-208 JVM Memory report, SysAdmin-181

JVM\_OPTIONS parameter, SysAdmin-311

# K

kBuildStats.sh script, SysAdmin-353 kCancelStop.sh script, SysAdmin-353 kChangeNameDisplay.sh script, SysAdmin-353 kConfig.sh script, SysAdmin-76, SysAdmin-137, SysAdmin-196, SysAdmin-267, SysAdmin-270, SysAdmin-276, SysAdmin-354, MAC-140, MAC-163, MAC-175, MAC-205, MAC-228, MAC-264, MAC-266, MAC-271 creating a Windows service, SysAdmin-268 kConvertToLog4j.sh script, SysAdmin-354 KCRT\_FG\_DEMAND\_SCHEDULE\_INT interface table, OpenAPI-133 KCRT\_FG\_IMPACT\_ANALYSIS\_INT interface table, OpenAPI-134 KCRT\_FG\_MASTER\_PROJ\_REF\_INT interface table, OpenAPI-135 KCRT\_FG\_PFM\_ASSET\_INT interface table, OpenAPI-136 KCRT\_FG\_PFM\_PROJECT\_INT

interface table, OpenAPI-139

- KCRT\_FG\_PFM\_PROPOSAL\_INT interface table, OpenAPI-142
- KCRT\_FG\_PROG\_ISSUE\_INT interface table, OpenAPI-146
- KCRT FG\_PROG\_REFERENCE\_INT interface table, OpenAPI-147
- KCRT\_FG\_PROG\_RESOURCER\_REQ\_INT interface table, OpenAPI-148
- KCRT\_FG\_PROJ\_ISSUE\_INT interface table, OpenAPI-149
- KCRT\_FG\_PROJ\_RISK\_INT interface table, OpenAPI-150
- KCRT\_FG\_PROJ\_SCOPE\_CHANGE\_INT interface table, OpenAPI-151
- KCRT\_FG\_QC\_INFO\_INT interface table, OpenAPI-153, OpenAPI-155
- KCRT\_FG\_SLA\_INT interface table, OpenAPI-158
- KCRT\_FG\_WORK\_ITEMS\_INT interface table, OpenAPI-160
- KCRT\_REQ\_HEADER\_DETAILS\_INT interface table, OpenAPI-75, OpenAPI-173
- KCRT\_REQUEST\_DETAILS\_INT interface table, OpenAPI-74, OpenAPI-171
- KCRT\_REQUESTS\_INT interface table, OpenAPI-67, OpenAPI-164
- KCRT\_TABLE\_ENTRIES\_INT interface table, OpenAPI-77, OpenAPI-175

kDeploy.sh script, SysAdmin-355

- KDLV\_PACKAGE\_LINES\_INT interface table, OpenAPI-92, OpenAPI-182
- KDLV\_PACKAGE\_NOTES\_INT interface table, OpenAPI-96, OpenAPI-187, OpenAPI-190, OpenAPI-213
- KDLV\_PACKAGES\_INT interface table, OpenAPI-87, OpenAPI-177

KDLV\_PARTICIPANT\_CHECK\_V RML view, RML-71 keep-alive, PerfBP-12 kEncrypt.sh script, SysAdmin-357 key word search, DocMgmt-111 key words combination searches, DocMgmt-113 excluding entities from a search, DocMgmt-113 searching by phrase, DocMgmt-112 KEY\_STORE\_FILE parameter, SysAdmin-83 KEY\_STORE\_PASSWORD parameter,  $Svs$ Admin-83 keyboard shortcuts work plans, ProjectUG-88 keystore creating for SSL, SysAdmin-83 keytool application, SysAdmin-83 kGenPeriods.sh script, PortfolioCG-94, SysAdmin-357 kGenTimeMgmtPeriods.sh script, SysAdmin-358 Kintana RMI report, SysAdmin-181 KINTANA\_LDAP\_ID parameter, SysAdmin-148, SysAdmin-312 KINTANA\_LDAP\_PASSWORD parameter, SysAdmin-148, SysAdmin-312 KINTANA\_LOGON\_FILENAME parameter, SysAdmin-312 KINTANA\_SERVER parameter, SysAdmin-224 KINTANA\_SERVER\_DIRECTORY parameter, SysAdmin-312 KINTANA\_SERVER\_LIST parameter, SysAdmin-312 KINTANA\_SERVER\_NAME parameter, SysAdmin-131, SysAdmin-132, SysAdmin-136, SysAdmin-312

KINTANA\_SESSION\_TIMEOUT parameter, SysAdmin-313 kJSPCompiler.sh script, SysAdmin-359 kKeygen.sh script, SysAdmin-89, SysAdmin-359 kMigratorExtract.sh script, SysAdmin-359 kMigratorImport.sh script, SysAdmin-359 KNTA - Department - Enabled validation, ResourceUG-12 KNTA\_DEBUG\_MESSAGES table, SysAdmin-197 KNTA\_LOGON\_ATTEMPTS table, SysAdmin-197 KNTA\_USER\_SECURITY\_INT interface table, OpenAPI-14, OpenAPI-201 KNTA\_USERS\_INT interface table, OpenAPI-18, OpenAPI-193 KNTA\_USERS\_INT parameter, SysAdmin-349 KRML\_CALENDAR\_DAYS RML view,  $RM\overline{1}$ -72 KRML\_CALENDAR\_MONTHS RML view,  $RM\overline{L}$ -72 KRSC\_ORG\_UNIT\_MEMBERS\_INT interface table, OpenAPI-209 KRSC\_ORG\_UNITS\_INT interface table, OpenAPI-45, OpenAPI-48, OpenAPI-205 KRSC\_ORG\_UNITS\_INT table, SysAdmin-348 kRunCacheManager.sh script scripts kRunCacheManager.sh, SysAdmin-359 kRunServerAdminReport.sh script, SysAdmin-182, SysAdmin-360 ksc\_export\_actual\_time, WebServices-29 ksc\_export\_actual\_time\_as\_xml, WebServices-29 ksc\_export\_budget, WebServices-22

ksc\_export\_budget\_as\_xml, WebServices-22 ksc\_export\_fields, WebServices-19 ksc\_export\_request, WebServices-20 ksc\_export\_status\_change, WebServices-20 ksc\_run\_jsp\_report special command, Reports-28 kStart.sh script, SysAdmin-142, SysAdmin-208, SysAdmin-360 kStatus.sh script, SysAdmin-143, SysAdmin-360 kStop.sh script, SysAdmin-142, SysAdmin-360 kStop.sh-delay script, SysAdmin-353 kSupport.sh script, SysAdmin-361 kUpdateHtml.sh script, SysAdmin-136, SysAdmin-193, SysAdmin-362 kWall.sh script, SysAdmin-362 KWFL\_TRANSACTIONS\_INT interface table, OpenAPI-108, OpenAPI-217 KWFL\_TXN\_INT package *See also workflow transaction parameters.* example, OpenAPI-114 parameters, OpenAPI-223

## L

labor and non-labor data Manage Program page, FinancialUG-93 Program Cost Summary portlet, FinancialUG-93 tasks, FinancialUG-92

language packs installation requirements, SysAdmin-70 installing, SysAdmin-70 installing and upgrading, Upgrade-17 steps for installing, SysAdmin-70

LAST LINE condition workflow steps, DeployCG-63

LAST\_CHECK\_IN\_DATE token,  $DocMgmt-114$ 

LAST\_CHECKED\_IN\_BY token, DocMgmt-114 LAST\_CHECKED\_IN\_BY\_NAME token, DocMgmt-114 Layout tab, Reports-191 LDAP configuring the LDAP server, OpenAPI-35, OpenAPI-36, OpenAPI-58 dereferencing, SysAdmin-313 integrating PPM Center with an LDAP server, SysAdmin-149 LdapAttribute.conf usage, OpenAPI-36, OpenAPI-58 Organization Unit Open Interface, OpenAPI-43 server.conf usage, OpenAPI-30, OpenAPI-33, OpenAPI-35, OpenAPI-37, OpenAPI-40, OpenAPI-54, OpenAPI-57, OpenAPI-59, OpenAPI-61, OpenAPI-82, OpenAPI-102, OpenAPI-128 User Open Interface, OpenAPI-11 validating parameters, SysAdmin-153 LDAP Attribute parameters, SysAdmin-348 LDAP server, integrating with, SysAdmin-148 LDAP\_BASE\_DN, SysAdmin-313 LDAP\_ENABLE\_DEREFERENCING parameter, SysAdmin-313 LDAP\_GROUP\_RECURSION\_LIMIT parameter, SysAdmin-313 LDAP\_SSL\_PORT parameter, SysAdmin-313 LDAP\_TIME\_FORMAT parameter, SysAdmin-349 LDAP\_URL parameter, SysAdmin-148, SysAdmin-314 LDAP\_URL\_FULL parameter, SysAdmin-314 LDAP\_USER\_OBJECTCLASS parameter, SysAdmin-349 levels work plans, ProjectUG-96 library documentation, CustomSI-43

library, documentation *See also* documents. License Configuration File prompt installation, SysAdmin-49 upgrade procedure, Upgrade-27 license keys, SysAdmin-39, Upgrade-18 license.conf file, SysAdmin-39 LICENSE\_KEY parameter, SysAdmin-315 licenses, DemandCG-15, DemandCG-40, DeployCG-18, DeployCG-44, Security-44 and user roles, Security-165 assigning from the User Workbench, Security-34 assigning in batch, Security-36 assigning using the open interface, Security-41 Demand Management solution, TrkMgCG-9 described, Security-10 managing, Security-33 Portfolio Management, PortfolioCG-65, PortfolioCG-66 Portfolio Optimization, PortfolioCG-66 Program Management, ProgramCG-37, ProgramCG-38 removing using the wizard, Security-40 using the wizard, Security-36 licensing, DocMgmt-10 lifecycle *See* workflows. line chart portlet, CreateP&M-116 display options, CreateP&M-116 lines *See* time sheet lines. linking multiple tasks as predecessors, ProjectUG-151 security groups to organization units, ResourceUG-52 linking in Portfolio Management budgets to entities, PortfolioUG-22

business objectives to entities, PortfolioUG-28 financial benefits to entities, PortfolioUG-24 staffing profiles to entities, PortfolioUG-30 Linux considerations for installing Content Server, DocMgmt-45 installation owner group, DocMgmt-33 required accounts for Content Server, DocMgmt-33 Linux platform, running PPM Center on, SysAdmin-22 list portlet, CreateP&M-99 list portlets, GetStart-13 adding columns, CreateP&M-101 deleting columns, CreateP&M-106 display options, CreateP&M-100 editing columns, CreateP&M-105 lists used for time sheets My Items *See* My Items list for time sheets. Suggested Items *See* Suggested Items list for time sheets. configuring rules for, TimeCG-113 load balancer, PerfBP-11 load balancing, SysAdmin-31, PerfBP-11, PerfBP-14 hardware, PerfBP-11 software, PerfBP-11 load distribution, PerfBP-9 load object destroying, DocMgmt-100 LOCAL\_IP parameter, SysAdmin-315 localization settings for migrating entities, SysAdmin-233 locating my tasks, ProjectUG-193 log files, SysAdmin-191 execution debug, SysAdmin-194 report, SysAdmin-193

server, SysAdmin-191 temporary, SysAdmin-194 LOG\_BUFFER database parameter, SysAdmin-97, Upgrade-32 LOG\_LAYOUT parameter, SysAdmin-347 logging errors, SysAdmin-190 errors and events for Remedy integration, MAC-165 errors and events for Service Manager or ServiceCenter integration, MAC-142 issues, ProjectUG-174 risks, ProjectUG-176 scope changes, ProjectUG-178 time on time sheets *See* reporting time on time sheets. Web services, WebServices-38 logging off PPM Center, GetStart-22 logging on PPM Center, GetStart-20 Remember my logon, GetStart-20 requirements, GetStart-19 logging parameters, SysAdmin-344 logging.conf, WebServices-39, WebServices-40 logical operators in request queries, DemandUG-67 LOGIN\_COOKIE\_MAX\_AGE parameter,  $Svs\overline{A}$ dmin-316 logon page, changing, CustomSI-31 LOGON\_ATTEMPTS\_CLEANUP\_ INTERVAL parameter, SysAdmin-316 LOGON\_METHOD parameter, SysAdmin-316 LOGON\_PAGE parameter, SysAdmin-316 LOGON\_TRIES\_INTERVAL parameter, Sys $\overline{\text{A}}$ dmin-316 logs Microsoft Project synchronization, ProjectUG-239

logs directory, SysAdmin-198, SysAdmin-364

Lookup Types report, Reports-36

loop counter example, DemandCG-269, DeployCG-162

- LOW\_PAGE\_SIZE parameter, ProjectCG-13, SysAdmin-316
- low-level debug parameters, SysAdmin-215

## M

MAC, MAC-13 installing, SysAdmin-37

- MAC Change Migration workflow, MAC-68
- MAC Change Review and Approval Sub WF subworkflow, MAC-56
- MAC Change Summary Report, MAC-74
- MAC Change Summary report, Reports-121
- MAC Defect Template with Quality Center Integration request type, MAC-192
- MAC Defect Template with Quality Center Integration workflow, MAC-198
- MAC Deploy and Test Changes Sub WF subworkflow, MAC-63
- MAC Deployed Releases portlet, MAC-88
- MAC Forward Schedule of Changes for RFC Report, MAC-75
- MAC Forward Schedule of Changes for RFC report, Reports-122
- MAC Forward Schedule of Releases Report, MAC-94
- MAC Forward Schedule of Releases report, Reports-123
- MAC Impact & Resource Assessment Sub WF subworkflow, MAC-58
- MAC Infrastructure Changes Sub WF subworkflow, MAC-60
- MAC My Releases portlet, MAC-89
- MAC My RFCs portlet, MAC-69
- MAC Non Release Sub WF subworkflow, MAC-65
- MAC Open Releases portlet, MAC-90
- MAC Open RFCs portlet, MAC-70
- MAC Plan Tests Sub WF subworkflow, MAC-61
- MAC Release Content Report, MAC-95
- MAC Release Content report, Reports-124
- MAC Release Distribution Sub WF subworkflow, MAC-87
- MAC Release Distribution workflow, MAC-87
- MAC Release Management request type, MAC-77
- MAC Release Request workflow, MAC-83
- MAC Release Sub WF subworkflow, MAC-67
- MAC Release Summary Report, MAC-96
- MAC Release Summary report, Reports-125
- MAC Releases By Category portlet, MAC-91
- MAC Releases By Type portlet, MAC-92
- MAC Releases portlet, MAC-90
- MAC Request For Change (RFC) request type, MAC-40
- MAC Request For Change workflow, MAC-49
- MAC RFC Urgent Change Management Sub WF subworkflow, MAC-55
- MAC RFCs By Category portlet, MAC-71
- MAC RFCs By Reason for Change portlet, MAC-72
- MAC RFCs By Status portlet, MAC-73
- MAC RFCs per Release portlet, MAC-93
- MAC integrations *See name of specific product that integrates with PPM Center.*
- MAC\_LOG\_SEVERITY parameter, SysAdmin-317

MAC\_SERVICE\_INTERVAL parameter, SysAdmin-317 MAINFRAME\_JOB\_WATCH\_DOG\_ ENABLED parameter, SysAdmin-317 MAINFRAME\_JOB\_WATCH\_DOG\_ INTERVAL parameter, SysAdmin-317 maintaining favorites list, GetStart-51 maintaining the system, SysAdmin-173 major milestones field enabling for tasks, ProjectUG-38 MAM *See* Mercury Application Mapping. MAM\_MACHINE\_PASSWORD parameter, SysAdmin-317 MAM\_MACHINE\_URL parameter, SysAdmin-317 MAM\_MACHINE\_USER parameter, SysAdmin-318 MAM\_MACHINE\_VERSION parameter, SysAdmin-318 Manage Consolidated Demand page, TrkMgUG-18, TrkMgUG-38 Manage Program page, FinancialUG-93 managing baselines, ProjectUG-182 business objectives, ProgramUG-21 currencies, FinancialUG-25 errors for IT demand, TrkMgCG-40 Favorites list, GetStart-54 financial exchange rates, FinancialUG-25 issue processes, ProgramUG-90 issues, ProgramUG-72 packages in the Workbench, DeployUG-121 portlet categories, CreateP&M-97 program processes, ProgramUG-90 project baselines, Security-96 projects, ProjectUG-137 regions, FinancialUG-33 resource allocation, ResourceUG-103 risk processes, ProgramUG-91

risks, ProgramUG-80 saved search categories, GetStart-33 saved searches, GetStart-31 scenario comparisons *See* scenario comparisons. scope change processes, ProgramUG-91 scope changes, ProgramUG-85 work plan templates, ProjectUG-216 work plans, ProjectUG-137 Managing Application Change *See* MAC *entries.* new integration product, version 7.5, WhatsNew-20 Managing Application Change (MAC) installing, SysAdmin-37 managing requests, DemandUG-82 overview, DemandUG-61 using portlets, DemandUG-88 using reports, DemandUG-86 mandatory filters, PerfBP-18 mapping demand set and request type fields, TrkMgCG-17 modifying for demand set and request type fields, TrkMgCG-18 Project Management data to Microsoft Project fields, ProjectUG-247 resources in Microsoft Project integration, ProjectUG-239 work item fields and request types, ResourceUG-27 mapping fields disabling, ProjectUG-250 mapping files creating, ProjectUG-247 example, ProjectUG-248 synchronization modes, ProjectUG-250 uploading, ProjectUG-249 mapping of PPM Center and Quality Center fields, MAC-191 creating, MAC-213 defaults, MAC-253

deploying, MAC-225 managing, MAC-229 Notes field in PPM Center, MAC-224 mapping workflows to processes, DeployCG-54 marking tasks as critical path, ProjectUG-158 mass updates considerations for using, DemandUG-79 error handling, DemandUG-80 for requests, DemandUG-79 of requests, DemandUG-79 performing on requests, DemandUG-80 UI rules during, DemandUG-79 mass updates or base paths, DeployCG-261 materialized views, PerfBP-19 matrix organization units, ResourceUG-44 converting to primary, ResourceUG-55 MAX\_BACKUP\_INDEX parameter,  $S_{VS}$ Admin-34 $\overline{7}$ MAX\_COMMIT\_PROPAGATION\_DELAY database parameter, SysAdmin-97 MAX\_DB\_CONNECTION\_IDLE\_TIME parameter, SysAdmin-219, SysAdmin-318 MAX DB\_CONNECTION\_LIFE\_TIME parameter, SysAdmin-219, SysAdmin-318 MAX DB\_CONNECTIONS parameter, SysAdmin-219, SysAdmin-318 MAX\_EXECUTION\_MANAGERS parameter, SysAdmin-207, SysAdmin-217, SysAdmin-319 MAX\_ITG\_DB\_CONNECTIONS parameter,  $S_{VS}$ Admin-319 MAX\_LOGON\_TRIES parameter,  $S_{VS}$ Admin-319 MAX\_PAGE\_SIZE parameter, ProjectCG-13, SysAdmin-319 MAX\_PPM\_DB\_CONNECTIONS parameter,  $S_{VS}$ Admin-219 MAX RELEASE EXECUTION MANAGERS parameter, SysAdmin-319

MAX STATEMENT CACHE SIZE parameter, SysAdmin-219, SysAdmin-320 MAX\_WORKER\_THREADS parameter, SysAdmin-206, SysAdmin-217, SysAdmin-320 maximizing portlet view, GetStart-46 membership security groups, ResourceUG-52 memory demand, PerfBP-23 heaps, PerfBP-14 management, PerfBP-17 menu bar definition, GetStart-11 displaying, GetStart-24 hiding, GetStart-24 opening requests, DemandUG-69 Program Management, ProgramUG-12 menu text changing, CustomSI-34 XML file, CustomSI-85 menus collapsing, GetStart-23 Demand Management solution, TrkMgUG-15 expanding, GetStart-23 Workbench, GetStart-15 Mercury Application Mapping documentation, MAC-29 integration with PPM Center, MAC-24, MAC-169 configuring, MAC-172 using, MAC-177 special commands for integration, MAC-97 versions supported for integration, MAC-21 merging packages in Workbench, DeployUG-121 Meta Layer view name, RML-11 metrics, financial *See* financial metrics.

Microsoft Excel configuring Microsoft Internet Explorer Internet Options, ProjectUG-186 exporting exceptions, GetStart-56 exporting forecasted demand, ResourceUG-65 exporting portlet data to, GetStart-55 exporting resource load, ResourceUG-65 exporting work plans to, ProjectUG-185 Microsoft IIS configuring the uriworkermap.properties file, SysAdmin-115 enabling cookie logging on, SysAdmin-122 Microsoft IIS Web server, SysAdmin-22, SysAdmin-109 Microsoft Internet Information Services 6.x enabling dynamic compression on, SysAdmin-127 Microsoft Project access grants, ProjectUG-229 backup files, ProjectUG-258 conditional editing in Project Management, ProjectUG-253 conditional editing summary, ProjectUG-255 importing large projects, ProjectUG-139 installing the Plug-in for PPM, ProjectUG-229 integrating with Project Management, ProjectUG-32, ProjectUG-221 integrating with Project Management overview, ProjectUG-221 maintaining work plans in Microsoft Project, ProjectUG-227 mapping resources, ProjectUG-239 Mozilla Firefox issue, ProjectCG-18 opening Project Management work plans, ProjectUG-233 plug-in for integrating with PPM Center, Upgrade-42 Plug-in for PPM, ProjectUG-228 Project Management integration requirements, ProjectUG-229

Project Management integration strategies, ProjectUG-225 project policy settings, ProjectUG-242 publishing Project Management through Microsoft Project, ProjectUG-225 publishing through Project Management, ProjectUG-226 removing associations, ProjectUG-242 removing the Plug-in for PPM, ProjectUG-231 requirements for the Plug-in for PPM integration, ProjectUG-229 rules for planning and actuals, ProjectUG-251 rules impact on fields, ProjectUG-251 sending work plans to Project Management, ProjectUG-232 setting synchronization modes, ProjectUG-235 synchronization logs, ProjectUG-239 synchronization modes, ProjectUG-223 synchronization solutions for project managers, ProjectUG-252 tracking actuals in Project Management, ProjectUG-227 troubleshooting synchronization, ProjectUG-257 upgrading the Plug-in for PPM, ProjectUG-231 Microsoft Project integration access grants, ProjectUG-229 automatic backup, ProjectUG-237 changing the PPM server URL, ProjectUG-232 creating mapping files, ProjectUG-247 disabled Project Management functions, ProjectUG-254, ProjectUG-255 disabling field mapping, ProjectUG-250 disabling save prompting in Project Management, ProjectUG-250 errors and warnings, ProjectUG-241 installing the Plug-in for PPM, ProjectUG-229 launching from work plans, ProjectCG-18 mapping fields, ProjectUG-247

mapping file example, ProjectUG-248 mapping resources, ProjectUG-239 options, ProjectCG-18 plug-in, ProjectUG-228 project policy settings, ProjectUG-242 removing associations, ProjectUG-242 removing the Plug-in for PPM, ProjectUG-231 requirements for Project Management, ProjectUG-229 requirements for the Plug-in for PPM, ProjectUG-229 upgrading the Plug-in for PPM, ProjectUG-231 uploading mapping files, ProjectUG-249 working with Microsoft Project Server-based projects, ProjectUG-257 Microsoft Project Integration policy, ProjectUG-53, ProjectUG-242 Actual Efforts option, ProjectUG-246 creating resources, ProjectUG-245 identifying resources, ProjectUG-245 integration mode, ProjectUG-244 mapping fields, ProjectUG-247 Microsoft Project storage, ProjectUG-246 Percent Complete and Actual Dates option, ProjectUG-245 Percent Complete option, ProjectUG-245 synchronization mode, ProjectUG-244 transferring actuals, ProjectUG-245 Microsoft Project synchronization, ProjectUG-258 conditional editing in Project Management, ProjectUG-253 conditional editing summary, ProjectUG-255 custom Microsoft Project filters, ProjectUG-252 custom Microsoft Project tables, ProjectUG-252 deleting required tasks, ProjectUG-258 deleting tasks with actuals, ProjectUG-258 disabled Project Management functions, ProjectUG-254, ProjectUG-255

editing in Microsoft Project controlled mode, ProjectUG-253 editing in Project Management controlled mode, ProjectUG-253 editing in shared control mode, ProjectUG-254 errors and warnings, ProjectUG-241 impact of rules on fields, ProjectUG-251 logs, ProjectUG-239 mapping resources, ProjectUG-239 Microsoft Project controlled mode, ProjectUG-224, ProjectUG-235, ProjectUG-244, ProjectUG-250 modes, ProjectUG-223 Project Management controlled mode, ProjectUG-224, ProjectUG-235, ProjectUG-244, ProjectUG-250 recovering deleted tasks, ProjectUG-258 relinking work plans, ProjectUG-258 retrieving actuals from Project Management, ProjectUG-238 sending work plans from Microsoft Project, ProjectUG-236 setting modes, ProjectUG-235 shared control mode, ProjectUG-225, ProjectUG-235, ProjectUG-244, ProjectUG-246, ProjectUG-250 solutions for project managers, ProjectUG-252 troubleshooting, ProjectUG-257 troubleshooting cost roll-up calculations, ProjectUG-259 troubleshooting health roll-up calculations, ProjectUG-259 troubleshooting load percentage, ProjectUG-259 troubleshooting manual scheduling mode, ProjectUG-260 troubleshooting resource calendars, ProjectUG-259 troubleshooting units, ProjectUG-259 Microsoft Windows platform, running PPM Center on, SysAdmin-22 migrating document management, SysAdmin-264

document management repositories, DocMgmt-94 entities, SysAdmin-223 instances, SysAdmin-263 object types, SysAdmin-222 portlet definitions, CreateP&M-77 portlets, SysAdmin-222 PPM Dashboard data sources, SysAdmin-222 PPM Dashboard modules, SysAdmin-222 PPM Server to a Windows machine, SysAdmin-266 preparation for, SysAdmin-265 project types, SysAdmin-222 report types, SysAdmin-222 request header types, SysAdmin-222 request types, SysAdmin-222 the database schemas, SysAdmin-272 the PPM server, SysAdmin-266 user data contexts, SysAdmin-222 validations, SysAdmin-222 work plan templates, SysAdmin-222 workflows, SysAdmin-222 migrating entities localization settings, SysAdmin-233 migrating user data, DemandCG-297, DeployCG-303 Migrators new features, version 7.5, WhatsNew-21 migrators Data Source, SysAdmin-239 Module, SysAdmin-240 Object Type, SysAdmin-241 Portlet Definition, SysAdmin-243 Project Type, SysAdmin-244 Report Type, SysAdmin-246 Request Header Type, SysAdmin-247 Request Type, SysAdmin-249 Special Command, SysAdmin-252 User Data Context, SysAdmin-253 Validation, SysAdmin-254 Workflow, SysAdmin-256 migrators, defined, DeployUG-15

milestones, ProjectUG-89 creating, ProjectUG-89, ProjectUG-117 enabling, ProjectUG-38 viewing, ProjectUG-164, ProjectUG-202 Min/Max Enforcement tab of time sheet policy, TimeCG-26 configuring, TimeCG-42 minimizing portlet view, GetStart-44 miscellaneous work items adding to My Items list, TimeUG-47 adding to time sheet, TimeUG-62 mission-critical server cluster, PerfBP-32 mitg750/sys directory, SysAdmin-351 mitg750/system directory, SysAdmin-351, SysAdmin-352 mitg-750-install.zip file, SysAdmin-62, SysAdmin-63 mitg-750-upgrade.zip file, Upgrade-21 mixed mode authentication architecture for PPM Center-SiteMinder integration, SysAdmin-160 described (SiteMinder), SysAdmin-160 mod\_ssl, PerfBP-12 modifying active workflows, DemandCG-271, DeployCG-166 activities, FinancialUG-87 attributes for multiple resources, ResourceUG-42 budgets, FinancialUG-52 calendars in regions, FinancialUG-35 cost rates, FinancialUG-15 cost rules, FinancialUG-15 currencies in regions, FinancialUG-35 JSP files, CustomSI-71 modules, CreateP&M-137 notifications for resource pools, ResourceUG-31, ResourceUG-64 notifications for staffing profiles, ResourceUG-31

organization units, ResourceUG-50 portlet definitions, CreateP&M-65 production workflows, DemandCG-274, DeployCG-168 program health indicators, ProgramUG-54 programs, ProgramUG-43 regions, FinancialUG-34 resource pool participation, ResourceUG-66 roles, ResourceUG-18 skills, ResourceUG-21 staffing profile notifications, ResourceUG-82 validations, ResourceUG-13 work plan hierarchy, ProjectUG-142 modifying regions access grant for, Security-123 Module Migrator, SysAdmin-240 modules, CreateP&M-13, CreateP&M-127 copying, CreateP&M-136 creating, CreateP&M-132 deleting, CreateP&M-138 modifying, CreateP&M-137 searching, CreateP&M-129 sharing, CreateP&M-135 viewing comments, GetStart-57 moving Dashboard pages, GetStart-62 item in a work plan hierarchy, ProjectUG-82 portlets, GetStart-67 saved search categories, GetStart-34 saved searches, GetStart-32 Mozilla Firefox ActiveX issue, ProjectCG-18 Microsoft Project integration issue, ProjectCG-18 MPKG\_NOTES RML view, RML-18 MPKG\_PACKAGES RML view, RML-34 MPKG\_PENDING\_PACKAGES RML view,  $RM\overline{L}$ -26 MPKG\_REFERENCES RML view, RML-23 MPKG\_REFERENCES.RML, DocMgmt-102

MPKG UD < Context Value> RML view, RML-24 MPKGL < Object Type Name > RML view, RML-26 MPKGL\_APP\_DEPLOYMENT\_D RML view, RML-28 MPKGL\_APP\_DEPLOYMENT\_M RML view, RML-28 MPKGL\_ENV\_DEPLOYMENT\_D RML view, RML-30 MPKGL\_OBJ\_TYPE\_DEPLOYMENT\_D RML view, RML-32 MPKGL\_PACKAGE\_LINE\_ACTIONS RML view, RML-35 MPKGL\_PACKAGE\_LINES RML view, RML-34 MPKGL\_PENDING\_DEPLOYMNT\_BY\_ ENV RML view, RML-37 MPRJ\_PROJECT\_REFERENCES, RML-64 MPRJ\_PROJECT\_REFERENCES.RML, DocMgmt-102 MPRJ\_TASK\_EXCEPTIONS, RML-65 MPRJ\_TASK\_REFERENCES.RML,  $DocMgmt-102$ MREL\_DISTRIBUTION\_ACTIONS RML view, RML-39 MREL\_DISTRIBUTIONS RML view, RML-38 MREL\_REFERENCES RML view, RML-41 MREL\_REFERENCES.RML, DocMgmt-102 MREL\_RELEASES RML view, RML-42 MREQ <Request Type Name> RML view, RML-43 MREQ CHANGES RML view, RML-47 MREQ\_CONTACTS RML view, RML-45 MREQ\_NOTES RML view, RML-48 MREQ\_OPENED\_CLOSED\_BY\_DETAIL\_ D RML view, RML-49

- MREQ\_OPENED\_CLOSED\_BY\_DETAIL\_ M RML view, RML-49
- MREQ\_OPENED\_CLOSED\_BY\_TYPE\_D RML view, RML-51
- MREQ\_OPENED\_CLOSED\_BY\_TYPE\_M RML view, RML-51
- MREQ\_PENDING\_REQUESTS RML view, RML-53
- MREQ REFERENCES RML view, RML-61
- MREQ\_REFERENCES.RML, DocMgmt-102
- MREO REQUEST ACTIONS RML view, RML-58
- MREQ\_REQUEST\_HEADER\_TYPES RML view, RML-62
- MREQ\_REQUEST\_TYPES RML view, RML-63
- MREQ\_REQUESTS RML view, RML-55
- MSP\_PROJECT\_CUSTOM\_FIELD parameter, SysAdmin-320
- multicast settings server cluster configurations, SysAdmin-145
- MULTICAST\_CLUSTER\_NAME parameter, SysAdmin-321
- MULTICAST\_DEBUG parameter, SysAdmin-321
- MULTICAST\_IP parameter, SysAdmin-321
- MULTICAST\_LEASE\_MILLIS parameter, SysAdmin-321
- MULTICAST\_PORT parameter, SysAdmin-321
- MWFL\_STEP\_SECURITY\_GROUPS RML view, RML-65
- MWFL\_STEP\_SECURITY\_USERS RML view, RML-65
- MWFL\_WORKFLOW\_STEPS RML view, RML-68
- MWFL\_WORKFLOWS RML view, RML-67

My Items list for time sheets, TimeUG-36 adding miscellaneous work items, TimeUG-47 adding package work items, TimeUG-46 adding project work items, TimeUG-39 adding request work items, TimeUG-44 adding task work items, TimeUG-41 adding work items, TimeUG-38 adding work items from Suggested Items list, TimeUG-36 adding work items to time sheet, TimeUG-48 deleting work items, TimeUG-48 My Packages portlet

- opening packages from, DeployUG-90
- My Reports, Reports-20
- My Requests portlet, DemandUG-89, ResourceUG-141

My Tasks portlet, ResourceUG-140, TimeUG-16, TimeUG-98, TimeCG-16 access, ProjectUG-194 entering actuals, ProjectUG-264 finding, ProjectUG-208 finding tasks, ProjectUG-194 integration of Time Management and Project Management, ProjectUG-263 Time Management integration, ProjectUG-208 updating tasks, ProjectUG-207 using, TimeUG-98

### N

names, colors, CustomSI-77 navigating Workbench, GetStart-86 navigation path, GetStart-11 NCSA Common format, internal HTTP logging, SysAdmin-193 nesting tokens, CmdTokVal-57 net present value, PortfolioUG-109, PortfolioCG-75

New Command window, CmdTokVal-21, CmdTokVal-23, CmdTokVal-33

NLS LENGTH SEMANTICS database parameter, SysAdmin-48, SysAdmin-98 setting for upgrades, Upgrade-31

NON\_DOMAIN\_FTP\_SERVICES parameter, SysAdmin-82

non-Dashboard style sheets, CustomSI-18, CustomSI-69

normal mode, PPM Server, SysAdmin-75, SysAdmin-363

notes

adding to packages from the standard interface, DeployUG-93 adding to packages in Workbench, DeployUG-68, DeployUG-117 adding to tasks, ProjectUG-126 adding to time sheet lines, TimeUG-78 adding to work allocations, TimeUG-136 updating in Task page, ProjectUG-209

Notes field in PPM Center, mapping to Quality Center, MAC-224

Notes tab for time sheet line details, TimeLG-78

notification engine, SysAdmin-22

Notification History report, Reports-37 notification templates, DemandCG-12, DeployCG-14, DeployCG-287 adding notification intervals, DemandCG-290, DeployCG-297 checking usage, DemandCG-293, DeployCG-300 configuring ownership, DemandCG-287, DeployCG-293 creating, DemandCG-284, DeployCG-289 defining, DemandCG-38, DeployCG-42 deleting, DemandCG-283, DeployCG-288 deleting notifications, DemandCG-289, DeployCG-296 opening Workbench, DemandCG-282, DeployCG-288 overview, DemandCG-281

notifications, ProjectUG-114 changing for resource pools, ResourceUG-31 changing for staffing profiles, ResourceUG-31 configuring, DemandCG-67, DeployCG-79 configuring for request types, DemandCG-214 configuring message, DemandCG-78 configuring messages, DemandCG-69, DeployCG-82, DeployCG-92 configuring parameters, ResourceUG-33 configuring request type messages, DemandCG-215, DemandCG-218 copying on request types, DemandCG-222 deleting from request types, DemandCG-223 disabling for resources, ResourceUG-65 editing on request types, DemandCG-222 finding tasks, ProjectUG-198 grouping for resource pools, ResourceUG-32 grouping for staffing profiles, ResourceUG-32 links to packages, DeployUG-90 modifying for resource pools, ResourceUG-31, ResourceUG-64 modifying for staffing profiles, ResourceUG-31, ResourceUG-82 resource pool defaults, ResourceUG-31 scheduling, DemandCG-74 sending at specific times, DeployCG-88 sending follow ups, DemandCG-75, DeployCG-89 sending on specific errors, DemandCG-72, DeployCG-85 sending on specific results, DemandCG-70, DeployCG-83 sending to recipients, DemandCG-76, DeployCG-90 sending with step eligible, DemandCG-69, DeployCG-82 setting up for resource pools, ResourceUG-30 setting up for staffing profiles, ResourceUG-30

setting up in tasks, ProjectUG-127 smart URL tokens, DemandCG-82, DeployCG-96 specifying intervals, DeployCG-88 staffing profile defaults, ResourceUG-30 using smart URLs, DemandCG-81, DeployCG-95 using tokens, DemandCG-80, DeployCG-94 Notifications tab of time sheet policy, TimeCG-26 configuring, TimeCG-33 NOTIFICATIONS\_CLEANUP\_INTERVAL parameter, SysAdmin-321 NOTIFICATIONS\_CLEANUP\_PERIOD parameter, SysAdmin-214, SysAdmin-321 NPV (net present value), PortfolioUG-109, PortfolioCG-75 NTLM authentication, SysAdmin-154 NUM\_EXCLUDED\_PARAM parameter,  $S_{VS}$ Admin-321 numeric data mask, CmdTokVal-81

## O

Object History report, Reports-91 Object Migrator, Upgrade-10 installing, SysAdmin-38 running on a single database schema, Upgrade-18

object revision, DeployCG-194

Object Type Detail report, Reports-39

Object Type Migrator, SysAdmin-241

object types, DeployCG-14, DeployCG-183 changing field widths, DeployCG-190 checklist, DeployCG-37 command requirements, DeployCG-36 commands and workflow, CmdTokVal-14 configuring fields, DeployCG-187 copying fields, DeployCG-186 custom objects definition, DeployUG-15 defining, DeployCG-33

defining in Workbench, DeployUG-52 definition, DeployUG-14 deleting fields, DeployCG-188 entity migrator, SysAdmin-239 fields changing values with commands, DeployCG-202 fields selecting validation, DeployCG-179 fields text area, DeployCG-190 integrating commands with workflows, DeployCG-118 integrating with workflows, DeployCG-118 migrating, SysAdmin-222 migrator definition, DeployUG-15 moving fields, DeployCG-191 naming, DeployCG-193 previewing, DeployCG-192 setting revisions, DeployCG-194 standard objects definition, DeployUG-15 swapping fields, DeployCG-192 where defined, DeployUG-26 worksheet, DeployCG-332, DeployCG-336

objective, performance portfolio optimization, PortfolioUG-61 scenario optimization, PortfolioUG-87

objectives, business *See* business objectives.

Objects/Environments Detail report, Reports-93

Open As Text button, described, SysAdmin-184

open interface parameters *See* INSERT\_ROW procedure.

open interface tables *See also specific interface table name.* loading data, OpenAPI-18, OpenAPI-44, OpenAPI-66, OpenAPI-87, OpenAPI-108 loading parameters, OpenAPI-113 Organization Unit Open Interface, OpenAPI-43, OpenAPI-85 Package Open Interface, OpenAPI-86 Request Open Interface, OpenAPI-63 User Open Interface, OpenAPI-11

Workflow Transaction Open Interface, OpenAPI-107 Open Requests by Priority portlet, DemandUG-89 OPEN\_CURSORS database parameter, SysAdmin-98 OPEN\_LINKS database parameter, SysAdmin-98 opening Contact Workbench, DemandCG-278 Create Portlet Definition wizard, CreateP&M-53 Dashboard pages, GetStart-44 entities in Workbench, GetStart-85 environment groups Workbench, DeployCG-267 Environments Workbench, DeployCG-242 existing reports, GetStart-39 Import Portlet Definition wizard, CreateP&M-69 Microsoft Project from work plans, ProjectCG-18 Notification Template Workbench, DemandCG-282, DeployCG-288 packages, DeployUG-89 packages from My Packages portlet, DeployUG-90 packages from the Search Packages page, DeployUG-89 packages in the Workbench, DeployUG-108 releases, DeployCG-209 Request Header Type Workbench, DemandCG-235 request type Workbench, DemandCG-127 requests, DemandUG-68 requests using email, DemandUG-69 requests using menu bar, DemandUG-69 requests using portlets, DemandUG-69 User Data Workbench, DemandCG-299, DeployCG-304 work plans in Microsoft Project, ProjectUG-233 Workbench, GetStart-75 Workbench from PPM Center, GetStart-75

Workbench from the desktop, GetStart-76, GetStart-77 Workflow Workbench, DemandCG-47, DemandCG-243

operating expense data Manage Program page, FinancialUG-93 portfolio, FinancialUG-94 Program Cost Summary portlet, FinancialUG-93 programs, FinancialUG-92 projects, FinancialUG-91

operations, Web services, WebServices-8 Demand Management, WebServices-17 Financial Management, WebServices-21 Project Management, WebServices-23 Resource Management, WebServices-25 Time Management, WebServices-27

Optimization Details tab of Scenario Details, PortfolioUG-96

optimization, portfolio, PortfolioUG-61 performance objective, PortfolioUG-61 results, PortfolioUG-61

optimization, scenario, PortfolioUG-87 changing an optimized scenario, PortfolioUG-100 changing optimization settings, PortfolioUG-98 copying an existing optimization, PortfolioUG-99 performance objective, PortfolioUG-87 results, PortfolioUG-94

OPTIMIZATION\_ITERATION\_ MULTIPLIER parameter, SysAdmin-322

OPTIMIZER\_INDEX\_COST\_ADJ database parameter, SysAdmin-99

OPTIMIZER\_NUMBER\_OF\_TIMESHIFTS parameter, SysAdmin-322

optional installations, SysAdmin-72

OR condition workflow steps, DemandCG-51, DeployCG-62

Oracle

backing up database schemas on Oracle 10g, Upgrade-25 backing up database schemas on Oracle 9i, Upgrade-24 database tier, SysAdmin-19, PerfBP-9 impacts, version 7.5, WhatsNew-47 RAC, PerfBP-33 RAC (Real Application Cluster) configuration, SysAdmin-23 stored procedures, SysAdmin-23 Oracle database parameters, SysAdmin-94 \_B\_TREE\_BITMAP\_PLANS, SysAdmin-94 \_LIKE\_WITH\_BIND\_AS\_EQUALITY, SysAdmin-95 SORT\_ELIMINATION\_COST\_RATIO, SysAdmin-95 DB\_BLOCK\_SIZE, SysAdmin-96 DB\_CACHE\_SIZE, SysAdmin-96 GLOBAL\_NAMES, SysAdmin-96 LOG\_BUFFER, SysAdmin-97 MAX\_COMMIT\_PROPAGATION DELAY, SysAdmin-97 NLS\_LENGTH\_SEMANTICS, SysAdmin-98 OPEN\_CURSORS, SysAdmin-98 OPEN\_LINKS, SysAdmin-98 OPTIMIZER\_INDEX\_COST\_ADJ, SysAdmin-99 PGA\_AGGREGATE\_TARGET, SysAdmin-100 PROCESSES, SysAdmin-100 SGA\_TARGET, SysAdmin-101 SHARED\_POOL\_RESERVED\_SIZE, SysAdmin-101 SHARED\_POOL\_SIZE, SysAdmin-101 WORKAREA\_SIZE\_POLICY, SysAdmin-102 Oracle Identity Management, WebServices-47, WebServices-52 Oracle Real Application Clusters JDBC URL for, SysAdmin-51

Oracle Reports, RML-7

ORACLE\_APPS\_ENABLED parameter, SysAdmin-322

ORACLE\_APPS\_VERSION parameter,  $SysA\overline{dmin-322}$ 

ORACLE\_DB\_VERSION parameter, SysAdmin-322

ORACLE\_HOME setting on UNIX, Upgrade-30 setting on Windows, Upgrade-29

ORACLE\_HOME environment variable, SysAdmin-47, SysAdmin-133, SysAdmin-267, SysAdmin-270

ORACLE\_HOME parameter, SysAdmin-323

ORACLE\_HOME prompt, installation procedure, SysAdmin-49

- Order By clause, CreateP&M-33
- ORG\_UNIT\_NAME parameter, SysAdmin-348

organization model building, ResourceUG-49 changing, Security-106 converting organization units, Resource<sub>UG-55</sub> creating, ResourceUG-35 organization units, ResourceUG-44 security for viewing, Security-105 setting security for, Security-105

Organization Unit Open Interface, OpenAPI-43 configuring the LDAP server, OpenAPI-58 data model, OpenAPI-43, OpenAPI-85 loading data for simple import, OpenAPI-44 Run PPM Organization Unit Interface report, OpenAPI-52, OpenAPI-59 running a simple import, OpenAPI-52 security groups, OpenAPI-52 troubleshooting, OpenAPI-62 organization units budget associations, FinancialUG-51

converting, ResourceUG-55 creating, ResourceUG-47 importing, OpenAPI-43

linking to security groups, ResourceUG-52 matrix, ResourceUG-44 modeling, ResourceUG-44 modifying, ResourceUG-50 primary, ResourceUG-44 security groups, ResourceUG-53 Other Actuals tab of time sheets, TimeUG-71 overdue time sheets, TimeUG-117 Override Document Check Out access grant, DocMgmt-101 override rules, TimeCG-75 configuring charge codes in, TimeCG-73, TimeCG-75 creating, TimeCG-77 deleting, TimeCG-84 dependencies, TimeCG-75 editing, TimeCG-83 precedence of dependencies among multiple, TimeCG-84 precedence of results, TimeCG-87 results, TimeCG-75 overriding health for projects, ProjectUG-163 scheduled and actual values, ResourceUG-138 Overview Page Section Preferences, GetStart-42 Overview Section Detail report, Reports-41 Overview tab in a scenario comparison, PortfolioUG-54 ownership setting for configuration entities, Security-131 ownership groups, and entity migration, SysAdmin-237 Ownership Override access grant, SysAdmin-237 Ownership tab, Reports-196 portlet data sources, CreateP&M-37

### P

package acting on workflow step, Security-85 security for deleting, Security-86 Package Change History report, Reports-95 Package Details report, Reports-96 package filters for My Items list, TimeUG-46 for time sheets, TimeUG-61 for work allocations, TimeUG-133 Package History report, Reports-99 Package Impact Analysis report, Reports-101 Package Information section Package window, DeployUG-32 package level subworkflow, DeployCG-206 package lines, DeployCG-15 setting security for approving, Security-85 Package Open Interface, OpenAPI-85 data model, OpenAPI-86 loading data, OpenAPI-87 Run PPM Package Interface report, OpenAPI-99 running an import, OpenAPI-87 troubleshooting, OpenAPI-103 package security, Security-77 overriding, Security-87 Package window Package Information section, DeployUG-32 package work items adding to My Items list, TimeUG-46 adding to time sheet, TimeUG-60 Package Workbench, DeployUG-55 PACKAGE\_LOG\_DIR parameter, SysAdmin-133, SysAdmin-323 packages, DeployCG-15 , DeployUG-23 accessing decision detail in Workbench, DeployUG-38

accessing graphical view in Workbench, DeployUG-36 accessing line execution log in the Workbench, DeployUG-35 accessing line permissions in the Workbench, DeployUG-37 accessing line transaction history in Workbench, DeployUG-38 accessing package execution history in the Workbench, DeployUG-36 accessing workflow step information URL in the Workbench, DeployUG-38 adding as references to requests, DemandUG-49, DemandUG-51 adding attachments from the standard interface, DeployUG-95 adding existing packages in Workbench, DeployUG-72 adding existing requests, DeployUG-103 adding existing requests in Workbench, DeployUG-80 adding line to in-progress package in Workbench, DeployUG-120 adding notes from the standard interface, DeployUG-93 adding notes in Workbench, DeployUG-68, DeployUG-117 adding package lines in Workbench, DeployUG-64 adding packages, DeployUG-98 adding packages in the Workbench, DeployUG-73 adding programs, DeployUG-100 adding programs in Workbench, DeployUG-75 adding projects, DeployUG-101 adding projects in Workbench, DeployUG-76 adding references, DeployUG-94 adding references in Workbench, DeployUG-69 adding references to Workbench, DeployUG-118 adding releases, DeployUG-102 adding releases in the Workbench, DeployUG-78

adding requests, DeployUG-104 adding requests in the Workbench, DeployUG-82 adding tasks, DeployUG-106 adding tasks in the Workbench, DeployUG-83 adding to packages, DeployUG-96 adding to releases using Package window, DeployCG-221 adding to releases using Release window, DeployCG-218 adding to requests, DemandUG-49, DemandUG-51 adding to tasks, ProjectUG-132 adding URLs, DeployUG-107 adding URLs in the Workbench, DeployUG-85 approving, DeployUG-90 cancelling package lines in the Workbench, DeployUG-128 checking status in the Workbench, DeployUG-109 closing as failed, DeployCG-152 closing as success, DeployCG-151 configuring general information in Workbench, DeployUG-63 creating, DeployUG-47 creating by copying in the Workbench, DeployUG-57 creating by referencing in the Workbench, DeployUG-60, DeployUG-62 creating in the Workbench, DeployUG-55 creating package groups in Workbench, DeployUG-123 defined, DeployUG-10, DeployUG-14 deleting in Workbench, DeployUG-127 deleting references in Workbench, DeployUG-120 disabling package lines in distribution, DeployCG-231 editing package groups in Workbench, DeployUG-125 enabling package lines in distribution, DeployCG-231 environments refresh, DeployCG-286 in the standard interface, DeployUG-27

in the Workbench, DeployUG-31 integrating with requests, DemandCG-109, DeployCG-121 managing in the Workbench, DeployUG-121 marking ready for release, DeployCG-153 merging in Workbench, DeployUG-121 moving out of workflow steps, DemandCG-275, DeployCG-170 opening, DeployUG-89 opening from email notification links, DeployUG-90 opening in the Workbench, DeployUG-108 package detail page header section, DeployUG-29 package detail page Notes section, DeployUG-30 package detail page Reference section, DeployUG-30 package detail page Status section, DeployUG-29 package level subworkflows, DeployCG-206 participant restriction, Security-80 processing, DeployUG-88 processing in the Workbench, DeployUG-108 processing package lines, DeployCG-233 processing packages through decisions in the Workbench, DeployUG-113 processing packages through executions in the Workbench, DeployUG-115 processing steps in the Workbench, DeployUG-110 processing through workflow steps in Workbench, DeployUG-110 ready to release workflow steps, DeployCG-222 reference relationships, DeployUG-41 referring from programs, ProgramUG-61, ProgramUG-62 security for creating, Security-81 security for selecting a specific workflow, Security-83 security for viewing, Security-79 security overview, Security-77

selecting a specific object type, security for, Security-84 submitting, DeployUG-86 submitting in the Workbench, DeployUG-86 updating references in the Workbench, DeployUG-118 Workbench package window Notes tab, DeployUG-39 Workbench package window Package Lines tab, DeployUG-33 Workbench package window References tab, DeployUG-40 Workbench Package window Status tab, DeployUG-34 workflow, DeployCG-204 workflows defining environments, DeployUG-48 packages and package lines importing, OpenAPI-85 Packages Pending report, Reports-102 PAGE\_PDF\_EXPORT\_DISABLED parameter, SysAdmin-323 parameters cleanup, SysAdmin-213 configuration, SysAdmin-279 custom, SysAdmin-81 debug, SysAdmin-214 LdapAttribute.conf, SysAdmin-348 logging, SysAdmin-220, SysAdmin-344 scheduler, SysAdmin-216 server.conf, SysAdmin-281 services, SysAdmin-216 special, SysAdmin-81 thread, SysAdmin-216 timeout, SysAdmin-216 parameters in effect for active servers, report providing information about, SysAdmin-181 parameters in workflows, DemandCG-268, DeployCG-160

PARENT\_ORG\_UNIT\_NAME parameter, SysAdmin-348

participants configuring for projects, ProjectUG-71 projects, ProjectUG-70 password changing, GetStart-40 password maintenance for environments, DeployCG-263 password security, generating, SysAdmin-88 PASSWORD\_EXPIRATION\_DAYS parameter, SysAdmin-323 PASSWORD\_REUSE\_RESTRICTION DAYS parameter, SysAdmin-323 passwords generating security for, SysAdmin-88 passwords (database schema), changing, SysAdmin-195 path navigation, GetStart-11 PATH environment variable setting on Windows systems, DocMgmt-42 path names, directories, SysAdmin-280 PDF exporting Dashboard pages to, GetStart-57 exporting Project Overview page to, ProjectUG-172 exporting task schedules to, ProjectUG-206 exporting work plans to, ProjectUG-184, ProjectUG-206 pdf directory, SysAdmin-364 PENDING\_ASSIGNMENTS\_CLEANUP INTERVAL parameter, SysAdmin-323 PENDING COST EV UPDATE SERVICE DELAY parameter, SysAdmin-324 PENDING COST EV UPDATE SERVICE\_ENABLED parameter, SysAdmin-324 PENDING\_EV\_UPDATES\_CLEANUP INTERVAL parameter, SysAdmin-324

ProjectUG-245 Percent Complete option, ProjectUG-245 performance improving, SysAdmin-199, SysAdmin-208 improving during advanced searches, SysAdmin-212 improving throughput, SysAdmin-210 JVM tuning, SysAdmin-208 Resource Allocation Management page, ResourceUG-120 speeding up the upgrade process, Upgrade-30 tuning server cluster, SysAdmin-209 performance best practices, PerfBP-7 performance impact on PPM Center, DocMgmt-16 performance monitoring, PerfBP-23 performance objective portfolio optimization, PortfolioUG-61 scenario optimization, PortfolioUG-87 performance problems identifying, SysAdmin-199 isolating, SysAdmin-199 troubleshooting, SysAdmin-206 period types for time sheets, TimeCG-21 enabling or disabling, TimeCG-22 periods in Time Management *See* time periods in Time Management. periods in Portfolio Management *See* time periods in Portfolio Management. personal visualizations, ResourceUG-141 assignment details, ResourceUG-142 capacity, ResourceUG-142 personalizing Dashboard, GetStart-58 portlets, GetStart-69 PFM - Asset workflow, PortfolioCG-38 customization considerations, PortfolioCG-40

Percent Complete and Actual Dates option,

PFM - Project workflow, PortfolioCG-36 customization considerations, PortfolioCG-38

- PFM Proposal workflow, PortfolioCG-34 customization considerations, PortfolioCG-35
- PFM\_PROJECTED\_TOTAL  $\overline{CALCULATION}$  ENABLED parameter, SysAdmin-324
- PFM\_PROJECTED\_TOTAL CALCULATION\_INTERVAL parameter, SysAdmin-324
- PGA\_AGGREGATE\_TARGET database parameter, SysAdmin-100, Upgrade-32
- PGA\_AGGREGATE\_TARGET parameter, SysAdmin-324
- phrase, searching by, DocMgmt-112
- physical refresh, DeployCG-15
- pie chart portlet, CreateP&M-114 display options, CreateP&M-114
- Ping DB button, described, SysAdmin-184
- Ping Server button, described, SysAdmin-184

pinging the database, SysAdmin-184 the server, SysAdmin-184

PKG number directory, SysAdmin-364 PL/SQL

options, SysAdmin-188 packages, SysAdmin-23

- planned cost formula, FinancialUG-58
- planned labor cost formula, FinancialUG-58

planned value formula, FinancialUG-59

Plug-in for PPM access grants, ProjectUG-229

changing the server URL, ProjectUG-232 installing, ProjectUG-229 integrating with Microsoft Project, ProjectUG-228 removing, ProjectUG-231

requirements for Microsoft Project, ProjectUG-229 requirements for Project Management, ProjectUG-229 upgrading, ProjectUG-231 plug-in for PPM installing, SysAdmin-37 PM server migrating, SysAdmin-266 PM\_CAN\_ROLLUP\_ACTUALS\_ON\_SAVE parameter, ProjectCG-16, SysAdmin-325 PM\_NUM\_EDIT\_ASGMTS parameter,  $Project \overline{CG-14}$ , SysAdmin-325 PM\_NUM\_EDIT\_TASKS parameter, ProjectCG-14, SysAdmin-325 policies for time sheets, TimeUG-96, TimeCG-25 *See also* time sheet policies. portfolio, PortfolioUG-9 analysis, PortfolioUG-33 building, PortfolioUG-11 capital exposure, FinancialUG-94 Capitalized Project Breakdown portlet, FinancialUG-97 Capitalized Project Timelines portlet, FinancialUG-96 Impairment Risks portlet, FinancialUG-95 optimization *See* optimization, portfolio. scores, PortfolioUG-39 Total Exposure portlet, FinancialUG-94 viewing, PortfolioUG-31 viewing capital expense data, FinancialUG-94 viewing operating expense data, FinancialUG-94 Portfolio Management, PortfolioUG-9, PortfolioCG-9 access grants, PortfolioCG-65, PortfolioCG-70 analyzing a portfolio, PortfolioUG-33

assets, PortfolioCG-24 building a portfolio, PortfolioUG-11

configuring, PortfolioCG-10 creating and linking budgets, PortfolioUG-22 business objectives, PortfolioUG-28 financial benefits, PortfolioUG-24 staffing profiles, PortfolioUG-30 creating assets, PortfolioUG-18 from projects, PortfolioUG-18 from scratch, PortfolioUG-20 creating projects, PortfolioUG-14 from proposals, PortfolioUG-15 from scratch, PortfolioUG-17 creating proposals, PortfolioUG-12 creating scenario comparisons, PortfolioUG-46 custom financial metric, PortfolioCG-45 entities, creating, PortfolioCG-26 entities, customizing, PortfolioCG-17 global settings, configuring, PortfolioCG-13 license, PortfolioCG-65, PortfolioCG-66 portfolio scores, PortfolioUG-39 portlets Current Portfolio Map, PortfolioUG-41 Portfolio By Category (financial data), PortfolioUG-42 scenario comparisons, PortfolioUG-104 processes *See* processes in Portfolio Management. projects, PortfolioCG-22 proposals, PortfolioCG-18 scoring key, adjusting, PortfolioCG-49 security groups, PortfolioCG-65, PortfolioCG-67 staffing profiles, ResourceUG-87 viewing portfolio, PortfolioUG-31 what-if analysis, PortfolioUG-45 Portfolio Management reports, Reports-10 portfolio optimization *See* optimization, portfolio. Portfolio Optimization license, PortfolioCG-66 PORTFOLIO\_MANAGEMENT\_LICENSE KEY parameter, SysAdmin-325

adding, CreateP&M-97 deleting, CreateP&M-98 managing, CreateP&M-97 portlet data sources, CreateP&M-14 color map, CreateP&M-120 column types, CreateP&M-43 components, CreateP&M-17 copying, CreateP&M-39 creating, CreateP&M-21 currency column type, CreateP&M-46 Data Source tab, CreateP&M-26 deleting, CreateP&M-40 Filter clause, CreateP&M-31 Filter Fields tab, CreateP&M-35 From clause, CreateP&M-28 general information section, CreateP&M-24 Group By clause, CreateP&M-33 Group By/Order By tab, CreateP&M-33 Having clause, CreateP&M-34 hyperlink column type, CreateP&M-44 Order By clause, CreateP&M-33 overview of, CreateP&M-17 Ownership tab, CreateP&M-37 relationship to portlet definitions, CreateP&M-18 searching for, CreateP&M-19 Select statement, CreateP&M-28 Select/From tab, CreateP&M-28 text-based column type, CreateP&M-43 viewing, CreateP&M-19 Where clause, CreateP&M-30 Where/Filter tab, CreateP&M-30 Portlet Definition Detail report, Reports-43 Portlet Definition Migrator, SysAdmin-243 portlet definitions, CreateP&M-14, CreateP&M-47 builder portlets, CreateP&M-49 color map, CreateP&M-123 configuring access, CreateP&M-61 copying, CreateP&M-64 Create Portlet Definition wizard, CreateP&M-53

portlet categories
creating, CreateP&M-53 deleting, CreateP&M-68 display options, CreateP&M-56 drill-down pages, CreateP&M-78 HP-imported, CreateP&M-49 HP-supplied, CreateP&M-48 Import Portlet Definition wizard, CreateP&M-69, CreateP&M-73 importing Java portlets, CreateP&M-69 importing WSRP portlets, CreateP&M-73 Java portlets, CreateP&M-49 migrating, CreateP&M-77 modifying, CreateP&M-65 portlet communication, CreateP&M-60 portlet information, CreateP&M-54 portlet types, CreateP&M-53 preferences, CreateP&M-57 relationship to portlet data sources, CreateP&M-18 searching for, CreateP&M-50 standard, CreateP&M-49 user help, CreateP&M-63 viewing, CreateP&M-42 WSRP portlets, CreateP&M-49 portlet types bar chart portlet, CreateP&M-106 bubble chart portlet, CreateP&M-118 clustered bar chart portlet, CreateP&M-109 line chart portlet, CreateP&M-116 list portlet, CreateP&M-99

pie chart portlet, CreateP&M-114 portlet definitions, CreateP&M-53 stacked bar chart portlet, CreateP&M-112

PORTLET\_EXEC\_TIMEOUT parameter, SysAdmin-216, SysAdmin-326

PORTLET\_MAX\_ROWS\_RETURNED, PerfBP-19

PORTLET MAX ROWS RETURNED parameter, SysAdmin-326

portlets, GetStart-13, CreateP&M-13, PerfBP-18 *See also* portlet categories. *See also* portlet data sources. *See also* portlet definitions.

*See also* portlet types. adding to Dashboard pages, GetStart-65 Analyze Resource Pools parameters, ResourceUG-94 Approve Time Sheets, TimeUG-112 arranging list portlet data, GetStart-47 Assignment Queue, DemandUG-88 builder, CreateP&M-47 change management, MAC-69 changing portlet views, GetStart-44 changing sizes, GetStart-70 changing the name, GetStart-72 changing the title, DemandUG-104 changing widths, GetStart-70 chart type, GetStart-13 choose display columns, GetStart-14 configuring, GetStart-71 Consolidated Demand, DemandUG-88, DemandUG-99, TrkMgUG-24, TrkMgUG-27 controlling access, Security-125 copying, GetStart-67 copying and pasting, GetStart-67 creating, CreateP&M-15 Current Portfolio Map, PortfolioUG-41 customizing, ProgramUG-101 default view, GetStart-45 deleting, GetStart-69 Demand by Business Initiative, DemandUG-101, TrkMgUG-24, TrkMgUG-30 Demand by Category, DemandUG-88, TrkMgUG-30 Demand by Department, DemandUG-100, TrkMgUG-24, TrkMgUG-30 Demand List, DemandUG-88, TrkMgUG-27 Demand Management solution, TrkMgUG-27 demand-related, DemandUG-88 disabling, Security-126 display options, GetStart-73 display settings, ProjectUG-59 displaying preferred currency, FinancialUG-37 dragging and dropping, GetStart-67

drilling down, GetStart-49 edit page, GetStart-14 exporting data, GetStart-55 exporting to Microsoft Excel, GetStart-55 field colors, changing, CustomSI-39 field colors, ColorPalette.css file, CustomSI-88 filtering data, GetStart-72 In Process Demand, TrkMgUG-26, TrkMgUG-27 Initiatives Pending Approval, DemandUG-103, TrkMgUG-24, TrkMgUG-27 Issue List, DemandUG-88, ProgramUG-98 Java, CreateP&M-14, CreateP&M-47 list type, GetStart-13 MAC - Deployed Releases, MAC-88 MAC - My Releases, MAC-89 MAC - My RFCs, MAC-69 MAC - Open Releases, MAC-90 MAC - Open RFCs, MAC-70 MAC - Releases, MAC-90 MAC - Releases By Category, MAC-91 MAC - Releases By Type, MAC-92 MAC - RFCs By Category, MAC-71 MAC - RFCs By Reason for Change, MAC-72 MAC - RFCs By Status, MAC-73 MAC - RFCs per Release, MAC-93 managing requests, DemandUG-88 maximized view, GetStart-46 migrating, SysAdmin-222 minimized view, GetStart-44 modifying MAC-related, MAC-40 moving, GetStart-67 My Tasks, TimeUG-16, TimeUG-98, TimeCG-16 narrow, GetStart-70 normal view, GetStart-45 on the Demand Manager page, DemandUG-99 Open Requests by Priority, DemandUG-89 opening requests, DemandUG-69 personalizing, GetStart-69

Portfolio By Category (financial data), PortfolioUG-42 preferences, GetStart-14 print settings, ProjectUG-59 Program Cost Summary, ProgramUG-101 Program List, ProgramUG-96 Program Project List portlet, ProgramUG-97 Program Risk List, DemandUG-89, ProgramUG-100 Program Scope Change List, DemandUG-89, ProgramUG-99 release management, MAC-87 renaming, GetStart-72 Request Activity, DemandUG-89 Request List, DemandUG-90, TrkMgUG-27 Request References, DemandUG-90 Request Summary, DemandUG-90 Request Summary Bar Chart, DemandUG-91 Request Summary Pie Chart, DemandUG-91 restricting user access, Security-127 scenario comparisons, PortfolioUG-104 selecting colors, CreateP&M-120 selecting sort column, GetStart-47 service level agreements, TrkMgUG-33 setting maximized view, GetStart-42 setting preferences, DemandUG-104 sizes, GetStart-70 SLA Exception Roll Up, DemandUG-91, TrkMgUG-33 SLA Exceptions by Department, DemandUG-102, TrkMgUG-24, TrkMgUG-33 sorting list portlet data, GetStart-48 support, CreateP&M-14 Team Assignment Queue, TrkMgUG-26, TrkMgUG-31 Team Demand by Priority, TrkMgUG-26, TrkMgUG-30 Team SLA Exceptions by Dept, TrkMgUG-26, TrkMgUG-33 upgrade impacts, version 7.5, WhatsNew-38 using query builder, GetStart-73 wide, GetStart-70

WSRP, CreateP&M-14, CreateP&M-47

portlets My Requests, DemandUG-89 ports for external Web servers, SysAdmin-111 specifying for the index agent, DocMgmt-68 used by PPM Center, SysAdmin-60 positions viewing in resource allocation management, ResourceUG-119 PPM Best Practices installing, SysAdmin-72 PPM Center configuring for SiteMinder, SysAdmin-165 documentation related to integrations using MAC, MAC-28 integrating with SiteMinder, SysAdmin-160 integration with Change Control Management *See* Change Control Management: integration with PPM Center. integration with Mercury Application Mapping *See* Mercury Application Mapping: integration with PPM Center. integration with Quality Center *See* Quality Center: integration with PPM Center. integration with Release Control *See* Release Control: integration with PPM Center. integration with Remedy *See* Remedy: integration with PPM Center. integration with Service Manager *See* Service Manager: integration with PPM Center. integration with ServiceCenter *See* ServiceCenter: integration with PPM Center. integration with Universal CMDB *See* Universal CMDB: integration with PPM Center.

logging off, GetStart-22 logging on, GetStart-20 URL, SysAdmin-91

PPM Center adapter file for bi-directional Service Manager or ServiceCenter integration, configuring, MAC-128

PPM Center Schema prompt installation procedure, SysAdmin-51 upgrade procedure, Upgrade-27

PPM Center users configuring for SiteMinder authentication, SysAdmin-168

PPM Center-Quality Center Integration Tool, MAC-200, MAC-204 creating a field mapping, MAC-213 default field mappings, MAC-253 deploying a field mapping, MAC-225 enabling a Quality Center project for integration, MAC-205 managing existing mappings, MAC-229 version supported for integration, MAC-22

PPM Dashboard setting portlet preferences, DemandUG-104

PPM Dashboard data sources migrating, SysAdmin-222

PPM Dashboard modules migrating, SysAdmin-222

PPM directory, Upgrade-21

PPM Documentation Library upgrading, Upgrade-19

PPM Server changing the URL for the Plug-in for PPM, ProjectUG-232 configuring, SysAdmin-86 configuring Web services, WebServices-38 described, SysAdmin-131

disabled mode, SysAdmin-75, SysAdmin-363 integrating with an external Web server,

SysAdmin-129 migrating to a Windows machine,

SysAdmin-266

normal mode, SysAdmin-75, SysAdmin-363 restricted mode, SysAdmin-75, SysAdmin-363 starting and stopping, SysAdmin-75 stopping and starting, SysAdmin-195 verifying client access, SysAdmin-91 verifying configuration, SysAdmin-87 viewing technical status of, SysAdmin-176 precedence schedules, ProjectUG-181 precedence of dependencies among multiple override rules, TimeCG-84 precedence of setting charge codes by work allocations, time sheet policies, and override rules, TimeCG-72 preconfigured Dashboard pages, CreateP&M-127 administrator-provided, CreateP&M-128 Demand Manager page, DemandUG-99 HP-provided, CreateP&M-127 predecessor reference relationships, DeployUG-41, DeployUG-46 predecessors changing for tasks, ProjectUG-153 configuring for tasks, ProjectUG-123 linking to multiple tasks, ProjectUG-151 relationships, ProjectUG-86 request relationships, ProjectUG-86 setting an external task, ProjectUG-87 setting an internal task, ProjectUG-87 setting requests, ProjectUG-88 setting up, ProjectUG-84 summary task relationships, ProjectUG-86 task relationships, ProjectUG-86 preferences for portlets on a PPM Dashboard page, DemandUG-104 portlet, GetStart-14 previewing Dashboard pages, GetStart-67 previewing object types, DeployCG-192 Primary Object Migrator Host, SysAdmin-272

defined, SysAdmin-276 primary organization units, ResourceUG-44 converting to matrix, ResourceUG-55 printing portlet settings, ProjectUG-59 Project Overview page, ProjectUG-172 requests, DemandUG-18, DemandUG-85 time sheets, TimeUG-92 work plan Gantt charts, ProjectUG-184 printing view, ProjectUG-103 priorities updating for programs, ProgramUG-40 priority validation configuration for integrations using MAC, MAC-35 private and public keys generating, SysAdmin-85 private Dashboard pages, GetStart-12 private key authentication configuring, SysAdmin-84 private\_key.txt file, SysAdmin-89 Procedural Language/Structured Query Language options, SysAdmin-188 procedure INSERT\_ROW *See* INSERT\_ROW. process requirements overview, DemandCG-19 process, Time Management, TimeUG-10, TimeCG-10 processes managing for programs, ProgramUG-90 PROCESSES database parameter, SysAdmin-100 processes in Portfolio Management assets, PortfolioCG-38 customization considerations *See* workflow customization considerations. customizing, PortfolioCG-33 projects, PortfolioCG-36 proposals, PortfolioCG-34

processing distribution steps, DeployCG-232 package lines, DeployCG-233 packages, DeployUG-88 packages in the Workbench, DeployUG-108, DeployUG-110 packages through decisions in the Workbench, DeployUG-113 packages through executions in the Workbench, DeployUG-115 packages through workflow steps in Workbench, DeployUG-110 releases, DeployCG-209, DeployCG-211 requests, Security-56 product information menu, GetStart-16 program access, ProgramUG-56 Program Cost Summary portlet, FinancialUG-93, ProgramUG-101 Program Issue field group, ProgramCG-9 program issues creating, ProgramUG-24 overview, ProgramUG-23 submitting, ProgramUG-24 Program List portlet, ProgramUG-96 Program Management access grants, ProgramCG-39 business objectives, ProgramUG-19 configuration requirements, ProgramCG-11 configuring, ProgramCG-11 configuring request types, ProgramCG-12, ProgramCG-15 configuring security, ProgramCG-13, ProgramCG-37 configuring workflows, ProgramCG-20 creating security groups, ProgramCG-40 licenses, ProgramCG-38 menu bar, ProgramUG-12 overview, ProgramUG-10 request types, ProgramCG-12 security groups, ProgramCG-40 workflows, ProgramCG-12

Program Management reports, Reports-10

Program Manager page, ProgramUG-93 adding to the Dashboard, ProgramUG-95 Program Project List portlet, ProgramUG-97 Program Risk List portlet, DemandUG-89, ProgramUG-100 program root directory DFC, DocMgmt-76 Program Scope Change List portlet, DemandUG-89, ProgramUG-99 PROGRAM\_SUMMARY\_CONDITION INTERVAL parameter, SysAdmin-326 programs adding custom fields to pages, ProgramCG-25 adding requests as references, DemandUG-53 adding to packages, DeployUG-100 adding to packages in Workbench, DeployUG-75 adding to requests, DemandUG-53 analyzing costs, FinancialUG-79 attachment references, ProgramUG-60 budget associations, FinancialUG-50 configuring access, ProgramUG-56 configuring health indicators, ProgramUG-46 creating, ProgramUG-16 issue request types, ProgramCG-8 issues, ProgramUG-23 Manage Program page, FinancialUG-93 managing issues, ProgramUG-72 managing processes, ProgramUG-90 modifying, ProgramUG-43 modifying health indicators, ProgramUG-54 overview, ProgramUG-10 package references, ProgramUG-61, ProgramUG-62 Program Cost Summary portlet, FinancialUG-93 project references, ProgramUG-63 project settings to roll-up costs from projects, FinancialUG-72 references, ProgramUG-60

request references, ProgramUG-65, ProgramUG-66 request types, ProgramCG-8 rolling-up costs from projects, FinancialUG-71 searching for, ProgramUG-41 searching for issues, ProgramUG-73 submitting requests, ProgramUG-23 task references, ProgramUG-68 updating priorities, ProgramUG-40 URL references, ProgramUG-70 viewing, ProgramUG-41 viewing associated projects, ProjectUG-167 viewing capital expense data, FinancialUG-92 viewing operating expense data, FinancialUG-92 workflows, ProgramCG-8 project control entities, ProjectUG-173, ProjectCG-31 configuring, ProjectCG-36 issues, ProjectUG-174, ProjectCG-32 risks, ProjectUG-176, ProjectCG-33 scope changes, ProjectUG-178, ProjectCG-34 workflows, ProjectCG-37 Project Cost Breakdown report, Reports-158 Project Cost Details report, Reports-159 Project Cumulative Cost Metrics, FinancialUG-72 Project Current Cost Metrics, FinancialUG-74 project details configuring in Project Management, ProjectUG-26 Project Details tab, ProjectCG-21 access, ProjectCG-25 configuring fields, ProjectCG-24 default fields, ProjectCG-23 fields, ProjectCG-21 request types, ProjectCG-24 viewing, ProjectUG-202 Project Exceptions tab viewing, ProjectUG-203

Project Fields policy, ProjectUG-37 project filters for My Items list, TimeUG-40 for time sheets, TimeUG-50 for work allocations, TimeUG-131 Project Health policy, ProjectUG-56 Project Issue request type, ProjectCG-32 project issues creating, ProgramUG-27 overview, ProgramUG-23 submitting, ProgramUG-27 Project Management access grants, PortfolioCG-69 activities, ProjectUG-21, ProjectUG-31 conditional editing with Microsoft Project, ProjectUG-253 configuring, ProjectUG-19 configuring control processes, Project<sub>UG-28</sub> configuring project details, ProjectUG-26 configuring project process, ProjectUG-28 configuring validations, ProjectUG-24 control processes, ProjectUG-21 creating resources in Microsoft Project, ProjectUG-245 enabling integration with Time Management, ProjectUG-263 functional impacts, version 7.5, WhatsNew-23 integrating with Microsoft Project, ProjectUG-32, ProjectUG-221 integrating with Time Management, ProjectUG-21, ProjectUG-31 integration strategies with Microsoft Project, ProjectUG-225 integration with Time Management, ProjectUG-261 *See* integrating: Time Management and Project Management. Microsoft Project policy settings, ProjectUG-242 Microsoft Project rules impact on fields, ProjectUG-251 new features, version 7.5, WhatsNew-13

new Web services support, version 7.5, WhatsNew-17 opening work plans in Microsoft Project, ProjectUG-233 overview, ProjectUG-15, ProjectCG-7 project types, ProjectUG-21, ProjectUG-30 publishing Microsoft Project through, ProjectUG-226 publishing work plans through Microsoft Project, ProjectUG-225 regions, ProjectUG-20, ProjectUG-24 removing Microsoft Project associations, ProjectUG-242 resource pools, ProjectUG-19, ProjectUG-23 resources, ProjectUG-19, ProjectUG-22 resources strategy, ProjectUG-23 sending Microsoft Project work plans to, ProjectUG-232 setting Microsoft Project synchronization modes, ProjectUG-235 task user data, ProjectUG-32 troubleshooting Microsoft Project synchronization, ProjectUG-257 validations, ProjectUG-20 Web services, WebServices-23 working with Microsoft Project Server-based projects, ProjectUG-257 WSDL, WebServices-31 XSD, WebServices-33 XSD, common, WebServices-33 Project Management reports, Reports-155 project managers, ProjectUG-70 responsibilities, ProjectUG-137 Project Overview Layout policy, ProjectUG-59 Project Overview page, ProjectUG-68, ProjectUG-159, ProjectUG-199 printing, ProjectUG-172 Project Details tab, ProjectUG-202, ProjectCG-21

References tab, ProjectUG-204 project policies, ProjectUG-34 changing, ProjectUG-35

Project Exceptions tab, ProjectUG-203

Cost and Earned Value Health, ProjectUG-52 Cost and Effort, ProjectUG-46 enforcing, ProjectUG-35 Issue Health, ProjectUG-57 Microsoft Project Integration, ProjectUG-53 non-propagating, ProjectUG-35 override status, ProjectUG-35 Project Fields, ProjectUG-37 Project Health, ProjectUG-56 Project Overview Layout, ProjectUG-59 Project Security, ProjectUG-63 Request Type, ProjectUG-40 Schedule Health, ProjectUG-44 Scheduling, ProjectUG-41 setting, ProjectUG-36 Staffing Profile Assignments, ProjectUG-55 Task Auditing, ProjectUG-58 Work Plan, ProjectUG-39

project process, ProjectCG-27 configuring, ProjectCG-29 configuring in Project Management, ProjectUG-28 workflows, ProjectCG-27

Project Risk request type, ProjectCG-33

project risks creating, ProgramUG-31 overview, ProgramUG-23 submitting, ProgramUG-31

Project Scope Change Request request type, ProjectCG-34

project scope changes creating, ProgramUG-33 overview, ProgramUG-24 submitting, ProgramUG-33

project security overriding, Security-98 Project Security policy, ProjectUG-63 Project Type Migrator, SysAdmin-244 project types, ProjectUG-33

creating, ProjectUG-36

in Project Management, ProjectUG-21, ProjectUG-30 migrating, SysAdmin-222

project work items adding to My Items list, TimeUG-39 adding to time sheet, TimeUG-49 who can log time on which projects, TimeUG-51

project workflow *See* PFM - Project workflow.

PROJECT PV UPDATE INTERVAL MINUTES parameter, SysAdmin-326

Projected Resource Pool Utilization resource allocation management, ResourceUG-117

projects, PortfolioUG-14, ProjectUG-204, PortfolioCG-22 access grants, PortfolioCG-69 activity inheritance for tasks, FinancialUG-90 adding project managers, ProjectUG-71 adding stakeholders, ProjectUG-71 adding to packages, DeployUG-101 adding to packages in Workbench, DeployUG-76 adding to requests, DemandUG-54 adding to requests as references, DemandUG-54 analyzing costs, FinancialUG-72 assigning activities, FinancialUG-89 associating with budgets, FinancialUG-49 changing settings, ProjectUG-70 configuring cost data, FinancialUG-61 configuring how actuals are entered, FinancialUG-64 configuring participants, ProjectUG-71 configuring process workflow, Project<sub>CG</sub>-29 controlling resources, Security-94 cost health, ProjectUG-52 creating, PortfolioUG-14, ProjectUG-65, ProjectUG-67, Security-94 creating assets from, PortfolioUG-18, PortfolioCG-44

creating from proposals, PortfolioUG-15, PortfolioCG-43 creating from scratch, PortfolioUG-17 creating staffing profiles, ResourceUG-97 creating work plans for, ProjectUG-76 critical path, ProjectUG-156 customization considerations, PortfolioCG-24 date controls, ProjectUG-180 deleting, ProjectUG-191 enabling capitalization tracking, FinancialUG-83 enabling SOP 98-1 tracking, FinancialUG-83 enabling viewing, ProjectUG-63 exception rules, ProjectUG-45 health indicator, ProjectUG-56 integrating requests, DemandUG-93 issue request types, ProgramCG-8 issues, ProgramUG-23 logging issues, ProjectUG-174 logging risks, ProjectUG-176 logging scope changes, ProjectUG-178 managing, ProjectUG-137 managing baselines, Security-96 overriding health, ProjectUG-163 overview page, ProjectUG-68, ProjectUG-159 participants, ProjectUG-70 project settings to roll-up costs to programs, FinancialUG-72 referring from programs, ProgramUG-63 risk request types, ProgramCG-8 risks, ProgramUG-23 rolling-up costs to programs, FinancialUG-71 schedule precedence, ProjectUG-181 scope change request types, ProgramCG-8 scope changes, ProgramUG-24 searching for, ProjectUG-160, ProjectUG-197 searching for issues, ProgramUG-75 security for viewing, Security-90 security settings, PortfolioCG-69 setting up, ProjectUG-139

statuses, ProjectUG-140 synchronizing schedules, ProjectUG-181 tracking history, ProjectUG-187 viewing, ProjectUG-173 viewing associated programs, ProjectUG-167 viewing budgets, FinancialUG-45 viewing capital expense data, FinancialUG-91 viewing health, ProjectUG-162 viewing operating expense data, FinancialUG-91 viewing summary condition, ProjectUG-162 working with Microsoft Project Server-based projects, ProjectUG-257 proposal workflow *See* PFM - Proposal workflow. proposals, PortfolioUG-12, PortfolioCG-18 creating, PortfolioUG-12 creating projects from, PortfolioUG-15, PortfolioCG-43 customization considerations, PortfolioCG-20 protocols used by PPM Center, SysAdmin-60 public\_key.txt file, SysAdmin-89 purging

requests, DemandUG-85

# Q

**OC** *See* Quality Center. Quality Center documentation, MAC-30 enabling a project for integration with PPM Center, MAC-205 integration with PPM Center, MAC-25, MAC-189 *See also* PPM Center-Quality Center Integration Tool. configuring, MAC-203

using, MAC-237 special commands for integration, MAC-97 synchronization of requirements hierarchy with PPM Center requests hierarchy, MAC-244 versions supported for integration, MAC-22 queries advanced Workbench queries, GetStart-80 Boolean operators, GetStart-82 case sensitivity, GetStart-80 combination, DocMgmt-113 creating in Workbench, GetStart-78 deleting in Workbench, GetStart-79 saved, GetStart-78 saving, GetStart-78 using in Workbench, GetStart-78 wildcard characters, GetStart-80 query builder, GetStart-27 comparison operators used, DemandUG-65 logical operators used, DemandUG-67 portlets, GetStart-73 using, DemandUG-65 Quick Edit page display option, ProjectCG-14 quick edits described, DemandUG-75 error handling during, DemandUG-76 how to perform, DemandUG-77

# R

RAC (Real Application Cluster) configuration, SysAdmin-23 RAMP\_MAX\_RA\_PER PAGE parameter,  $ResourceU\overline{G}$ -113 RAMP\_PAGE\_SIZE parameter,  $ResourcelJ\overline{G}$ -113 RCS Check In report, Reports-105 RCS Check Out report, Reports-106 reactivating warning message display, GetStart-41 read, WebServices-21, WebServices-28

readTasks, WebServices-24 receive steps, DemandCG-115, DeployCG-127 Red Hat Linux platform, running PPM Center on, SysAdmin-22 REFERENCE\_UPDATE\_INTERVAL parameter, SysAdmin-326 references, ProjectUG-114 added to packages in Workbench, DeployUG-118 adding attachments to packages from the standard interface, DeployUG-95 adding existing packages to packages, DeployUG-96 adding existing packages to packages in Workbench, DeployUG-72 adding existing references to packages, DeployUG-103 adding existing requests to packages in Workbench, DeployUG-80 adding files in Project Management, ProjectUG-210 adding for requests, DemandUG-47 adding in Project Management, ProjectUG-210 adding packages to packages, DeployUG-98 adding packages to packages in the Workbench, DeployUG-73 adding programs to packages, DeployUG-100 adding programs to packages in Workbench, DeployUG-75 adding projects to packages, DeployUG-101 adding projects to packages in Workbench, DeployUG-76 adding releases to packages, DeployUG-102 adding releases to packages in the Workbench, DeployUG-78 adding requests to packages, DeployUG-104 adding requests to packages in the Workbench, DeployUG-82 adding tasks to packages, DeployUG-106 adding tasks to packages in the Workbench, DeployUG-83

adding to packages, DeployUG-94 adding to packages in Workbench, DeployUG-69 adding URLs in Project Management, ProjectUG-211 adding URLs to packages, DeployUG-107 adding URLs to packages in the Workbench, DeployUG-85 attaching to tasks, ProjectUG-129 attachments, ProgramUG-60 attachments to tasks, ProjectUG-210 creating packages in the Workbench, DeployUG-60, DeployUG-62 deleting in packages in Workbench, DeployUG-120 deleting in Project Management, ProjectUG-213 editing in Project Management, ProjectUG-212 finish-finish predecessor relationships, DemandUG-33 package relationships, DeployUG-41 packages, ProgramUG-61, ProgramUG-62 predecessor relationships, DeployUG-41, DeployUG-46, DemandUG-33 programs, ProgramUG-60 projects, ProgramUG-63 relationships list, DeployUG-42 request relationships, DemandUG-29 requests, ProgramUG-65, ProgramUG-66 successor relationships, DeployUG-41, DeployUG-46, DemandUG-33 tasks, ProgramUG-68 updated in packages in the Workbench, DeployUG-118 updating in Task page, ProjectUG-209 URLs, ProgramUG-70 viewing in Project Management, ProjectUG-210, ProjectUG-212 References tab viewing, ProjectUG-204 referencing user data, DemandCG-297, DeployCG-303 refresh

environment, DeployCG-276 add line, DeployCG-278 calculate lines, DeployCG-283 cancel, DeployCG-284 configuring, DeployCG-282 exclude line, DeployCG-279 include line, DeployCG-279 open package, DeployCG-279 opening workbench, DeployCG-281 packages, DeployCG-286 update lines, DeployCG-283 view detail, DeployCG-279 workflows, DeployCG-284 environments, DeployCG-278 refresh group, DeployCG-15 refresh rates configuring, GetStart-64 region attribute, ResourceUG-37 Region Name prompt installation procedure, SysAdmin-52 regional calendars setup, ResourceUG-23 system default, ResourceUG-24 regions access grant for viewing, Security-123 assigning resources, FinancialUG-35 associated entities, FinancialUG-35 configuring for budgets, FinancialUG-40 creating, FinancialUG-34 disabling, FinancialUG-34 entities, FinancialUG-33 in Project Management, ProjectUG-20, ProjectUG-24 managing, FinancialUG-33 modifying, FinancialUG-34 modifying local currency, FinancialUG-35 modifying the calendar, FinancialUG-35 specifying local currency, FinancialUG-34 specifying the calendar, FinancialUG-34 where to select. FinancialUG-36 re-implemented Web services, WebServices-11,

WebServices-13

Demand Management, WebServices-18, WebServices-19 rejected time on time sheets, configuring user notification of, TimeCG-38 rejecting resource requests in resource allocation management, ResourceUG-115 rejecting demand, TrkMgUG-41, ResourceUG-92 rejecting time on time sheets, TimeUG-103 procedure, TimeUG-105 rejecting time on time sheets, ProjectUG-169 rejectTimeSheet, WebServices-28 rejectTimeSheetLine, WebServices-28 related documents, DemandUG-13 related information, DemandCG-17 release, DeployCG-15 distribution, DeployCG-15 Release Control documentation, MAC-30 integration with PPM Center, MAC-26, MAC-263 configuring, MAC-264 using, MAC-267 version supported for integration, MAC-22 Release Detail report, Reports-108 release management, ITIL portlets, MAC-87 adding, MAC-87 MAC - Deployed Releases, MAC-88 MAC - My Releases, MAC-89 MAC - Open Releases, MAC-90 MAC - Releases, MAC-90 MAC - Releases By Category, MAC-91 MAC - Releases By Type, MAC-92 MAC - RFCs per Release, MAC-93 reports, MAC-93 MAC - Forward Schedule of Releases Report, MAC-94

MAC - Release Content Report, MAC-95 MAC - Release Summary Report, MAC-96 request type MAC - Release Management, MAC-77 workflows MAC - Release Distribution workflow, MAC-87 MAC - Release Request workflow, MAC-83 Release Notes report, Reports-111 releases, DeployCG-213 adding packages using Package window, DeployCG-221 adding packages using Release window, DeployCG-218 adding requests, DeployCG-225 adding requests using Release window, DeployCG-225 adding requests using Requests window, DeployCG-227 adding to packages, DeployUG-102 adding to packages in the Workbench, DeployUG-78 adding to requests, DemandUG-55 adding to tasks, ProjectUG-134 configuring, DeployCG-213 creating, DeployCG-210 dependencies, DeployCG-207 distribution workflows, DeployCG-205 open releases, DeployCG-209 package workflows, DeployCG-204 preconfiguration, DeployCG-209 processing, DeployCG-209, DeployCG-211 submitting releases, DeployCG-209 verifying, DeployCG-228 Remaining Capital Expenses formula, FinancialUG-97 Remedy

adapter file, configuring, MAC-151 documentation, MAC-29 integration with PPM Center, MAC-22, MAC-147

configuring, MAC-149 logging of errors and events, MAC-165 version supported for integration, MAC-21 Remember my logon checkbox, GetStart-20 reminders to submit time sheets, configuring, TimeCG-34 remote database installation, DocMgmt-40 REMOTE\_ADMIN\_REQUIRE\_AUTH parameter, SysAdmin-327, SysAdmin-360 remove RML views, RML-14 removing Microsoft Project and Project Management associations, ProjectUG-242 Plug-in for PPM, ProjectUG-231 work items from time sheets, TimeUG-63 renaming Dashboard pages, GetStart-63 portlets, GetStart-72 reopening requests, DemandUG-82 reordering cost factors, FinancialUG-18 replaced Web services, WebServices-12, WebServices-13 Report Type Detail report, Reports-43 Report Type Migrator, SysAdmin-246 Report Type window, Reports-181 Commands tab, Reports-192 Fields tab, Reports-182 Layout tab, Reports-191 Ownership tab, Reports-196 Security tab, Reports-195 report types, Reports-175 creating (new), Reports-177 creating (new, based on existing), Reports-178 migrating, SysAdmin-222 modifying, Reports-180 Report Types Workbench, Reports-175 REPORT DIR parameter, SysAdmin-133

REPORT LOG DIR parameter,  $SysA\overline{dm}$ in-327

Reporting Meta Layer *See* RML.

Reporting Meta Layer Schema prompt installation procedure, SysAdmin-51

reporting time on time sheets, TimeUG-19 who can log time on which projects, TimeUG-51

who can log time on which requests, TimeUG-59

who can log time on which tasks, TimeUG-55

REPORTING\_STATUS\_REFRESH\_RATE parameter, SysAdmin-217, SysAdmin-327

reports

*See also* report types. *See also specific open interface.* Broker Connection, SysAdmin-180 Broker In Use Sessions, SysAdmin-180 Broker Performance, SysAdmin-180 CacheManager Sizes, SysAdmin-180 CacheManager Statistics, SysAdmin-180 cancellable, Reports-28 cancelling (running), Reports-26 change management, MAC-74 Client Font, SysAdmin-181 Client Property, SysAdmin-181 Client Timezone, SysAdmin-181 deleting results, Reports-29 Delinquent Time Sheets, TimeUG-117 Execution Dispatcher Manager, SysAdmin-181 Execution Dispatcher Pending Batch, SysAdmin-181 Execution Dispatcher Pending Group, SysAdmin-181 Import Requests, OpenAPI-79 Import Users for LDAP import, OpenAPI-37 Import Users for simple import, OpenAPI-28 Installed Extensions, SysAdmin-181 JVM memory, SysAdmin-181

Kintana RMI, SysAdmin-181 MAC - Change Summary Report, MAC-74 MAC - Forward Schedule of Changes for RFC Report, MAC-75 MAC - Forward Schedule of Releases Report, MAC-94 MAC - Release Content Report, MAC-95 MAC - Release Summary Report, MAC-96 managing requests, DemandUG-86 modifying MAC-related, MAC-40 opening existing reports, GetStart-39 release management, MAC-93 Run PPM Organization Unit Interface for LDAP import, OpenAPI-59 Run PPM Organization Unit Interface for simple import, OpenAPI-52 Run PPM Package Interface, OpenAPI-99 Run Workflow Transaction Interface, OpenAPI-125 running new reports, GetStart-38 Server Cache Status, SysAdmin-181 Server Configuration, SysAdmin-181 Server Event Listener, SysAdmin-182 Server Logon, SysAdmin-182 Server Status, SysAdmin-182 Server Thread, SysAdmin-182 Service Controller, SysAdmin-182, SysAdmin-214 submitting, GetStart-38, Reports-14 upgrade impacts, version 7.5, WhatsNew-37 viewing (running), Reports-26 viewing existing reports, GetStart-39 viewing previously submitted, Reports-20 reports directory, SysAdmin-365 repositories copying, DocMgmt-95 described, DocMgmt-24 exporting and importing, DocMgmt-98 migrating to a new Content Server instance, DocMgmt-94 starting and stopping, DocMgmt-54 starting and stopping on UNIX,

starting and stopping on Windows systems, DocMgmt-55 repository owner account, on UNIX, DocMgmt-35 REQ\_number directory, SysAdmin-364 request creating, Security-50 Request Activity portlet, DemandUG-89 Request Browser, GetStart-35 using to search requests, DemandUG-67 request creation security workflow restrictions, Security-54 Request Detail (Filter by Custom Fields) report, Reports-126 request detail page approval details, DemandUG-26 details section, DemandUG-20 graphical view, DemandUG-24 header section, DemandUG-19 notes section, DemandUG-21 references section, DemandUG-28 request execution log, DemandUG-28 Resources section, DemandUG-21 status section, DemandUG-23 title section, DemandUG-18 transaction history, DemandUG-27 Request Detail report, Reports-130 request execution assigning requests, ResourceUG-124 configuring requests, ResourceUG-122 My Requests portlet, ResourceUG-141 overview, ResourceUG-121 request field tokens, CmdTokVal-60 prefixes, CmdTokVal-60 table components, CmdTokVal-61 request filters for My Items list, TimeUG-45 for time sheets, TimeUG-58 for work allocations, TimeUG-132 Request For Change, MAC-40

request header type upgrade impacts, version 7.5, WhatsNew-36 Request Header Type Detail report, Reports-45 Request Header Type Migrator, SysAdmin-247 request header types configuring, DemandCG-229 configuring filters, DemandCG-237 configuring general information, DemandCG-236 field groups, DemandCG-231 list, DemandCG-229 migrating, SysAdmin-222 opening Workbench, DemandCG-235 overview, DemandCG-230 request hierarchy synchronization for integration of PPM Center with Quality Center, MAC-244 Request History report, Reports-135 Request List portlet, DemandUG-90, TrkMgUG-27 Request Open Interface, OpenAPI-63 data model, OpenAPI-63 Import Requests report, OpenAPI-79 loading data, OpenAPI-66 running an import, OpenAPI-66 troubleshooting, OpenAPI-83 Request Quick View report, Reports-139 Request References portlet, DemandUG-90 request rules Stop processing other rules? option, DemandCG-174, DemandCG-186 request security, Security-43 request statuses in process customization in Portfolio Management, PortfolioCG-41 Request Summary (Filter by Custom Fields) report, Reports-143 Request Summary Bar Chart portlet, DemandUG-91 Request Summary Pie Chart portlet, DemandUG-91

Request Summary portlet, DemandUG-90 Request Summary report, Reports-147 request type upgrade impacts, version 7.5, WhatsNew-36 Request Type Detail report, Reports-46 Request Type Migrator, SysAdmin-249 Request Type policy, ProjectUG-40 request type rules about advanced rules, DemandCG-175 effects of rule events on field behavior, DemandCG-170 simple default versus advanced, DemandCG-167 request types, DemandCG-132, DemandCG-196 adding commands, DemandCG-191 adding help, DemandCG-227 adding IT demand, TrkMgCG-26 adding ownerships, DemandCG-224 adding request header types, TrkMgCG-30 adding sections, DemandCG-150 adding to workflows, ProgramCG-20 adding workflows, DemandCG-199 adding workflows to, ProgramCG-15 changing section names, DemandCG-151 closing as failed, DemandCG-260 closing as success, DemandCG-260 components and configuration options, DemandCG-121 configuring commands, DemandCG-191 configuring defaults, DemandCG-128 configuring display columns, DemandCG-154 configuring effort for IT demand, TrkMgCG-35 configuring fields, DemandCG-133 configuring for Program Management, ProgramCG-15 configuring general information, DemandCG-131 configuring in Program Management, ProgramCG-12 configuring layout, DemandCG-146

configuring notifications, DemandCG-214, DemandCG-215, DemandCG-218 configuring request statuses, DemandCG-156 configuring status dependencies, DemandCG-161 configuring sub-types, DemandCG-196 configuring to workflows, DemandCG-199 configuring using field groups in Portfolio Management, PortfolioCG-28 copying commands, DemandCG-194 copying fields, DemandCG-144 copying notifications, DemandCG-222 creating fields, DemandCG-133, DemandCG-137 creating for IT demand, TrkMgCG-26 creating request statuses, DemandCG-159 criteria for default fields, DemandCG-136 defaults for IT demand, TrkMgCG-25 defining, DemandCG-30 deleting commands, DemandCG-195 deleting fields, DemandCG-146 deleting from demand sets, TrkMgCG-21 deleting notifications, DemandCG-223 deleting ownerships, DemandCG-226 deleting participants, DemandCG-205 deleting sections, DemandCG-153 deleting sub-types, DemandCG-198 deleting workflows, DemandCG-200 DEM - Application Bug, TrkMgUG-11, TrkMgCG-25 DEM - Application Enhancement, TrkMgUG-11, TrkMgCG-25 DEM - Database Refresh, TrkMgUG-11, TrkMgCG-25 DEM - Initiative, TrkMgUG-11, TrkMgCG-25 demand, TrkMgUG-10 Demand Management solution, TrkMgUG-11 editable fields, DemandCG-135 editing commands, DemandCG-193 editing notifications, DemandCG-222 editing participants, DemandCG-204 editing sub-types, DemandCG-198

executing commands, DemandCG-259 executing multiple system level commands, DemandCG-266 executing PL/SQL functions, DemandCG-261 executing SQL function based on results, DemandCG-262 field attributes for IT demand, TrkMgCG-25 integrating commands with workflows, DemandCG-108 integrating request statuses with workflows, DemandCG-106 integrating with workflows, DemandCG-106 issues, ProjectCG-32 IT demand, TrkMgCG-23 linked to field groups and workflows, ProgramCG-9 linking status values to workflow steps, DemandCG-106 MAC - Defect Template with Quality Center Integration, MAC-192 MAC - Release Management, MAC-77 MAC - Request For Change (RFC), MAC-40 mapping to demand sets, TrkMgCG-17 mapping with work item fields, ResourceUG-27 migrating, SysAdmin-222 modifying demand set mappings, TrkMgCG-18 modifying fields, DemandCG-146 modifying MAC-related, MAC-40 moving fields, DemandCG-148 opening Workbench, DemandCG-127 overview, DemandCG-12, DemandCG-119 preview layout, DemandCG-151, DemandCG-152 program issues, ProgramCG-8 Program Management, ProgramCG-12 programs, ProgramCG-8 Project Details tab, ProjectCG-24 Project Issue, ProjectCG-32 project issues, ProgramCG-8 Project Risk, ProjectCG-33

project risks, ProgramCG-8 Project Scope Change Request, ProjectCG-34 project scope changes, ProgramCG-8 request statuses overview, DemandCG-156 requirements for fields, DemandCG-30 requirements for Program Management, ProgramCG-11 requirements for workflow interaction, DemandCG-30, DemandCG-33 resolutions, DemandCG-12 retaining customizations after upgrading, Upgrade-16 risks, ProjectCG-33 scope changes, ProjectCG-34 selecting, DemandUG-38 status dependencies interaction, DemandCG-165 storage tab, DemandCG-140 visibility field behavior, DemandCG-133 request work items adding to My Items list, TimeUG-44 adding to time sheet, TimeUG-57 assigning, ResourceUG-124 configuring, ResourceUG-122 field interdependencies, ResourceUG-29 fields, ResourceUG-122 re-running Database Statistics, ResourceUG-27 setting up, ResourceUG-26 who can log time on which requests, TimeUG-59 REQUEST\_LOG\_DIR parameter, SysAdmin-133, SysAdmin-328 REQUEST\_SEARCH\_RESULTS\_MAX ROWS parameter, SysAdmin-328 REQUEST\_TYPE\_CACHE\_TIMEOUT parameter, SysAdmin-328 requested dates configuring, TrkMgCG-46 requests, DemandUG-56 adding existing packages, DemandUG-49 adding new packages, DemandUG-51

adding programs, DemandUG-53 adding projects, DemandUG-54 adding references, DemandUG-47 adding releases, DemandUG-55 adding tasks, DemandUG-58 adding to packages, DeployUG-103, DeployUG-104 adding to packages in the Workbench, DeployUG-82 adding to packages in Workbench, DeployUG-80 adding to releases, DeployCG-225 adding to releases using Release window, DeployCG-225 adding to releases using Requests window, DeployCG-227 adding to requests, DemandUG-56, DemandUG-57 adding to tasks, ProjectUG-130, ProjectUG-131 adding URLs, DemandUG-59 advanced search, DemandUG-64 advanced searches, DemandUG-64 approval details, DemandUG-26 assigning, ResourceUG-124 assigning resources to, DemandUG-43 basic searches, DemandUG-62 cancelling, DemandUG-84 configuring in Resource Management, ResourceUG-122 configuring participants, DemandCG-201 copying, DemandUG-19, DemandUG-42 Create New Request page, DemandUG-39 creating, DemandUG-38, DemandUG-41 creating overview, DemandUG-35 definition, DemandUG-11, DemandCG-12 deleting, DemandUG-19, DemandUG-83 Demand Management solution, TrkMgUG-12 executing request type commands, DemandCG-259 execution log, DemandUG-28 field attributes, Security-69 field level security, Security-67, Security-71

finish-finish predecessor relationships, DemandUG-33 graphical view, DemandUG-24 importing, OpenAPI-63 integrating with packages, DemandCG-109, DeployCG-121 integration projects, DemandUG-93 managing, DemandUG-82 managing overview, DemandUG-61 managing using portlets, DemandUG-88 managing using reports, DemandUG-86 mass updates, DemandUG-79 mass updates of, DemandUG-79 moving out of workflow steps, DemandCG-275, DeployCG-170 opening, DemandUG-68 opening using email, DemandUG-69 opening using menu bar, DemandUG-69 opening using portlets, DemandUG-69 overriding security, Security-76 performing mass updates, DemandUG-80 predecessor relationships, DemandUG-33, ProjectUG-86 printing, DemandUG-85 printing request detail page, DemandUG-18 processing, Security-56 processing and data integrity, DemandUG-12 processing security, Security-63 program issues, ProgramUG-23 project issues, ProgramUG-23 project risks, ProgramUG-23 project scope changes, ProgramUG-24 purging, DemandUG-85 query builder searches, DemandUG-65 reference relationships, DemandUG-29 referencing from tasks, DemandUG-94 referring from programs, ProgramUG-65, ProgramUG-66 reopening closed requests, DemandUG-82 request detail page overview, DemandUG-16 request type definition, DemandUG-11 searching, DemandUG-61, DemandUG-62 security for creating, Security-50

setting as predecessors, ProjectUG-88 setting up work item fields, ResourceUG-26 simple edits, DemandUG-70 simultaneous edits of multiple requests, DemandUG-73 status dependencies, Security-75 statuses definition, DemandUG-11 submitting to programs, ProgramUG-23 successor relationships, DemandUG-33 tracking actuals in HP Time Management, DemandCG-211 tracking assigned resources, DemandCG-206 transaction history, DemandUG-27 updating, DemandUG-68 updating work items, ResourceUG-141 using Search Browser to search, DemandUG-67 viewing, Security-47 viewing and editing fields, Security-67 viewing tasks, DemandUG-96 viewing work items, ResourceUG-141 workflow interacting, DemandCG-33 required individual accounts, on UNIX, DocMgmt-33 requirements for implementing generic SSO, SysAdmin-156 for installing a foreign language pack, SysAdmin-70 for integrating with PPM Center with SiteMinder, SysAdmin-164 logging on, GetStart-19 requirements, system *See* system requirements. resource viewing information about, Security-100 resource allocation managing, ResourceUG-103 Resource Allocation Management page accessing, ResourceUG-103 advanced filter, ResourceUG-107

assigning resource requests, ResourceUG-114 changing resource pools, ResourceUG-119 changing status, ResourceUG-116 data collisions, ResourceUG-103 data description, ResourceUG-104 deleting resources, ResourceUG-115 display options, ResourceUG-110 filtering, ResourceUG-106 forwarding resource requests, ResourceUG-114 performance, ResourceUG-120 Projected Resource Pool Utilization, ResourceUG-117 quick filters, ResourceUG-106 rejecting resource requests, ResourceUG-115 saving data, ResourceUG-116 sorting, ResourceUG-106 sorting by staffing profile, ResourceUG-109 sorting by staffing profile position, ResourceUG-109 time period filter, ResourceUG-109 viewing additional pages, ResourceUG-112 viewing positions, ResourceUG-119 viewing resources, ResourceUG-111, ResourceUG-119 viewing staffing profiles, ResourceUG-118 resource assignments editing in multiple tasks, ProjectUG-148 Resource Breakdown table, ResourceUG-146 parameters, ResourceUG-146 resource calendars setting up, ResourceUG-41 resource demand general walkthrough, ResourceUG-75 staffing profiles, ResourceUG-71 Resource Finder adjusting calculations, ResourceUG-136 assigning resources, ResourceUG-91 buttons, ResourceUG-132 comparing skills, ResourceUG-136 fields. ResourceUG-132

searching, ResourceUG-134 Suitability Score, ResourceUG-136 using, ResourceUG-130 viewing resource load, ResourceUG-135 resource information configuring, Security-22 resource load exporting to Microsoft Excel files, ResourceUG-65 Resource Management analyzing resource pools, ResourceUG-93 analyzing staffing profiles, ResourceUG-97 assigning requests, ResourceUG-124 assigning resources, ResourceUG-89 assigning tasks, ResourceUG-125 capacity planning, ResourceUG-57 configuring requests, ResourceUG-122 default time period views, ResourceUG-15 managing resource allocation, ResourceUG-103 modeling organization units, ResourceUG-44 modeling your organization, ResourceUG-35 new features, version 7.5, WhatsNew-14 new Web services support, version 7.5, WhatsNew-18 operational planning, ResourceUG-121 planning capacity with resource pools, ResourceUG-59 regional calendars, ResourceUG-23 request execution, ResourceUG-121 request work items, ResourceUG-26 Resource Finder, ResourceUG-130 roles, ResourceUG-16 setting up, ResourceUG-11 setting up resources, ResourceUG-36 skills, ResourceUG-20 tracking demand with staffing profiles, ResourceUG-71 validations, ResourceUG-12 viewing work items, ResourceUG-140 visualizing assignments, ResourceUG-143 Web services, WebServices-25

work plan execution, ResourceUG-121 WSDL, WebServices-31 XSD, WebServices-33 XSD, common, WebServices-33 Resource Management reports, Reports-11 resource pools access grants, ResourceUG-68 adjusting participation, ResourceUG-66 analyzing, ResourceUG-93 assigning resources, ResourceUG-89 attributes, ResourceUG-60 changing in resource allocation management, ResourceUG-119 collecting resource requests, ResourceUG-89 comparing to staffing profiles, ResourceUG-93 Configure Access page, ResourceUG-69 configuring access, ResourceUG-70 configuring default for staffing profiles, ProjectUG-55 creating, ResourceUG-61 default for staffing profiles, ResourceUG-87 default notifications, ResourceUG-31 features, ResourceUG-59 forwarding demand, ResourceUG-92 general walkthrough, ResourceUG-60 in Project Management, ProjectUG-19, ProjectUG-23 making assignments, ResourceUG-90 modifying notifications, ResourceUG-64 modifying participation, ResourceUG-66 planning capacity, ResourceUG-59 rejecting demand, ResourceUG-92 roll-up, ResourceUG-71 security, ResourceUG-68 security for creating, Security-103 security for modifying, Security-104 setting security for working with, Security-101 setting up notifications, ResourceUG-30 viewing, ResourceUG-63, Security-102 resource requests

assigning in resource allocation management, ResourceUG-114 collecting, ResourceUG-89 default resource pool, ProjectUG-55 forwarding from resource allocation management, ResourceUG-114 rejecting in resource allocation management, ResourceUG-115 sending, ResourceUG-83 Resource Usage page, ProjectUG-107 RESOURCE\_FINDER\_ROLE\_WEIGHT parameter, ResourceUG-137, SysAdmin-328 RESOURCE\_FINDER\_SEARCH\_MAX USERS parameter, SysAdmin-328 RESOURCE\_FINDER\_SKILL\_WEIGHT parameter, ResourceUG-137, SysAdmin-329 RESOURCE\_POOL\_ROLLUP\_INTERVAL parameter, SysAdmin-329 resources, ProjectUG-70, ProjectUG-193, TimeCG-55, Security-100 access grants, ResourceUG-43 actual effort, ProjectUG-49 adding to work allocations, TimeUG-137 adjusting calculations, ResourceUG-136 assigning for Demand Management solution, TrkMgUG-37 assigning multiple to tasks, ResourceUG-127 assigning to regions, FinancialUG-35 assigning to requests, DemandUG-43 assigning to tasks, ProjectUG-119 attributes, ResourceUG-36 availability, ProjectUG-42 collecting requests, ResourceUG-89 comparing skills, ResourceUG-136 configuring billing approvers (default), TimeCG-57 delegates, TimeCG-57 time approvers (default), TimeCG-57 time sheet policy, TimeCG-57 configuring workload tracking, ProjectUG-48

creating in Microsoft Project, ProjectUG-245 deleting from resource allocation management, ResourceUG-115 disabling notifications, ResourceUG-65 exporting task schedules to PDF, ProjectUG-206 in Project Management, ProjectUG-19, ProjectUG-22 key attributes, ResourceUG-37 managing allocation, ResourceUG-103 mapping in Microsoft Project integration, ProjectUG-239 modifying attributes for multiple, ResourceUG-42 personal workload visualizations, ResourceUG-141 project security, Security-94 searching, ResourceUG-134 security, ResourceUG-43 setting security for modifying, Security-100 setting up, ResourceUG-36 setting up a calendar, ResourceUG-41 setting up attributes, ResourceUG-38 strategy in Project Management, ProjectUG-23 tracking resources assigned to requests, DemandCG-206 viewing in resource allocation management, ResourceUG-119 viewing information, ProjectUG-205 viewing load, ResourceUG-135 Resources section request detail page, DemandUG-21 restoring time period data in Portfolio Management, PortfolioCG-81 RESTRICT\_BYPASS\_EXECUTION\_TO MANAGERS parameter, SysAdmin-329 RESTRICT\_BYPASS\_REQ\_EXEC\_TO MANAGERS parameter, SysAdmin-329 restricted mode, PPM Server, SysAdmin-75, SysAdmin-363

results in override rules, TimeCG-75 precedence for override rules, TimeCG-87 Results tab, GetStart-83 retained Web services, WebServices-13 return on investment, PortfolioUG-109, PortfolioCG-75 reviewing time on time sheets, TimeUG-103 revising, ProjectUG-142 reworking time sheet lines, TimeUG-89 reworkTimeSheetLine, WebServices-28 RFC, MAC-40 Risk Management Process workflow, ProjectCG-38 Risk Ratings for portfolio scores, PortfolioUG-39 risks analyzing activity, ProgramUG-83 analyzing resolution time, ProgramUG-84 configuring program settings, ProgramUG-49 health indicators, ProgramUG-49 logging, ProjectUG-176 managing, ProgramUG-80 managing processes, ProgramUG-91 project request types, ProgramCG-8 projects, ProgramUG-23 request types, ProjectCG-33 searching for, ProgramUG-80 viewing, ProjectUG-166 workflows, ProjectCG-38 RM\_ALLOWED\_EFFORT\_TYPES parameter, ResourceUG-16, ResourceUG-113, SysAdmin-329

RM\_DEFAULT\_EFFORT\_TYPE parameter, ResourceUG-16, ResourceUG-113, SysAdmin-330

RM\_DEFAULT\_PERIOD\_TYPE parameter, ResourceUG-16, ResourceUG-113, SysAdmin-330

RM\_MAX\_RESOURCE\_IN\_POOL  $\overline{\text{parameter}}$ , ResourceU $\overline{\text{G}}$ -113, SysAdmin-330

RM\_NOTIFICATION\_INTERVAL  $\overline{\text{MINUTES}}$  parameter, Resource UG-33, SysAdmin-331

RM\_OVERRIDE\_ASSIGNMENT\_ CONTROLS parameter, ResourceUG-76, SysAdmin-331

RMI

and the SOCKS proxy feature, SysAdmin-104 enabling over SSL, SysAdmin-83

RMI communication protocol, SysAdmin-21, SysAdmin-26, SysAdmin-27, SysAdmin-30, SysAdmin-33

RMI connection threads, report providing information about, SysAdmin-181

RMI\_DEBUGGING parameter, SysAdmin-192

RMI\_URL parameter, SysAdmin-83, SysAdmin-133, SysAdmin-267, SysAdmin-270, SysAdmin-331

RMI\_VALIDATE\_SERVER\_CERTIFICATE parameter, SysAdmin-332

RML (Reporting Meta Layer) overview, RML-7 schema, RML-8 setting up, RML-11 synchronizing, RML-11, RML-13 views, RML-9

RML entities, DocMgmt-102 MPKG\_REFERENCES, DocMgmt-102 MPRJ\_PROJECT\_REFERENCES, DocMgmt-102 MPRJ\_TASK\_REFERENCES, DocMgmt-102 MREL\_REFERENCES, DocMgmt-102 MREQ\_REFERENCES, DocMgmt-102

RML support, RML-9

RML\_PASSWORD parameter, SysAdmin-196, SysAdmin-332

RML\_USERNAME parameter, SysAdmin-332

ROI (return on investment), PortfolioUG-109, PortfolioCG-75 role attribute, ResourceUG-37 Role Availability tab of Scenario Details, PortfolioUG-85 role field enabling for tasks, ProjectUG-38 roles assigning, ProjectUG-122 creating, ResourceUG-17 deleting, ResourceUG-19 editing in multiple tasks, ProjectUG-150 ITIL Change Management, MAC-18 ITIL Release Management, MAC-20 modifying roles, ResourceUG-18 setting up, ResourceUG-16 ROTATE\_LOG\_SIZE parameter, SysAdmin-191, SysAdmin-347 RSA Sign-On Manager, WebServices-47, WebServices-52 RSC - Location validation, ResourceUG-12 RSC - Org Unit Type validation, ResourceUG-12 RSC - Resource Category validation, ResourceUG-12 RSC - Resource Title validation, ResourceUG-13 RSC - Skill Category validation, ResourceUG-12 RSC - Skill Proficiency validation, ResourceUG-13 RSC - Workload Category validation, ResourceUG-13 rule events effects on field behavior, DemandCG-170 rules creating simple default rules, DemandCG-172

rules for Suggested Items list, configuring, TimeCG-113 Run Field Security Denormalization report, Reports-48 run groups, DeployCG-207 Run PPM Organization Unit Interface report, Reports-49 for LDAP import, OpenAPI-59 for simple import, OpenAPI-52 Run PPM Package Interface report, OpenAPI-99, Reports-50 Run SQL button, described, SysAdmin-184 Run Workflow Transaction Interface report, OpenAPI-125, Reports-50 running new reports, GetStart-38 saved searches, GetStart-31 S satisfied dates configuring, TrkMgCG-47 Satisfied Demand History report, Reports-151 save prompting disabling for Project Management, ProjectUG-250

saved queries, GetStart-78 advanced, GetStart-80 creating, GetStart-78 deleting, GetStart-79 using, GetStart-78

saved searches categories, GetStart-33 creating, GetStart-30 creating categories, GetStart-33 deleting, GetStart-32 deleting categories, GetStart-34 managing, GetStart-31 managing categories, GetStart-33 moving, GetStart-32 moving categories, GetStart-34 running, GetStart-31

saving queries, GetStart-78 searches, GetStart-30

saving data Resource Allocation Management page, ResourceUG-116

Scenario Comparison page, PortfolioUG-52 Budget By Asset Class tab, PortfolioUG-58 Budget By Business Objective tab, PortfolioUG-60 Budget By Project Class tab, PortfolioUG-59 Budget Summary tab, PortfolioUG-56 Cost Benefit tab, PortfolioUG-57 Efficient Frontier tab, PortfolioUG-61 example, PortfolioUG-51 Overview tab, PortfolioUG-54 scenario comparisons, PortfolioUG-46 *See also* Scenario Comparison page. access grants, PortfolioUG-100, PortfolioCG-70 changing, PortfolioUG-68 changing content, PortfolioUG-73 changing details, PortfolioUG-72 copying, PortfolioUG-78 creating, PortfolioUG-46 deleting, PortfolioUG-78 listing, PortfolioUG-69 portlets, PortfolioUG-104 results, PortfolioUG-54 security, PortfolioUG-100 selecting, PortfolioUG-69 user access, PortfolioUG-100 viewing, PortfolioUG-68

Scenario Details Optimization Details tab, PortfolioUG-96 Role Availability tab, PortfolioUG-85 Timeline tab, PortfolioUG-81

scenario names, changing, PortfolioUG-80

scenario optimization

*See* optimization, scenario.

scenarios

adjusting start dates for entities automatically using optimization, PortfolioUG-92 adjusting start dates for entities manually, PortfolioUG-81 changing, PortfolioUG-79 changing an optimized scenario, PortfolioUG-100 creating *See* scenario comparisons. viewing details of an entity, PortfolioUG-84 Schedule Demand page, TrkMgUG-20, TrkMgUG-41 Schedule Health policy, ProjectUG-44 exception rules, ProjectUG-45 health indicator, ProjectUG-45 schedule performance index, ProjectUG-52 schedule performance index formula, FinancialUG-59 schedule variance formula, FinancialUG-60 schedule view, ProjectUG-97 scheduled duration, ResourceUG-138 changing in work plans, ProjectUG-152 scheduled duration field enabling for tasks, ProjectUG-38 scheduled effort, ProjectUG-43, ProjectUG-48, ProjectUG-121, ResourceUG-138 scheduled effort field enabling for tasks, ProjectUG-38 scheduled finish changing in work plans, ProjectUG-152 scheduled finish field enabling for tasks, ProjectUG-38 scheduled start changing in work plans, ProjectUG-152 scheduled start field enabling for tasks, ProjectUG-38 scheduled values field relationships, ResourceUG-138 overriding, ResourceUG-138

scheduled duration, ResourceUG-138 scheduled effort, ResourceUG-138

SCHEDULER\_INTERVAL parameter, ProjectCG-17, SysAdmin-217, SysAdmin-332

schedules

constraints, ProjectUG-123 editing in multiple tasks, ProjectUG-150 errors, ProjectUG-93 exporting to PDF, ProjectUG-206 fields for IT demand, TrkMgCG-34 generating, ProjectUG-90 health indicator, ProjectUG-45 offset for financial benefits, ProjectUG-181 precedence, ProjectUG-181 revising for work plans, ProjectUG-154 setting constraints, ProjectUG-123 summary tasks, ProjectUG-92 synchronizing, ProjectUG-181 warning, ProjectUG-181 warning rules, ProjectUG-43 warnings, ProjectUG-93 scheduling

demand, TrkMgUG-20, TrkMgUG-41 scheduling engine, SysAdmin-22

Scheduling policy, ProjectUG-41 critical path threshold in work plan, ProjectUG-42 resource dependency, ProjectUG-42 start date, ProjectUG-42 tolerance, ProjectUG-43 warning rules in work plan, ProjectUG-43

scope

of user data type fields, DemandCG-296, DeployCG-302

Scope Change Request Process workflow, ProjectCG-39

scope changes analyzing activity, ProgramUG-87 analyzing resolution time, ProgramUG-89 configuring program settings, ProgramUG-50

creating for projects, ProgramUG-33 health indicators, ProgramUG-50 logging, ProjectUG-178 managing, ProgramUG-85 managing processes, ProgramUG-91 project request types, ProgramCG-8 projects, ProgramUG-24 request types, ProjectCG-34 searching for, ProgramUG-85 submitting for projects, ProgramUG-33 viewing, ProjectUG-166 workflows, ProjectCG-39

Scope column, ProgramCG-24

scores, portfolio, PortfolioUG-39

scoring criteria, PortfolioCG-50 adding, PortfolioCG-58 changing a criterion name, PortfolioCG-57 changing criterion properties, PortfolioCG-54

scoring key, PortfolioCG-49 *See also* scoring criteria. adjusting, PortfolioCG-49 formulas (rules), PortfolioCG-53 procedure to adjust, PortfolioCG-54 structure, PortfolioCG-50 validations, PortfolioCG-52

SCPCLIENT\_TIMEOUT parameter, SysAdmin-332

### scripts

CreateKintanaUser.sql, SysAdmin-58, SysAdmin-273, Upgrade-25, Upgrade-26 CreateRMLUser.sql, SysAdmin-58, SysAdmin-274 GrantSysPrivs.sql, SysAdmin-275, Upgrade-25, Upgrade-26 install.sh, SysAdmin-64 kBuildStats.sh, SysAdmin-353 kCancelStop.sh, SysAdmin-353 kChangeNameDisplay.sh, SysAdmin-353 kConfig.sh, SysAdmin-76, SysAdmin-137, SysAdmin-196, SysAdmin-267, SysAdmin-270, SysAdmin-276,

SysAdmin-354, MAC-140, MAC-163, MAC-175, MAC-205, MAC-228, MAC-264, MAC-266, MAC-271 kConvertToLog4j.sh, SysAdmin-354 kDeploy.sh, SysAdmin-355 kEncrypt.sh, SysAdmin-357 kGenPeriods.sh, PortfolioCG-94, SysAdmin-357 kGenTimeMgmtperiods.sh, SysAdmin-358 kJSPCompiler.sh, SysAdmin-359 kKeygen.sh, SysAdmin-89, SysAdmin-359 kMigratorExtract.sh, SysAdmin-359 kMigratorImport.sh, SysAdmin-359 kRunServerAdminReport.sh, SysAdmin-182, SysAdmin-360 kStart.sh, SysAdmin-142, SysAdmin-208, SysAdmin-360 kStatus.sh, SysAdmin-143, SysAdmin-360 kStop.sh, SysAdmin-142, SysAdmin-360 kSupport.sh, SysAdmin-361 kUpdateHtml.sh, SysAdmin-136, SysAdmin-193, SysAdmin-362 kWall.sh, SysAdmin-362 setServerMode.sh, SysAdmin-76, SysAdmin-363, MAC-32, MAC-37 upgrade.sh, Upgrade-39 SDI\_LOG\_SEVERITY parameter, SysAdmin-332 SDI\_SERVICE\_INTERVAL parameter,  $\overline{\text{S}}$ ysAdmin-333 search filter examples, OpenAPI-32 Search Packages page opening packages, DeployUG-89 search terms grouping in queries, DemandUG-67 SEARCH\_TIMEOUT parameter, SysAdmin-216, SysAdmin-333 searchCostRules, WebServices-22 searches advanced Workbench queries, GetStart-80 creating queries in Workbench, GetStart-78 creating saved search categories, GetStart-33

creating saved searches, GetStart-30 deleting queries in Workbench, GetStart-79 deleting saved search categories, GetStart-34 deleting saved searches, GetStart-32 entities in Workbench, GetStart-77 managing saved search categories, GetStart-33 managing saved searches, GetStart-31 moving saved search categories, GetStart-34 moving saved searches, GetStart-32 results, GetStart-83 running saved searches, GetStart-31 running searches, GetStart-27 saving, GetStart-30 using queries in Workbench, GetStart-78 using query builder, GetStart-27 using Request Browser, GetStart-35 searching advanced searches for requests, DemandUG-64 comparison operators used in request queries, DemandUG-65 entities in PPM Center, GetStart-27 for modules, CreateP&M-129 for portlet data sources, CreateP&M-19 for portlet definitions, CreateP&M-50 for program issues, ProgramUG-73 for programs, ProgramUG-41 for project issues, ProgramUG-75 for projects, ProjectUG-160, ProjectUG-197 for requests, DemandUG-61 for risks, ProgramUG-80 for scope changes, ProgramUG-85 for tasks, ProjectUG-195 key words by phrase, DocMgmt-112 logical operators used in request queries, DemandUG-67 requests, DemandUG-62 requests (advanced), DemandUG-64 requests using Request Browser, DemandUG-67 requests using the query builder, DemandUG-65

Resource Finder, ResourceUG-134 time sheets, TimeUG-84 time to approve, TimeUG-105 work allocations, TimeUG-139 searching for documents based on key words, DocMgmt-111 searchProjects, WebServices-24 searchResourcePools, WebServices-25 searchTasks, WebServices-24 searchTimeSheets, WebServices-28 secure RMI using to run the Workbench, SysAdmin-105 Secure Shell (SSH) using to configure private key authentication, SysAdmin-84 SECURE\_RMI parameter, SysAdmin-333 security, SysAdmin-237 access grants, DemandCG-15, DemandCG-40, DeployCG-18, DeployCG-44, TrkMgCG-9, ProgramCG-37, ProgramCG-39 assigning users access grants, ProgramCG-42 checklists, DemandCG-41, DeployCG-46 configure access for resource pools, ResourceUG-69 Configure Access page, ResourceUG-85 configuring defaults for custom fields, ProgramCG-32 configuring for Program Management, ProgramCG-13, ProgramCG-37 configuring workflow steps, DemandCG-63, DeployCG-76 defining, DemandCG-40, DeployCG-44 for packages, overview, Security-77 generating for passwords, SysAdmin-88 licenses, DemandCG-15, DemandCG-40, DeployCG-18, DeployCG-44, TrkMgCG-9, ProgramCG-37 resource pool access grants, ResourceUG-68 resource pools, ResourceUG-68 resources, ResourceUG-43

restrictions, ProgramCG-37 scenario comparisons, PortfolioUG-100 security groups and workflows, ProgramCG-44 staffing profile access grants, ResourceUG-84 staffing profiles, ResourceUG-84 Web services, WebServices-41 security group configuration for integrations using MAC, MAC-36 Security Group Detail report, Reports-53 security groups, ProgramCG-40 ADD, ADD/DROP, DROP, OpenAPI-12 adding users, ProgramCG-42 app codes tab, Security-31 assigning access grants to, ProgramCG-40 configuring for workflows, ProgramCG-44 cost rules, FinancialUG-19 creating, Security-23 creating for Program Management, ProgramCG-40 linking to organization units, ResourceUG-52 linking users to, Security-19 membership, ResourceUG-52 membership controlled by Resource Management, Security-29 Organization Unit Open Interface, OpenAPI-52 organization units, ResourceUG-53 Portfolio Management, PortfolioCG-65, PortfolioCG-67 process steps, PortfolioCG-67 proposals and assets, PortfolioCG-68 Program Management, ProgramCG-40 specifying list of users, Security-25 User Open Interface, OpenAPI-12, OpenAPI-34 security settings for projects, PortfolioCG-69 Security tab, Reports-195 segregation of duties, DemandCG-61, DemandCG-103, DeployCG-73, DeployCG-115

Segregation of Duties tab, DeployUG-50

Select statement, CreateP&M-28 selecting currency displayed in Dashboard pages, FinancialUG-37 currency displayed in portlets, FinancialUG-37 entities in Workbench, GetStart-83 FTP protocol for environments, DeployCG-237 portlet colors, CreateP&M-120 portlet definition color map, CreateP&M-123 validations for object types, DeployCG-179 sending notification follow ups, DemandCG-75, DeployCG-89 notification recipients, DemandCG-76, DeployCG-90 notifications at specific times, DemandCG-74, DeployCG-88 notifications on specific errors, DemandCG-72, DeployCG-85 notifications on specific results, DemandCG-70, DeployCG-83 notifications when workflow steps become eligible, DemandCG-69, DeployCG-82 work plans from Microsoft Project to Project Management, ProjectUG-232 sending resource requests, ResourceUG-83 separator characters in file paths, SysAdmin-80 server configuring, SysAdmin-79 directory, SysAdmin-365 log files, SysAdmin-191, SysAdmin-193, SysAdmin-194 modes, setting, SysAdmin-75 reconfiguring, SysAdmin-79 stopping and restarting for maintenance, SysAdmin-195 Server Cache Status report, SysAdmin-181 server cluster, PerfBP-10

server cluster configurations multicast settings for, SysAdmin-145 server cluster/external Web server configuration, SysAdmin-29 server clusters configuring, SysAdmin-28, SysAdmin-131 overview, SysAdmin-131 starting and stopping, SysAdmin-142 upgrading PPM Center, Upgrade-36 server configuration parameters affected by clustering, SysAdmin-132 server configuration parameters, SysAdmin-279 setting, SysAdmin-130 Server Configuration report, SysAdmin-181 Server Event Listener report, SysAdmin-182 Server Logon report, SysAdmin-182 server nodes described, SysAdmin-131 server parameters actuals page, ProjectCG-14 cost calculation, ProjectCG-14 Microsoft Project, ProjectCG-18 periodic cost calculations, FinancialUG-99 Quick Edit page, ProjectCG-14 Web services, WebServices-38, WebServices-51 work plan page, ProjectCG-11 work plan roll-up, ProjectCG-17 Server Settings dialog box Enable Profiler checkbox, SysAdmin-188 Server Status report, SysAdmin-182 Server Thread report, SysAdmin-182 server tools access grants for, SysAdmin-176 accessing in the Workbench, SysAdmin-177 in the Workbench, SysAdmin-176 using, SysAdmin-178 Server Tools window

access grants required to use, SysAdmin-176 opening from the Workbench, SysAdmin-177

- server.conf, WebServices-38, WebServices-51, PerfBP-13
- server conf file impacts, version 7.5, WhatsNew-43 KINTANA\_SERVER\_NAME parameter in, SysAdmin-131 node directive in, SysAdmin-132
- server.conf parameters, SysAdmin-281 setting for an external Web server/PPM Server integration, SysAdmin-130
- server.ini file, DocMgmt-29
- SERVER\_DEBUG\_LEVEL parameter, SysAdmin-194, SysAdmin-215, SysAdmin-347
- SERVER\_ENV\_NAME parameter, SysAdmin-236, SysAdmin-333
- SERVER MAX PERM SIZE parameter,  $SysA\overline{dm}$ in-333
- SERVER\_MODE parameter, SysAdmin-333

SERVER\_NAME parameter, SysAdmin-268, SysAdmin-271, SysAdmin-334

- SERVER\_TYPE\_CODE parameter,  $SysA\overline{dm}$ in-334
- serverLog.txt file, SysAdmin-191, SysAdmin-277
- serverLog\_timestamp.txt file, SysAdmin-191

service

configuring requested dates, TrkMgCG-46 configuring satisfied dates, TrkMgCG-47

Service Controller report, SysAdmin-182, SysAdmin-214

service desk application integration with PPM Center, MAC-22 *See also* Remedy. *See also* Service Manager. *See also* ServiceCenter.

service level agreements, TrkMgCG-42 *See also* SLAs. Demand Management solution, TrkMgUG-12, TrkMgUG-33 portlets, TrkMgUG-33 Service Manager adapter file, configuring, MAC-113 documentation, MAC-28 integration with PPM Center, MAC-22, MAC-99 configuring, MAC-103 logging of errors and events, MAC-142 version supported for integration, MAC-21 service packs backup files related to, SysAdmin-69 install failure, SysAdmin-69 installing, SysAdmin-68 SERVICE\_PROVIDER\_SECURITY GROUP parameter, SysAdmin-334 ServiceCenter documentation, MAC-28 integration with PPM Center, MAC-22, MAC-99 configuring, MAC-103 logging of errors and events, MAC-142 versions supported for integration, MAC-21 services isolation, PerfBP-13 scheduling, PerfBP-13 services enabled for the server, report providing information about, SysAdmin-182 services file setting up, DocMgmt-36 SERVICES ENABLED parameter, SysAdmin-334 setCostFactors, WebServices-22 setRequestFields, WebServices-18 setRequestRemoteReferenceStatus, WebServices-18, WebServices-20 setResourceParticipation, WebServices-26

setServerMode.sh script, SysAdmin-76, SysAdmin-363, MAC-32, MAC-37 Setting who can create a request, Security-50 who views a request, Security-47 setting budget associations, FinancialUG-48 currency displayed, FinancialUG-37 external predecessor tasks, ProjectUG-87 internal predecessor tasks, ProjectUG-87 project policies, ProjectUG-36 server configuration parameters, SysAdmin-130 statuses for multiple tasks, ProjectUG-152 setting execution workflow step rules, DeployCG-149 setting execution workflow steps rules, DemandCG-258 setting for upgrades, Upgrade-32 setting up actual effort from a staffing profile, ResourceUG-88 attributes for resources, ResourceUG-38 cost rules, FinancialUG-13 default time period views, ResourceUG-15 notifications for resource pools, ResourceUG-30 notifications for staffing profiles, ResourceUG-30 notifications in tasks, ProjectUG-127 predecessors, ProjectUG-84 projects, ProjectUG-139 regional calendars, ResourceUG-23 request work item fields, ResourceUG-26 resource calendars, ResourceUG-41 Resource Management, ResourceUG-11 resources, ResourceUG-36 roles, ResourceUG-16 skills, ResourceUG-20 validations, ResourceUG-12 work plan templates, ProjectUG-215 settings changing for a project, ProjectUG-70

changing password, GetStart-40 cost display, GetStart-43 portlet maximized view, GetStart-42 warning message display, GetStart-41 work plan pages, GetStart-43 SGA\_TARGET database parameter, SysAdmin-101, Upgrade-32 shared Dashboard pages, GetStart-12, CreateP&M-129 shared libraries directory for DFC, DocMgmt-77 SHARED\_POOL\_RESERVED\_SIZE database parameter, SysAdmin-101 SHARED\_POOL\_SIZE database parameter, SysAdmin-101 sharing modules, CreateP&M-135 sharing drives containing content files, DocMgmt-63 shortcut bar Workbench, GetStart-15 SHOW BASE URL ON NOTIFICATION parameter, SysAdmin-334 SHOW\_PERSONALIZE\_FIRST parameter, SysAdmin-334 sign out *See* logging off. sign out button, changing, CustomSI-29 simple default request type rules described, DemandCG-167 single server, PerfBP-10 single sign-on, WebServices-47, PerfBP-11 implementing for a server cluster with an external Web server, SysAdmin-31 implementing generic single sign-on, SysAdmin-156 implementing Web remote single sign-on, SysAdmin-154 requirements for implementing generic SSO, SysAdmin-156

setting up generic SSO, SysAdmin-157 setting up Web Remote SSO, SysAdmin-155

single sign-on mode architecture for PPM Center-SiteMinder integration, SysAdmin-162 described (SiteMinder), SysAdmin-162

SINGLE\_SIGN\_ON\_PLUGIN parameter, SysAdmin-334

single-server system configuration, SysAdmin-24

single-server/external Web server configuration, SysAdmin-27

single-server/multiple-machine configuration, SysAdmin-26

single-server/single-machine configuration, SysAdmin-25

**SiteMinder** 

configuring PPM Center, SysAdmin-165 configuring PPM Center users for authentication, SysAdmin-168 integrating, WebServices-48 integrating with PPM Center, SysAdmin-160, SysAdmin-169 mixed mode authentication described, SysAdmin-160 requirements for integrating with PPM Center, SysAdmin-164 single sign-on described, SysAdmin-162 siteminder.conf, WebServices-51

siteminder conf file backing up, Upgrade-27

SiteScope, PerfBP-26

size information for attached documents, DocMgmt-106

### skills

access to, Security-105 assigning, ProjectUG-122 comparing, ResourceUG-136 creating, ResourceUG-20 deleting, ResourceUG-22

modifying, ResourceUG-21 security for creating, Security-105 security for deleting, Security-105 security for editing, Security-105 security for viewing, Security-105 setting up, ResourceUG-20

skills attribute, ResourceUG-37

SLA Exception Roll Up portlet, DemandUG-91, TrkMgUG-33

SLA Exceptions by Department portlet, DemandUG-102, TrkMgUG-24, TrkMgUG-33

### SLAs

*See also* service level agreements. behavior, TrkMgCG-42 configuring violation dates, TrkMgCG-45 fields for IT demand, TrkMgCG-32

smart URL tokens, DemandCG-82, DeployCG-96

SMTP\_RFC\_COMPLIANCE parameter,  $Sv\overline{s}Adm\overline{in}$ -334

SMTP\_SERVER parameter, ResourceUG-33, SysAdmin-335

SMTP\_WINDOWS\_ADD\_PERIOD parameter, SysAdmin-335

SOCKS proxy feature enabling, SysAdmin-104

SOCKS\_PROXY\_HOST parameter,  $Sys\overline{A}$ dmin-335

SOCKS\_PROXY\_PORT parameter,  $Sys\overline{A}$ dmin-335

software load balancing, SysAdmin-31

Solaris platform, running PPM Center on, SysAdmin-22

solution configurations, PerfBP-29

solutions new, version 7.5, WhatsNew-20 SOP 98-1 *See also* capitalization.

activities, FinancialUG-85

activity inheritance, FinancialUG-90 assigning activities, FinancialUG-89 configuring activities, FinancialUG-85 enabling, FinancialUG-82 overview, FinancialUG-81

SORT\_AREA\_SIZE parameter, SysAdmin-100

sorting

Favorites list, GetStart-54 list portlet data, GetStart-48 Resource Allocation Management page, ResourceUG-106

Resource Allocation Management page by staffing profile, ResourceUG-109

Resource Allocation Management page by staffing profile position, ResourceUG-109

selecting sort column, GetStart-47

source password, entity migration, SysAdmin-232

SOX - Security Change report, Reports-51

SOX - Security Validation report, Reports-52

special command parameters tab, CmdTokVal-27

special command builder, CmdTokVal-30 using to build steps, CmdTokVal-36

Special Command Detail report, Reports-55

Special Command Migrator, SysAdmin-252

special commands, CmdTokVal-16 about, CmdTokVal-25 building steps with command builder, CmdTokVal-36 integrations using MAC, MAC-97 Mercury Application Mapping and PPM Center, MAC-97 Quality Center and PPM Center, MAC-97 language, CmdTokVal-28 migrating, SysAdmin-222 modifying MAC-related, MAC-40 nesting, CmdTokVal-28

using, CmdTokVal-25

viewing, CmdTokVal-29

special commands, Web services, WebServices-8 Demand Management, WebServices-19 Financial Management, WebServices-22 Time Management, WebServices-29 special parameters, SysAdmin-81 specifications Web services, WebServices-37 SPI, ProgramUG-52 sql directory, SysAdmin-365 SQL Runner window running SQL statements in, SysAdmin-183 SQL scripts running on Windows using SQL\*Plus utility, SysAdmin-185 SQL validations, CmdTokVal-91 configuring for work item filters, TimeCG-99 tips, CmdTokVal-88 SQL\*PLUS prompt, installation procedure, SysAdmin-50 SQL\*Plus utility, SysAdmin-50 SQL\_FILTER\_REGEX parameter,  $\overline{\text{SysAdmin-335}}$ SQLPLUS parameter, SysAdmin-335 SQLPLUS\_ESCAPE\_CHARACTER parameter, SysAdmin-335 SQLPLUS\_VERSION parameter, SysAdmin-335 SRMI communication protocol, SysAdmin-21, SysAdmin-26, SysAdmin-27, SysAdmin-30, SysAdmin-33 SRMI, enabling, SysAdmin-83 SSH using to configure private key authentication, SysAdmin-84 SSL enabling on the Web server, SysAdmin-125

SSL accelerators, using, SysAdmin-31

stacked bar chart portlet, CreateP&M-112 display options, CreateP&M-112 Staffing Profile Assignments policy, ProjectUG-55 staffing profiles, ProjectUG-72, Security-106 access grants, ResourceUG-84, PortfolioCG-72 analyzing, ResourceUG-97, ResourceUG-100 assets, ResourceUG-102 assigning resources, ResourceUG-89 automatic actuals for work plans, ResourceUG-97 budget properties, FinancialUG-48 budget synchronization, FinancialUG-48 comparing to resource pools, ResourceUG-93 comparing to work plan assignments, ResourceUG-100 components, ResourceUG-73 Configure Access page, ResourceUG-85, ResourceUG-86 configuring default resource pool, ProjectUG-55 creating, ResourceUG-76, Security-108 creating and linking in Portfolio Management, PortfolioUG-30 creating for a project, ResourceUG-97 default notifications, ResourceUG-30 default resource pools, ResourceUG-87 forwarding demand, ResourceUG-92 general walkthrough, ResourceUG-75 importing positions, ResourceUG-81 making assignments, ResourceUG-90 modifying, Security-109 modifying notifications, ResourceUG-82 Portfolio Management, ResourceUG-87 rejecting demand, ResourceUG-92 security, ResourceUG-84 sending resource requests, ResourceUG-83 setting actual effort, ResourceUG-88 setting up notifications, ResourceUG-30 synchronizing budgets, ResourceUG-87 synchronizing schedules, ProjectUG-181

Time Management work plan roll-up, ResourceUG-98 tracking demand, ResourceUG-71 viewing, ProjectUG-167, ResourceUG-81, Security-107 viewing in resource allocation management, ResourceUG-118 work plan actuals and Time Management, ResourceUG-98 work plan actuals roll-up, ResourceUG-97 stakeholders, ProjectUG-70 standard interface, CustomSI-7 *See also* customizations, standard interface. administration tools in, SysAdmin-174 packages in, DeployUG-27 standard interface, PPM Center, SysAdmin-21 standard object types definition, DeployUG-15 standard portlet definitions, CreateP&M-49 standard user interface definition, GetStart-10 start date default for tasks, ProjectUG-42 start dates for scenario entities, adjusting automatically using optimization, PortfolioUG-92 manually, PortfolioUG-81 starting connection broker, DocMgmt-54 index agent, DocMgmt-73 repository, DocMgmt-54 servers in a cluster, SysAdmin-142 the PPM server, SysAdmin-75 starting month of fiscal year, changing, PortfolioCG-82 starting/ending date of month, changing, PortfolioCG-90 starts with matching, CmdTokVal-94 static list validations configuring, CmdTokVal-85

STATS\_CALC\_DAY\_OF\_WEEK parameter, SysAdmin-204, SysAdmin-336 STATS\_CALC\_WAKE\_UP\_TIME parameter, SysAdmin-204, SysAdmin-336 STATS\_CALC\_WEEK\_INTERVAL parameter, SysAdmin-204, SysAdmin-336 status changing in resource allocation management, ResourceUG-116 linking request type status values to workflow steps, DemandCG-106 status dependencies interactions, DemandCG-165 status of the server, report providing information about, SysAdmin-182 statuses changing for tasks, ProjectUG-136 changing for work plans, ProjectUG-144 projects, ProjectUG-140 setting for multiple tasks, ProjectUG-152 summary for time sheet lines and time sheets, TimeUG-83 tasks, ProjectUG-115 work plans, ProjectUG-143 step sources creating, DeployCG-134 execution, DemandCG-252, DeployCG-143 overview, DemandCG-244 Stop processing other rules? option, DemandCG-174, DemandCG-186 stopping index agent, DocMgmt-73 servers in a cluster, SysAdmin-142 the PPM server, SysAdmin-75 storage tab in request types, DemandCG-140 stubs, Web services generating for integration with Service Manager or ServiceCenter, MAC-112 submitTimeSheet, WebServices-28 submitting

packages, DeployUG-86 packages in the Workbench, DeployUG-86 program issues, ProgramUG-24 project issues, ProgramUG-27 project risks, ProgramUG-31 project scope changes, ProgramUG-33 reports, GetStart-38, Reports-14 requests, ProgramUG-23 time sheets, TimeUG-80 submitting releases, DeployCG-209 sub-types for request types, DemandCG-196 subworkflow steps, DemandCG-26 defining, DeployCG-29 subworkflow workflow steps, DeployUG-16 subworkflows, DeployCG-206 *See* workflows. configuring to and from workflow steps, DemandCG-98, DeployCG-110 returning to Demand Management workflows, DemandCG-267 returning to Deployment Management workflows, DeployCG-159 workflow steps, DemandCG-52, DeployCG-64 worksheets, DeployCG-330 successor reference relationships, DeployUG-41, DeployUG-46 Suggested Items list for time sheets, TimeUG-33 adding work items to My Items list, TimeUG-36 adding work items to time sheet, TimeUG-35 configuring rules for, TimeCG-113 Suitability Score, ResourceUG-136 summary condition viewing for projects, ProjectUG-162 summary task owners, ProjectUG-70 summary tasks enabling editing, ProjectUG-63 predecessor relationships, ProjectUG-86

schedules, ProjectUG-92 status when work plans manually completed, ProjectUG-189

Sun Java plug-in, SysAdmin-21

- Sun Java System Web Server, SysAdmin-22, SysAdmin-109 configuring, SysAdmin-116 enabling dynamic compression on, SysAdmin-129
- Sun Java System Web server enabling cookie logging, SysAdmin-117
- Sun Solaris platform, running PPM Center on, SysAdmin-22
- support contacting, SysAdmin-67, SysAdmin-69
- support, contacting, Upgrade-42
- supported upgrades, Upgrade-8
- supported versions of products integrating with PPM Center, MAC-20
- swap mode, CmdTokVal-99
- swing mode upgrading in, Upgrade-18, Upgrade-39
- swing mode, installing or upgrading in, SysAdmin-64
- Switch to page, GetStart-44
- SYNC condition workflow steps, DeployCG-62
- SYNC\_EXEC\_INIT\_WAIT\_TIME parameter, SysAdmin-336
- SYNC\_EXEC\_MAX\_POLL\_TRIES parameter, SysAdmin-336
- SYNC\_EXEC\_POLL\_INTERVAL parameter, SysAdmin-336
- synchronization, RML-8 *See* synchronizing.
- Synchronize Meta Layer report, Reports-56, RML-13
- synchronizing budgets and staffing profiles, FinancialUG-48

mapping files, ProjectUG-250 RML, RML-11, RML-13, RML-73 schedules, ProjectUG-181 simulating, RML-13 Sys Admin Server Tools: Execute Admin Tools access grant, SysAdmin-176 Server Tools: Execute SQL Runner access grant, SysAdmin-176 Sys Admin: View Server Tools access grant, SysAdmin-176 SysAdmin Migrate PPM objects access grant, SysAdmin-232 system capacity, PerfBP-23 performance, PerfBP-9 utilities, PerfBP-23 system architecture application server tier, SysAdmin-22 client tier, SysAdmin-21 database tier, SysAdmin-23 overview, SysAdmin-19 System Calendar prompt installation procedure, SysAdmin-52 system configurations, SysAdmin-24 single-server, SysAdmin-24 system default regional calendar, ResourceUG-24 system maintenance, SysAdmin-173 System Password prompt installation procedure, SysAdmin-50 upgrade procedure, Upgrade-27 system requirements checking, SysAdmin-39 installing MAC, MAC-31 system special commands, CmdTokVal-16

# T

table component validations, CmdTokVal-112

column totals, CmdTokVal-128 creating rules, CmdTokVal-117 defining, CmdTokVal-112 rules example, CmdTokVal-125 tokens, CmdTokVal-114 table components using tokens in, CmdTokVal-61 tables customized for Microsoft Project, ProjectUG-252 KRSC\_ORG\_UNITS\_INT, SysAdmin-348 tables (temporary), maintaining, SysAdmin-196 tablespaces, naming during installation, SysAdmin-52 Task Auditing policy, ProjectUG-58 task filters for My Items list, TimeUG-42 for time sheets, TimeUG-53 for work allocations, TimeUG-132 Task page updating notes and references, ProjectUG-209 Task Search page access, ProjectUG-195 task user data in Project Management, ProjectUG-32 task work items adding to My Items list, TimeUG-41 adding to time sheet, TimeUG-52 who can log time on which tasks, TimeUG-55 TASK\_ACTUAL\_ROLLUP\_INTERVAL parameter, ProjectCG-17, SysAdmin-337 tasks activity inheritance, FinancialUG-90 adding documents, ProjectUG-134 adding files, ProjectUG-210 adding notes, ProjectUG-126 adding packages, ProjectUG-132 adding references in Project Management, ProjectUG-210

adding releases, ProjectUG-134 adding requests, ProjectUG-130, ProjectUG-131 adding to packages, DeployUG-106 adding to packages in the Workbench, DeployUG-83 adding to requests, DemandUG-58 adding to tasks, ProjectUG-133 adding to work plan templates, ProjectUG-216 adding to work plans, ProjectUG-79, ProjectUG-116 adding URLs, ProjectUG-135, ProjectUG-211 assigning, ResourceUG-125 assigning activities, FinancialUG-89 assigning multiple resources, ResourceUG-127 assigning resources, ProjectUG-119, ResourceUG-126 assigning roles, ResourceUG-125 attaching references, ProjectUG-129 automatically calculating actuals, FinancialUG-65 changing statuses, ProjectUG-136 clearing warnings, ProjectUG-171 configuring, ProjectUG-113 configuring how actuals are entered, FinancialUG-64 configuring in work plan templates, ProjectUG-217 configuring in work plans, ProjectUG-111 configuring multiple, ProjectUG-146 configuring predecessors, ProjectUG-123 configuring user data, ProjectCG-41 cost formula, FinancialUG-65 deleting references, ProjectUG-213 editing, ProjectUG-118 editing actuals in multiple tasks, ProjectUG-147 editing fields in multiple tasks, ProjectUG-146 editing in work plans, ProjectUG-105 editing references, ProjectUG-212 editing resource assignments in multiple tasks, ProjectUG-148

editing roles in multiple tasks, ProjectUG-150 editing scheduled dates in multiple tasks, ProjectUG-150 enabling % complete field, ProjectUG-38 enabling activity field, ProjectUG-38 enabling actual duration field, ProjectUG-38 enabling actual effort field, ProjectUG-38 enabling actual finish field, ProjectUG-38 enabling actual start field, ProjectUG-38 enabling estimated finish date field, ProjectUG-38 enabling estimated remaining effort field, ProjectUG-38 enabling major milestones field, ProjectUG-38 enabling role field, ProjectUG-38 enabling scheduled duration field, ProjectUG-38 enabling scheduled effort field, ProjectUG-38 enabling scheduled finish field, ProjectUG-38 enabling scheduled start field, ProjectUG-38 entering costs, FinancialUG-65 exporting schedules to PDF, ProjectUG-206 in notifications, ProjectUG-198 linking multiple as predecessors, ProjectUG-151 locating personal, ProjectUG-193 manually entering costs, FinancialUG-65 marking as critical path, ProjectUG-158 My Tasks portlet, ProjectUG-194 predecessor relationships, ProjectUG-86 project settings to roll-up costs, FinancialUG-69 project settings to roll-up costs from time sheets, FinancialUG-70 reference attachments, ProjectUG-210 referenced from requests, DemandUG-94 referring from programs, ProgramUG-68 rolling-up costs, FinancialUG-67 rolling-up costs from time sheets, FinancialUG-66, FinancialUG-70

scheduled effort, ProjectUG-48 searching for, ProjectUG-195 security for viewing, Security-90 setting scheduling constraints, ProjectUG-123 setting an external predecessor, ProjectUG-87 setting an internal predecessor, ProjectUG-87 setting status for multiple, ProjectUG-152 setting up notifications, ProjectUG-127 start date default, ProjectUG-42 status when work plans manually cancelled, ProjectUG-190 status when work plans manually completed, ProjectUG-189 statuses, ProjectUG-115 tracking history, ProjectUG-188 updating, Security-97 updating with My Tasks portlet, ProjectUG-207 updating work items, ResourceUG-140 user data, ProjectCG-41 viewing labor and non-labor data, FinancialUG-92 viewing references, ProjectUG-212 viewing requests, DemandUG-96 viewing work items, ResourceUG-140 Team Assignment Queue portlet, TrkMgUG-26, TrkMgUG-31 Team Demand by Priority portlet, TrkMgUG-26, TrkMgUG-30 Team Manager Dashboard page, TrkMgUG-25 Team SLA Exceptions by Dept portlet, TrkMgUG-26, TrkMgUG-33 telephone data mask, CmdTokVal-82 TEMP\_DIR parameter, SysAdmin-82 templates access for work plans, ProjectUG-217 adding tasks for work plans, ProjectUG-216 configuring tasks for work plans,

ProjectUG-217

creating for work plans, ProjectUG-216
creating from work plans, ProjectUG-217 creating work plans, ProjectUG-220 data copied in work plan conversion, ProjectUG-219 for work plans, ProjectUG-215 managing for work plans, ProjectUG-216 setting up for work plans, ProjectUG-215 temporary log files, SysAdmin-194 temporary tables, maintaining, SysAdmin-196 test implementation, PerfBP-9 testing, PerfBP-21 text area configuring, CmdTokVal-105 text areas in object types, DeployCG-190 text fields configuring, CmdTokVal-79 currency, CmdTokVal-79 custom format, CmdTokVal-79 numeric, CmdTokVal-79, CmdTokVal-105 percentage, CmdTokVal-79 telephone, CmdTokVal-79 third-party applications, billing, TimeUG-13, TimeCG-14 THREAD\_POOL\_MAX\_THREADS parameter, SysAdmin-217, SysAdmin-337 THREAD\_POOL\_MIN\_THREADS parameter, SysAdmin-218, SysAdmin-337 threads running in the server, report providing information about, SysAdmin-182 throughput, improving, SysAdmin-210 time approving *See* approving: time on time sheets. rejecting *See* rejecting time: on time sheets. reporting *See* reporting time on time sheets. reviewing on time sheets, TimeUG-103 time approvers, configuring default for resources, TimeCG-57

time, approving *See* approving: time on time sheets. Time Breakdown tab of time sheets, TimeUG-64 Time Management, TimeUG-9, TimeCG-9 configuring, TimeCG-16 deleted Web services, WebServices-28, WebServices-29 enabling for a project policy, ProjectUG-49 functional impacts, version 7.5, WhatsNew-24 integration with Project Management *See* integrating: Time Management and Project Management. new Web services support, version 7.5, WhatsNew-18 process, TimeUG-10, TimeCG-10 Web services, WebServices-27 work plan actuals roll-up to staffing profiles, ResourceUG-98 WSDL, WebServices-31 XSD, WebServices-33

Time Management reports, Reports-11, Reports-161

time periods, ResourceUG-15 allocation adjustment, ResourceUG-89 setting view, ResourceUG-15

time periods in Portfolio Management backing up data, PortfolioCG-80 changing, PortfolioCG-79 changing names, PortfolioCG-85 configuration file, PortfolioCG-86 generating, PortfolioCG-87 restoring data, PortfolioCG-81

time periods in Resource Management changing, PortfolioCG-93

time periods in Time Management, TimeCG-21 creating, TimeCG-24 period types, enabling or disabling, TimeCG-22

time rejection notification, configuring, TimeCG-38

Time Sheet Details report, Reports-166 time sheet line details Approvals/Transaction Details tab, TimeUG-77 Charge Codes/Activities tab (or Charge Codes tab), TimeUG-76 Notes tab, TimeUG-78 User Data tab, TimeUG-79 time sheet lines, TimeUG-19 *See also* time sheet line details. adding notes, TimeUG-78 adding to time sheets, TimeUG-31, TimeUG-89 approvers, TimeUG-77, TimeUG-104 determining, TimeCG-55 deleting from time sheets, TimeUG-63 details, TimeUG-76 grouping or ungrouping, TimeUG-28 history, TimeUG-77 organization on time sheets, TimeUG-68 reworking, TimeUG-89 statuses summary, TimeUG-83 transaction history, TimeUG-77 understanding in detail, TimeUG-24 time sheet policies, TimeCG-25 Activities tab, TimeCG-26 Charge Codes tab, TimeCG-26 configuring Activities tab, TimeCG-51 configuring charge codes in, TimeCG-46, TimeCG-73 configuring Charge Codes tab, TimeCG-46 configuring general information, TimeCG-29 configuring global policy, TimeCG-52 configuring Min/Max Enforcement tab, TimeCG-42 configuring Notifications tab, TimeCG-33 configuring resources, TimeCG-57 configuring Time Sheet Policy tab, TimeCG-29 configuring Work Items tab, TimeCG-49 creating, TimeCG-27 Min/Max Enforcement tab, TimeCG-26 Notifications tab, TimeCG-26

Time Sheet Policy tab, TimeCG-26 Work Items tab, TimeCG-26 Time Sheet Policy tab of time sheet policy, TimeCG-26 configuring, TimeCG-29 Time Sheet Summary report, Reports-169 time sheets, TimeUG-19 adding miscellaneous work items, TimeUG-62 adding package work items, TimeUG-60 adding project work items, TimeUG-49 adding request work items, TimeUG-57 adding task work items, TimeUG-52 adding work items (lines), TimeUG-31 adding work items from My Items list, TimeUG-48 adding work items from Suggested Items list, TimeUG-35 Additional Information tab, TimeUG-74 approvals and transaction details, TimeUG-81 approving *See* approving: time on time sheets. audit trail, TimeUG-94 cancelling, TimeUG-12, TimeCG-12 cancelling, procedure, TimeUG-92 closing, TimeUG-13, TimeUG-121, TimeCG-14 closing, procedure, TimeUG-122 configuring reminders to submit, TimeCG-34 copying, TimeUG-90 creating, TimeUG-11, TimeCG-12 creating, procedure, TimeUG-21 deleting work items (lines), TimeUG-63 delinquent, TimeUG-117 editing, TimeUG-88 entering actuals from My Tasks portlet, ProjectUG-264 freezing, TimeUG-13, TimeUG-121, TimeCG-13 freezing, procedure, TimeUG-122 history, TimeUG-81 Other Actuals tab, TimeUG-71

policies, TimeUG-96 printing, TimeUG-92 searching, TimeUG-84 statuses summary, TimeUG-83 submitting, TimeUG-80 Time Breakdown tab, TimeUG-64 transaction history, TimeUG-81 understanding in detail, TimeUG-24 time zones recognized by the client, report providing information about, SysAdmin-181 TIME\_ZONE parameter, SysAdmin-338 Timeline tab of Scenario Details, PortfolioUG-81 timeouts, PerfBP-20 timeouts in workflow steps, DemandCG-82, DeployCG-97 Tivoli Access Manager, WebServices-47, WebServices-52 TMG\_DATE\_NOTIFICATION\_INTERVAL parameter, SysAdmin-338 TMG\_FUTURE\_PERIODS\_TO\_ALLOW parameter, SysAdmin-338 TMG\_PAST\_PERIODS\_TO\_ALLOW parameter, SysAdmin-339 tnsnames.ora, DocMgmt-41 token evaluation example, CmdTokVal-121 user data format, ProgramCG-24 Token Builder using, CmdTokVal-67 token builder about, CmdTokVal-50 token evaluation, CmdTokVal-49 tokens, CmdTokVal-47, DocMgmt-114 AUTHOR, DocMgmt-114 building, CmdTokVal-56, CmdTokVal-67 creating transitions based on results, DemandCG-264 default format, CmdTokVal-54

DESCRIPTION, DocMgmt-114 DOC HISTORY, DocMgmt-114 DOC\_LINK, DocMgmt-114 environment tokens, CmdTokVal-64 explicit entity format, CmdTokVal-55 field groups, CmdTokVal-209 for use with commands, CmdTokVal-164 formats, CmdTokVal-51 LAST\_CHECK\_IN\_DATE, DocMgmt-114 LAST<sup>-</sup>CHECKED<sup>IN</sup> BY, DocMgmt-114 LAST<sup>-</sup>CHECKED<sup>-</sup>IN<sup>BY</sup> NAME, DocMgmt-114 nesting within tokens, CmdTokVal-57 parameter format, CmdTokVal-59 request fields, CmdTokVal-60 sub-entity format, CmdTokVal-63 upgrade impacts, version 7.5, WhatsNew-39 user data format, CmdTokVal-58 using in notifications, DemandCG-80, DeployCG-94 where to use, CmdTokVal-48 tolerance in scheduling, ProjectUG-43 Toolkit Web services, WebServices-34 total effort, ProjectUG-43 Total Exposure portlet, FinancialUG-94 totals per resource, ResourceUG-15 Trace Call Stack setting, Server Setting window, SysAdmin-189 Trace Exception setting, Server Setting window, SysAdmin-189 Trace SQL setting, Server Setting window, SysAdmin-189 tracing parameters setting, SysAdmin-185 tracking cost health in projects, ProjectUG-52 project history, ProjectUG-187 resources assigned to requests, DemandCG-206 task history, ProjectUG-188

work plan history, ProjectUG-187

- tracking preferences, configuring, PortfolioCG-13
- transaction capacity, PerfBP-9
- transaction details in Time Management *See* transaction history in Time Management.
- transaction history, DemandUG-27
- transaction history in Time Management time sheet lines, TimeUG-77 time sheets, TimeUG-81
- transfer directory, SysAdmin-366
- transfer protocols configuration notes for environments, DeployCG-236 for environments, DeployCG-236
- TRANSFER\_PATH parameter, SysAdmin-133, SysAdmin-339
- transitions back to same step, DemandCG-93, DeployCG-105 based on PL/SQL functions, DemandCG-261 based on SQL function results, DemandCG-262 based on workflow results, DemandCG-96, DeployCG-108 configuring for specific results, DemandCG-85, DeployCG-100 configuring for workflow steps, DemandCG-84, DeployCG-99 configuring for workflow steps based on all but one specific value, DemandCG-90, DeployCG-103 configuring for workflow steps based on all results, DemandCG-91, DeployCG-103 configuring for workflow steps based on data, DemandCG-90, DeployCG-102 configuring for workflow steps based on errors, DemandCG-92, DeployCG-104 configuring for workflow steps based on field values, DemandCG-87

configuring for workflow steps based on specific events, DemandCG-91 configuring not based on specific results, DemandCG-87, DeployCG-102 creating transition based on token results, DemandCG-264 executing multiple system level commands, DemandCG-266 executing multiple system level commands for packages, DeployCG-158 package transitions based on PL/SQL function results, DeployCG-154 package transitions based on SQL function results, DeployCG-155 package transitions based token results, DeployCG-156 to and from subworkflows, DemandCG-98, DeployCG-110 troubleshooting cost roll-up calculations in Microsoft Project synchronization, ProjectUG-259 currency display problem, FinancialUG-30 deleted tasks in Microsoft Project synchronization, ProjectUG-258 health roll-up calculations in Microsoft Project synchronization, ProjectUG-259 instance migrations, SysAdmin-277 load percentage in Microsoft Project synchronization, ProjectUG-259 manual scheduling mode in Microsoft Project synchronization, ProjectUG-260 Microsoft Project synchronization, ProjectUG-257 Organization Unit Open Interface, OpenAPI-62 Package Open Interface, OpenAPI-103 Request Open Interface, OpenAPI-83 resource calendars in Microsoft Project synchronization, ProjectUG-259 units in Microsoft Project synchronization, ProjectUG-259 User Open Interface, OpenAPI-41 Workflow Transaction Open Interface, OpenAPI-129

tune conf file

backing up, Upgrade-27

TURN\_ON\_NOTIFICATIONS parameter, SysAdmin-218, SysAdmin-339

TURN\_ON\_SCHEDULER parameter, ResourceUG-33, SysAdmin-218, SysAdmin-340

TURN\_ON\_WF\_TIMEOUT\_REAPER parameter, SysAdmin-218, SysAdmin-340

## U

UI rules during mass updates, DemandUG-79 examples, DemandCG-176 UNDO\_RETENTION database parameter setting for upgrades, Upgrade-31 UNDO\_TABLESPACE database parameter, Upgrade-32 Ungroup Items on time sheet, TimeUG-28 Universal CMDB documentation, MAC-29 integration with PPM Center, MAC-24, MAC-269 configuring, MAC-271 using, MAC-275 version supported for integration, MAC-21 Universal Configuration Management Database *See* Universal CMDB. UNIX backing up the file system, Upgrade-23 configuring Content Server on, DocMgmt-49 configuring PPM Center users, SysAdmin-56 installation owner group, DocMgmt-33 installing Content Server on, DocMgmt-46 installing full-text indexing on, DocMgmt-64 installing on, SysAdmin-63 installing the DFC, DocMgmt-79 preparing to install Content Server,

DocMgmt-45

required individual accounts, DocMgmt-33 required installation owner account, DocMgmt-34 required repository owner account, DocMgmt-35 setting environment variables for the DFC, DocMgmt-76 setting JAVA HOME, Upgrade-30 setting JAVA<sup>-</sup>HOME environment variable, SysAdmin-55 setting ORACLE HOME, Upgrade-30 setting the JAVA HOME value, SysAdmin-54 stopping the connection broker on, DocMgmt-55 upgrading on, Upgrade-39 UNIX emulator requirement for installing on Windows, SysAdmin-62 update, WebServices-21 updateCostRules, WebServices-22 updateProject, WebServices-24 updateRemoteReference, WebServices-19 updateResourcePools, WebServices-26 updateTaskActuals, WebServices-24 updateTimeSheet, WebServices-28 updateWorkPlanStatus, WebServices-24 updating database tables for work item filters, TimeCG-100 Microsoft Project with Project Management actuals, ProjectUG-238 multiple requests simultaneously, DemandUG-79 notes in Task page, ProjectUG-209 package references in the Workbench, DeployUG-118 priorities for programs, ProgramUG-40 references in Task page, ProjectUG-209 request work items, ResourceUG-141 requests, DemandUG-68 task work items, ResourceUG-140

tasks, ProjectUG-193 tasks with My Tasks portlet, ProjectUG-207 upgrade modes, Upgrade-18 upgrade.exe file, Upgrade-36 upgrade.sh script, Upgrade-39 upgrade\_750 directory, Upgrade-36 upgrading backing up customizations, Upgrade-27 backing up the file system, Upgrade-22 Best Practices, Upgrade-11 configuring the FTP server, Upgrade-41 Deployment Management Extensions, Upgrade-10 Document Management module, Upgrade-10 exporting the database schema, Upgrade-24 high-level tasks, Upgrade-9 improving performance during, Upgrade-30 in graphic mode, Upgrade-18 in swing mode, Upgrade-18 language packs, Upgrade-17 Microsoft Project plug-in, Upgrade-42 on UNIX, Upgrade-39 on Windows, Upgrade-36 Plug-in for PPM, ProjectUG-231 PPM Center documentation, Upgrade-19 preparing for, Upgrade-21 public grant on v\_\$session dynamic performance table, Upgrade-35 retaining customized request types, Upgrade-16 server clusters, Upgrade-36 verifying, Upgrade-41 uploading mapping files, ProjectUG-249 Microsoft Project integration mapping files, ProjectUG-249 uriworkermap.properties file configuring, SysAdmin-115 URL for PPM Center, SysAdmin-91 URLS

adding to tasks, ProjectUG-135 URLs adding to packages, DeployUG-107 adding to packages in the Workbench, DeployUG-85 adding to requests, DemandUG-59 referring from programs, ProgramUG-70 use-case scenario, DocMgmt-11 user access information viewing, GetStart-17 user access to scenario comparisons, PortfolioUG-100 user authentication LDAP integration, SysAdmin-149 user data, DeployCG-15, DeployCG-301 adding to time sheet lines, TimeUG-79 changing column widths, DemandCG-317, DeployCG-321 components, ProgramCG-24 configuration tasks, DemandCG-298, DeployCG-304 configuring, ProjectCG-41, TimeCG-107 configuring defaults for custom fields, ProgramCG-29 configuring field dependencies, DemandCG-313, DeployCG-317 configuring fields, DemandCG-312, DeployCG-316 configuring general information, DemandCG-300, DeployCG-305 configuring layouts, DemandCG-316, DeployCG-320 copying fields, DemandCG-310, DeployCG-314 creating fields, DemandCG-304, DeployCG-309 defining, DemandCG-39, DeployCG-43 deleting fields, DemandCG-315, DeployCG-319 editing fields, DemandCG-312, DeployCG-316 field dependencies, DemandCG-313, DeployCG-317 migrating, DemandCG-297, DeployCG-303

moving fields, DemandCG-317, DemandCG-318, DeployCG-321, DeployCG-322 opening Workbench, DemandCG-299, DeployCG-304 overview, DemandCG-295, ProgramCG-23 previewing the layout, DemandCG-319, DeployCG-324 referencing, DemandCG-297, DeployCG-303 referring to, ProgramCG-24 removing fields, DemandCG-315, DeployCG-319 scope, ProgramCG-24 swapping field positions, DemandCG-318, DeployCG-323 token format, ProgramCG-24 type, ProgramCG-24 viewing general information, DemandCG-300, DeployCG-305 User Data Context Migrator, SysAdmin-253 User Data Context window, DemandCG-295, DeployCG-301 user data contexts migrating, SysAdmin-222 User Data Detail report, Reports-57 user data fields described, DemandCG-295, DeployCG-301 User Data tab for time sheet line details, TimeUG-79 User Data tab in Workflow Step window, DemandCG-60, DeployCG-73 user data type components, DemandCG-296, DeployCG-302 User Data Type column, ProgramCG-24 user data type fields scope of, DemandCG-296, DeployCG-302 User Detail report, Reports-58 User Open Interface, OpenAPI-11 configuring the LDAP server, OpenAPI-36 data model, OpenAPI-11

Import Users report, OpenAPI-28, OpenAPI-37 LDAP configuring the LDAP server, OpenAPI-35 loading data for simple import, OpenAPI-18 running a simple import, OpenAPI-12 running an LDAP import, OpenAPI-34 security groups, OpenAPI-12, OpenAPI-34 troubleshooting, OpenAPI-41 user roles, Security-165 user traffic, PerfBP-11 USER\_DEBUG\_LEVEL parameter,  $Sy\overline{s}$ Admin-194 USER\_PASSWORD\_MAX\_LENGTH parameter, SysAdmin-340 USER\_PASSWORD\_MIN\_DIGITS parameter, SysAdmin-340 USER\_PASSWORD\_MIN\_LENGTH parameter, SysAdmin-340 USER\_PASSWORD\_MIN\_SPECIAL parameter, SysAdmin-340 user-defined special commands, CmdTokVal-16 UsernameToken profile, WebServices-41 users creating, Security-15 importing, OpenAPI-11 importing from a database or LDAP, Security-22 linking to security groups, Security-19 resource information, Security-22 restricting, Security-54 users logged on to the server, report providing information about, SysAdmin-182 using application code environments, DeployCG-249 commands to change object type fields, DeployCG-202 query builder, GetStart-27

Request Browser, GetStart-35 smart URLs in notifications, DemandCG-81, DeployCG-95 tokens in notifications, DemandCG-80, DeployCG-94 work plan templates, ProjectUG-215 Workbench queries, GetStart-78 workflow step source restrictions, DemandCG-242, DeployCG-132

## V

v\_\$session, granting select privileges to, SysAdmin-102, Upgrade-35 validating LDAP parameters, SysAdmin-153 Organization Unit Open Interface LDAP import, OpenAPI-61 Organization Unit Open Interface simple import, OpenAPI-57 Package Open Interface import, OpenAPI-102 Request Open Interface import, OpenAPI-82 User Open Interface LDAP import, OpenAPI-37 User Open Interface simple import, OpenAPI-33 Workflow Transaction Open Interface import, OpenAPI-128 validation configuration for integrations using MAC, MAC-35 Validation Migrator, SysAdmin-254 Validation Workbench, ResourceUG-13 VALIDATION\_FIELDS parameter, SysAdmin-340 VALIDATION\_LOG\_DIR parameter, SysAdmin-341 validations, CmdTokVal-76 accessing through packages and requests, CmdTokVal-73 commands delimited output, CmdTokVal-99

fixed width output, CmdTokVal-99 component types, CmdTokVal-70 configuring for static lists, CmdTokVal-85 configuring for workflow steps, DemandCG-99, DeployCG-111 configuring in Project Management, ProjectUG-24 configuring workflow steps with execution types, DemandCG-100, DeployCG-113 creating, CmdTokVal-76 date format, CmdTokVal-108 defined, CmdTokVal-69 directory chooser, CmdTokVal-110 dynamic list, CmdTokVal-87 file chooser, CmdTokVal-110 file chooser (static environment override), CmdTokVal-111 file chooser (token-based environment override), CmdTokVal-111 in Project Management, ProjectUG-20 list of all, CmdTokVal-75 modifying, ResourceUG-13 Resource Management, ResourceUG-12 seeded, CmdTokVal-75 setting up, ResourceUG-12 special characters and, CmdTokVal-69 SQL, CmdTokVal-91 SQL tips, CmdTokVal-88 system, CmdTokVal-75 table component, CmdTokVal-112 text area 1800, CmdTokVal-107 upgrade impacts, version 7.5, WhatsNew-40 Validation Workbench, ResourceUG-13 validations in jump/receive workflow steps, DemandCG-111, DeployCG-123 validations in Time Management, TimeCG-101 adding values, TimeCG-103 configuring SQL validations for work item filters, TimeCG-99 copying values, TimeCG-105 Validations report, Reports-61 validations, migrating, SysAdmin-222

Value Ratings for portfolio scores, PortfolioUG-39

values adding to validations in Time Management, TimeCG-103 copying from validations in Time Management, TimeCG-105

variables, bind, CreateP&M-26

verifying

integration of external Web server and the PPM Server, SysAdmin-130 releases, DeployCG-228

Verifying that the JAVA\_HOME Environment Variable Is Set on page 54, SysAdmin-370

verifying workflows, DemandCG-58, DeployCG-71

version viewing, GetStart-17

version control integrating with Deployment Management, DeployUG-19

version information for attached documents, DocMgmt-106

versions of products supported for integration with PPM Center, MAC-20

View Reports, Reports-23

View Resource page, ProjectUG-205

view template, RML-8, RML-11

viewing

actuals, ResourceUG-102 associated projects and programs, ProjectUG-167 audit trail of a time sheet, TimeUG-94 cost data, ProjectUG-168 critical path, ProjectUG-156, ProjectUG-201 Dashboard page preview, GetStart-67 Dashboard pages automatically, GetStart-56 documentation, GetStart-16 earned value analysis, ProjectUG-165 enabling for cost data, ProjectUG-63

enabling for project data, ProjectUG-63 exceptions, ProjectUG-169, ProjectUG-170, ProjectUG-203 existing reports, GetStart-39 Gantt chart, ProjectUG-201 health for projects, ProjectUG-162 issues, ProjectUG-166 milestones, ProjectUG-164, ProjectUG-202 module comments, GetStart-57 package status in the Workbench, DeployUG-109 pages in resource allocation management, ResourceUG-112 portfolio, PortfolioUG-31 portlet data sources, CreateP&M-19 portlet definitions, CreateP&M-42 positions in resource allocation management, ResourceUG-119 previously submitted reports, Reports-20 product information, GetStart-16 programs, ProgramUG-41 Project Details tab, ProjectUG-202 Project Exceptions tab, ProjectUG-203 projects, ProjectUG-173 references, ProjectUG-204 references in Project Management, ProjectUG-212 References tab, ProjectUG-204 request work items, ResourceUG-141 resource information, ProjectUG-205 resource load, ResourceUG-135 resources in resource allocation management, ResourceUG-111, ResourceUG-119 risks, ProjectUG-166 running reports, Reports-26 scenario comparisons, PortfolioUG-68 scope changes, ProjectUG-166 staffing profiles, ProjectUG-167 staffing profiles in resource allocation management, ResourceUG-118 summary condition for projects, ProjectUG-162 task work items, ResourceUG-140

technical status of the PPM Server, SysAdmin-176 user access information, GetStart-17 user data general information, DemandCG-300, DeployCG-305 version, GetStart-17 warnings, ProjectUG-169 work plan hierarchy, ProjectUG-142 work plans, ProjectUG-96, ProjectUG-161, ProjectUG-201 viewing references, ProjectUG-204 viewing resource pools, ResourceUG-63 viewing staffing profiles, ResourceUG-81 viewing work items, ResourceUG-140 views RML (Reporting Meta Layer), RML-9 work plans, ProjectUG-96 visibility field behavior in request types, DemandCG-133 VISUALIZATION\_EXEC\_TIMEOUT parameter, SysAdmin-341 visualizing assignments, ResourceUG-143

## W

warning message display reactivating, GetStart-41 warning rules in work plan, ProjectUG-43 warnings clearing for tasks, ProjectUG-171 Microsoft Project integration, ProjectUG-241 schedules, ProjectUG-93, ProjectUG-181 viewing, ProjectUG-169 Web browser setting, SysAdmin-106 Web port (external), choosing, SysAdmin-111 Web remote single sign-on implementing with PPM Center, SysAdmin-154

Web Remote SSO setting up for PPM Center, SysAdmin-155 Web servers Apache HTTP Server, SysAdmin-22, SysAdmin-109 enabling SSL on, SysAdmin-125 Microsoft IIS, SysAdmin-22, SysAdmin-109 Sun Java System Web Server, SysAdmin-22, SysAdmin-109 Web servers (external) configuring, SysAdmin-109 Web services *See also* deleted Web services. *See also* deprecated Web services. *See also* operations, Web services. *See also* re-implemented Web services. *See also* special commands, Web services. application modules supported, WebServices-17 configuring PPM Server, WebServices-38 new features, version 7.5, WhatsNew-17 security, WebServices-41 specification, WebServices-31 stubs for integration with Service Manager or ServiceCenter, MAC-112 Toolkit, WebServices-34 WSDL, WebServices-31 XSD, WebServices-33 Web Services Definition Language *See* WSDL. WEB\_SESSION\_TRACKING parameter,  $S_{vs}$ Admin-21 $\overline{5}$ webservices.conf, WebServices-13 Web-tier clustering, PerfBP-11 WF\_SCHEDULED\_TASK\_INTERVAL parameter, SysAdmin-218, SysAdmin-341 WF\_SCHEDULED\_TASK\_PRIORITY parameter, SysAdmin-218, SysAdmin-341 WF\_TIMEOUT\_REAPER\_INTERVAL parameter, SysAdmin-218, SysAdmin-341 what-if analysis, PortfolioUG-45

creating a scenario comparison, PortfolioUG-46 using scenario comparison results, PortfolioUG-54 Where clause, CreateP&M-30 wildcard characters queries, GetStart-80 Windows backing up the file system, Upgrade-23 configuring PPM Center users, SysAdmin-56 installing DFC on, DocMgmt-79 installing on, SysAdmin-61 running PPM Center on, SysAdmin-22 setting JAVA\_HOME, Upgrade-29 setting ORACLE HOME, Upgrade-29 Setting the  $JAVA$  HOME value, SysAdmin-55 setting the PATH environment variable, DocMgmt-42 upgrading on, Upgrade-36 Windows Service Name prompt, installation procedure, SysAdmin-52 wizards Create Portlet Definition, CreateP&M-53 Import Portlet Definition, CreateP&M-69, CreateP&M-73 Work Allocation Details report, Reports-172 work allocations, TimeUG-127 adding charge codes to, TimeUG-137 adding notes to, TimeUG-136 adding resources to, TimeUG-137 closing, TimeUG-139 configuring charge codes in, TimeCG-72 creating, TimeUG-11, TimeUG-127, TimeCG-11 procedure, TimeUG-128 deleting, TimeUG-139 editing, TimeUG-139 filters, TimeUG-130 searching, TimeUG-139 work item details, TimeUG-76

work item filters for time sheets, TimeCG-89 adding fields, TimeCG-94 work items, TimeUG-14 *See also* time sheet lines. adding to My Items list, TimeUG-38 adding to time sheets, TimeUG-31 deleting from My Items list, TimeUG-48 deleting from time sheets, TimeUG-63 mapping with request types, ResourceUG-27 My Requests portlet, ResourceUG-141 My Tasks portlet, ResourceUG-140 overriding scheduled and actual values, ResourceUG-138 personal visualizations, ResourceUG-141 setting up request fields, ResourceUG-26 viewing, ResourceUG-140 visualizing assignments, ResourceUG-143 work items for time sheets, TimeCG-14 *See also* Work Items tab of time sheet policy. Work Items tab of time sheet policy, TimeCG-26 configuring, TimeCG-49 work plan editing information, Security-96 enabling fields, ProjectUG-37 health indicator, ProjectUG-45 Project Fields policy, ProjectUG-37 work plan execution analyzing project staffing, ResourceUG-128 assigning multiple resources to tasks, ResourceUG-127 assigning resources to tasks, ResourceUG-126 assigning roles to tasks, ResourceUG-125 assigning tasks, ResourceUG-125 comparing capacity to load, ResourceUG-128 My Tasks portlet, ResourceUG-140 overview, ResourceUG-121 resource usage view, ResourceUG-130 work plan hierarchy, ProjectUG-82

indenting, ProjectUG-83 moving an item, ProjectUG-82 outdenting, ProjectUG-83 selecting multiple items, ProjectUG-84 work plan pages changing preferences, GetStart-43 Work Plan policy, ProjectUG-39 work plan templates, ProjectUG-39 migrating, SysAdmin-222 work plans, ProjectUG-73, ProjectUG-80, ProjectUG-142 access to templates, ProjectUG-217 activity inheritance, FinancialUG-90 actual effort, ProjectUG-49 actuals, ResourceUG-97 actuals roll-up to staffing profiles, ResourceUG-97 Actuals view, ProjectUG-98 adding tasks, ProjectUG-79, ProjectUG-116 adding tasks to templates, ProjectUG-216 automatically calculating actuals, FinancialUG-65 behavior of incomplete items when manually cancelled, ProjectUG-190 behavior of incomplete items when manually completed, ProjectUG-189 cancelling, ProjectUG-190 changing predecessors, ProjectUG-153 changing scheduled duration, ProjectUG-152 changing scheduled finish, ProjectUG-152 changing scheduled start, ProjectUG-152 changing statuses, ProjectUG-144 comparing to staffing profiles, ResourceUG-100 completing, ProjectUG-189 concurrent editing, ProjectUG-154 configuring how actuals are entered, FinancialUG-64 configuring tasks, ProjectUG-111 configuring tasks for templates, ProjectUG-217 copying, ProjectUG-80 costing view, ProjectUG-99

creating from a project, ProjectUG-76 creating from scratch, ProjectUG-75 creating from templates, ProjectUG-220 creating templates, ProjectUG-216 creating templates from existing work plans, ProjectUG-217 critical path, ProjectUG-110, ProjectUG-156 critical path threshold, ProjectUG-42 cumulative cost metrics, FinancialUG-72 current cost metrics, FinancialUG-74 data copied to template, ProjectUG-219 deferred calculations, ProjectUG-155 display options, ProjectUG-105, ProjectUG-108 earned value analysis, FinancialUG-77 earned value view, ProjectUG-101 editing tasks, ProjectUG-105 exporting to Microsoft Excel files, ProjectUG-185 exporting to PDF, ProjectUG-206 exporting to PDF files, ProjectUG-184 filters, ProjectUG-96, ProjectUG-103 Gantt view, ProjectUG-96, ProjectUG-102 importing, ProjectUG-80 keyboard shortcuts, ProjectUG-88 launching Microsoft Project, ProjectCG-18 levels, ProjectUG-96 maintaining in Microsoft Project, ProjectUG-227 managing, ProjectUG-137 managing templates, ProjectUG-216 manually entering costs, FinancialUG-65 opening in Microsoft Project, ProjectUG-233 page display options, ProjectCG-11 printing Gantt chart, ProjectUG-184 printing view, ProjectUG-103 project settings to roll-up costs from tasks, FinancialUG-69 project settings to roll-up costs from time sheets, FinancialUG-70 publishing through Microsoft Project, ProjectUG-225 relinking to Microsoft Project, ProjectUG-258

removing Microsoft Project associations, ProjectUG-242 rescheduling, ProjectUG-154 resource activities, ProjectUG-193 Resource Usage page, ProjectUG-107 revising, ProjectUG-142 risk, ProjectUG-42 rolling-up costs from tasks, FinancialUG-67 rolling-up costs from time sheets, FinancialUG-66, FinancialUG-70 schedule view, ProjectUG-97 scheduled effort, ProjectUG-48 schedules, ProjectUG-90 sending from Microsoft Project to Project Management, ProjectUG-232 setting up templates, ProjectUG-215 statuses, ProjectUG-143 templates, ProjectUG-215 tracking history, ProjectUG-187 updating dependencies, ProjectUG-152 updating Microsoft Project with actuals, ProjectUG-238 updating schedules, ProjectUG-152 viewing, ProjectUG-96, ProjectUG-161, ProjectUG-201 viewing and modifying hierarchy, ProjectUG-142 viewing milestones, ProjectUG-164 views, ProjectUG-96 warning rules, ProjectUG-43 Work Plan page, ProjectUG-78 WORK\_ITEM\_BREAKDOWN\_SERVICE DELAY parameter, SysAdmin-342 WORK ITEM BREAKDOWN SERVICE ENABLED parameter, SysAdmin-342 WORK ITEM UPDATE SERVICE DELAY parameter, SysAdmin-343 WORK\_ITEM\_UPDATE\_SERVICE ENABLED parameter, SysAdmin-343 WORKAREA\_SIZE\_POLICY database parameter, SysAdmin-102

WORKAREA\_SIZE\_POLICY parameter, SysAdmin-342

Workbench advanced queries, GetStart-80 closing, GetStart-75, GetStart-77 configuring to run as an applet running as a Java applet, SysAdmin-104 configuring user data, ProjectCG-41 copying entities, GetStart-85 creating entities, GetStart-85 creating queries, GetStart-78 definition, GetStart-9, GetStart-14 deleting entities, GetStart-85 deleting queries, GetStart-79 information for users, SysAdmin-106 menu, GetStart-15 navigating, GetStart-86 opening, GetStart-75 opening entities, GetStart-85 opening from PPM Center, GetStart-75 opening from the desktop, GetStart-76, GetStart-77 processing packages, DeployUG-108 running with secure RMI, SysAdmin-105 searching for entities, GetStart-77 selecting entities, GetStart-83 server tools available in, SysAdmin-176 shortcut bar, GetStart-15 starting, SysAdmin-107 using queries, GetStart-78 window, GetStart-15

Workbench, Report Types, Reports-175 WORKBENCH\_PLUGIN\_VERSION parameter, SysAdmin-342 worker.list parameter, SysAdmin-114 workers.properties file configuring, SysAdmin-112, SysAdmin-114 workflow performance, PerfBP-20 step security, Security-63 workflow customization considerations, PortfolioCG-40 creating assets from projects, PortfolioCG-44

creating projects from proposals, PortfolioCG-43 request statuses, PortfolioCG-41 workflow steps, PortfolioCG-41 Workflow Detail report, Reports-62 workflow engine, SysAdmin-22 Workflow Migrator, SysAdmin-256 workflow security configuration for integrations using MAC, MAC-37 Workflow Statistics report, Reports-64 workflow step security, Security-63 Workflow Step window tabs in, DemandCG-60, DeployCG-73 workflow steps adding color to, DemandCG-102, DeployCG-114 AND condition, DemandCG-51, DeployCG-61 choosing, DemandCG-49, DeployCG-59 closing, DemandCG-55, DeployCG-67 condition, DeployUG-16, DemandCG-51, DeployCG-61 configuring, DemandCG-60, DeployCG-73, DeployCG-74 configuring general information, DemandCG-61 configuring notification setup, DemandCG-69, DeployCG-82 configuring notifications, DemandCG-67, DeployCG-79 configuring security, DemandCG-63, DeployCG-76 configuring sequences, DemandCG-57, DeployCG-70 configuring step source ownership, DemandCG-245, DeployCG-136 configuring subworkflows, DemandCG-266, DeployCG-158 configuring timeouts, DemandCG-82, DeployCG-97 configuring to and from subworkflows, DemandCG-98, DeployCG-110

configuring transitions, DemandCG-84, DeployCG-99 configuring transitions based on all but one specific value, DemandCG-90, DeployCG-103 configuring transitions based on all results, DemandCG-91, DeployCG-103 configuring transitions based on data, DemandCG-90, DeployCG-102 configuring transitions based on errors, DemandCG-92, DeployCG-104 configuring transitions based on field values, DemandCG-87 configuring transitions based on results, DemandCG-96, DeployCG-108 configuring transitions based on specific events, DemandCG-91 configuring transitions based on specific results, DemandCG-85, DeployCG-100 configuring transitions not based on specific results, DemandCG-87, DeployCG-102 configuring validations, DemandCG-99, DeployCG-111 configuring validations and execution types, DemandCG-100, DeployCG-113 creating decision sources, DemandCG-247, DeployCG-138 decision, DeployUG-16, DemandCG-50, DeployCG-61 defining execution types, DemandCG-258 disabling, DemandCG-274, DeployCG-169 execution, DeployUG-16, DemandCG-52, DeployCG-64 execution set up rules, DemandCG-258, DeployCG-149 FIRST LINE condition, DeployCG-63 LAST LINE condition, DeployCG-63 linking to request type status, DemandCG-106 moving packages out of steps, DemandCG-275, DeployCG-170 moving requests out of steps, DemandCG-275, DeployCG-170 OR condition, DemandCG-51, DeployCG-62

ready to release, DeployCG-222 reopening, DemandCG-56 restrictions, DemandCG-242, DeployCG-132 security, Security-63 segregation of duties, DeployUG-50 sources, DeployCG-131 sources overview, DemandCG-241 subworkflow, DeployUG-16, DemandCG-52, DeployCG-64 SYNC condition, DeployCG-62 using smart URLs in notifications, DemandCG-81, DeployCG-95 using tokens in notifications, DemandCG-80, DeployCG-94 workflow steps in process customization in Portfolio Management, PortfolioCG-41 Workflow Transaction Open Interface, OpenAPI-105 data model, OpenAPI-107 INSERT\_ROW procedure, OpenAPI-113 KWFL\_TXN\_INT package, OpenAPI-113 loading data, OpenAPI-108 loading parameters, OpenAPI-113 Run Workflow Transaction Interface report, OpenAPI-125 running an import, OpenAPI-108 troubleshooting, OpenAPI-129 workflow transaction parameters for changing step result, OpenAPI-122 for decision step delegation, OpenAPI-118 for decision step results, OpenAPI-117 for execution step, OpenAPI-119 for execution step bypass, OpenAPI-121 for execution step schedule, OpenAPI-120 for forced workflow step transition, OpenAPI-123 for package line or request cancellation, OpenAPI-124 for package or request submission, OpenAPI-116 used for all events, OpenAPI-115 workflows, DemandCG-13, DeployCG-15, DeployCG-49

accessing IT demand, TrkMgCG-38 added to request types, DemandCG-199 adding request types to, ProgramCG-20 adding to request types, ProgramCG-15 adjusting step sequence, DemandCG-57, DeployCG-70 AND condition workflow steps, DemandCG-51, DeployCG-61 checklist, DemandCG-27, DeployCG-30 choosing environments based on application code, DeployCG-120 choosing steps, DemandCG-49, DeployCG-59 closing, DemandCG-55, DeployCG-67 condition steps, DemandCG-25 condition workflow steps, DemandCG-51, DeployCG-61 configured to request types, DemandCG-199 configuring, ProjectCG-40 configuring for Program Management, ProgramCG-20 configuring notification setup for workflow steps, DemandCG-69, DeployCG-82 configuring notifications for workflow steps, DemandCG-67, DeployCG-79 configuring project process, ProjectCG-29 configuring security for workflow steps, DemandCG-63, DeployCG-76 configuring with security groups, ProgramCG-44 configuring workflow steps, DemandCG-60, DemandCG-61, DeployCG-73, DeployCG-74 creating parameters, DemandCG-268, DeployCG-160 creating step source, DemandCG-244, DeployCG-134 creating subworkflows, DemandCG-266, DeployCG-158 creating transitions based on PL/SQL results, DeployCG-154 creating transitions based on SQL results, DeployCG-155 creating transitions based on token results, DeployCG-156

decision steps, DemandCG-22 decision workflow steps, DemandCG-50, DeployCG-61 defining, DeployCG-22 definition, DeployUG-16, DemandUG-12 deleted from request types, DemandCG-200 DEM - Bug Request, TrkMgUG-11 DEM - Database Refresh, TrkMgUG-11 DEM - Enhancement Request Process, TrkMgUG-11 DEM - Project Initiative Process, TrkMgUG-11 Demand Management solution, TrkMgUG-11 deprecating, SysAdmin-260 design guidelines, DemandCG-27 disabling workflow steps, DemandCG-274, DeployCG-169 distribution, DeployCG-205 dragging and dropping, DemandCG-53, DeployCG-65 enabling, DemandCG-49, DemandCG-58, DeployCG-59, DeployCG-71 environments refresh, DeployCG-284 events, DemandCG-255, DeployCG-146 executing multiple system level commands for packages, DeployCG-158 executing request type commands, DemandCG-259 execution step source, DemandCG-252, DeployCG-143 execution steps, DemandCG-23 execution types, DemandCG-254, DeployCG-145 execution workflow steps, DemandCG-52, DeployCG-64 FIRST LINE condition workflow steps, DeployCG-63 importing, OpenAPI-105 integrating jump step source, DemandCG-113, DeployCG-125 integrating receive step source, DemandCG-115, DeployCG-127 integrating with environments, DeployCG-119

integrating with object type commands, DeployCG-118 integrating with object types, DeployCG-118 integrating with request statuses, DemandCG-106 integrating with request type commands, DemandCG-108 integrating with request types, DemandCG-106 interacting with requests, DemandCG-30 Issue Management Process, ProjectCG-37 issues, ProjectCG-37 IT demand, TrkMgCG-37 jump/receive validations, DemandCG-111, DeployCG-123 jump/receive workflow steps, DemandCG-117, DeployCG-129 LAST LINE condition workflow steps, DeployCG-63 linked to request types, ProgramCG-9 logical rules, DemandCG-27, DeployCG-30 loop counter example, DemandCG-269, DeployCG-162 MAC - Change Migration workflow, MAC-68 MAC - Change Review and Approval Sub WF subworkflow, MAC-56 MAC - Defect Template with Quality Center Integration workflow, MAC-198 MAC - Deploy and Test Changes Sub WF subworkflow, MAC-63 MAC - Impact & Resource Assessment Sub WF subworkflow, MAC-58 MAC - Infrastructure Changes Sub WF subworkflow, MAC-60 MAC - Non Release Sub WF subworkflow, MAC-65 MAC - Plan Tests Sub WF subworkflow, MAC-61 MAC - Release Distribution Sub WF subworkflow, MAC-87 MAC - Release Distribution workflow, MAC-87 MAC - Release Request workflow, MAC-83

MAC - Release Sub WF subworkflow, MAC-67 MAC - Request For Change workflow, MAC-49 MAC - RFC - Urgent Change Management Sub WF subworkflow, MAC-55 mapping to process, DeployCG-54 migrating, SysAdmin-222 modifying in production, DemandCG-274, DeployCG-168 modifying MAC-related, MAC-40 modifying while in use, DemandCG-271, DeployCG-166 open the Workbench, DemandCG-243 opening Workbench, DemandCG-47 OR condition workflow steps, DemandCG-51, DeployCG-62 overview, DemandCG-43 package, DeployCG-204 packages and environments, DeployUG-48 packages ready to release, DeployCG-222 PFM - Asset, PortfolioCG-38 PFM - Project, PortfolioCG-36 PFM - Proposal, PortfolioCG-34 processing packages in the Workbench, DeployUG-110 processing packages in Workbench, DeployUG-110 processing packages through decisions in the Workbench, DeployUG-113 processing packages through executions in the Workbench, DeployUG-115 Program Management, ProgramCG-12 programs, ProgramCG-8 project control entities, ProjectCG-37 Project Process, ProjectCG-27 redirecting workflows, DemandCG-274, DeployCG-169 reopening, DemandCG-56 requirements for request interaction, DemandCG-30, DemandCG-33 Risk Management Process, ProjectCG-38 risks, ProjectCG-38 running distributions, DeployCG-232 scope, DeployCG-203

Scope Change Request Process, ProjectCG-39 scope changes, ProjectCG-39 subworkflow steps, DemandCG-26 subworkflow workflow steps, DemandCG-52, DeployCG-64 subworkflows and Demand Management, DemandCG-267 subworkflows and Deployment Management, DeployCG-159 SYNC condition workflow steps, DeployCG-62 trail versions, DemandCG-273 trial versions, DeployCG-168 upgrade impacts, version 7.5, WhatsNew-37 using parameters, DemandCG-268, DeployCG-160 verifying, DemandCG-58, DeployCG-71 workflow step definition, DeployUG-16, DemandUG-12 workflow step types, DeployUG-16 worksheet, DemandCG-321 worksheets, DeployCG-325 workload adjusting for over-allocation, ResourceUG-147 workload tracking, ProjectUG-48 workload visualizations, ResourceUG-141 workloads configuring tracking, ProjectUG-48 worksheets decision workflow step, DemandCG-325, DemandCG-326 execution workflow step, DemandCG-323, DemandCG-324 existing request header type fields, DemandCG-334 request header type, DemandCG-333 request type, DemandCG-329 request type statuses, DemandCG-331 subworkflow step, DemandCG-327, DemandCG-328 workflow, DemandCG-321

WS\_UPDATE\_CLOSED\_AND CANCELED\_REQUESTS parameter, SysAdmin-343 WSDL, WebServices-31, WebServices-34 *See also* XSD. WSRP portlet definitions, CreateP&M-49, CreateP&M-73 WSRP portlets, CreateP&M-14, CreateP&M-47 WS-Security, WebServices-41

## X

XML Schema Definition *See* XSD.

XSD, WebServices-33 *See also* WSDL.

XSS\_FILTER\_REGEX parameter,  $\overline{\text{S}}$ ysAdmin-343